22  $2e$ 

# UNIVERSIDAD NACIONAL AUTONOMA DE MEXICO

 $\mathcal{N}_{\rm{p}}$  .

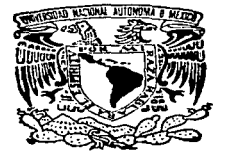

## ESCUELA NACIONAL DE ESTUDIOS PROFESIONALES "ACATLAN"

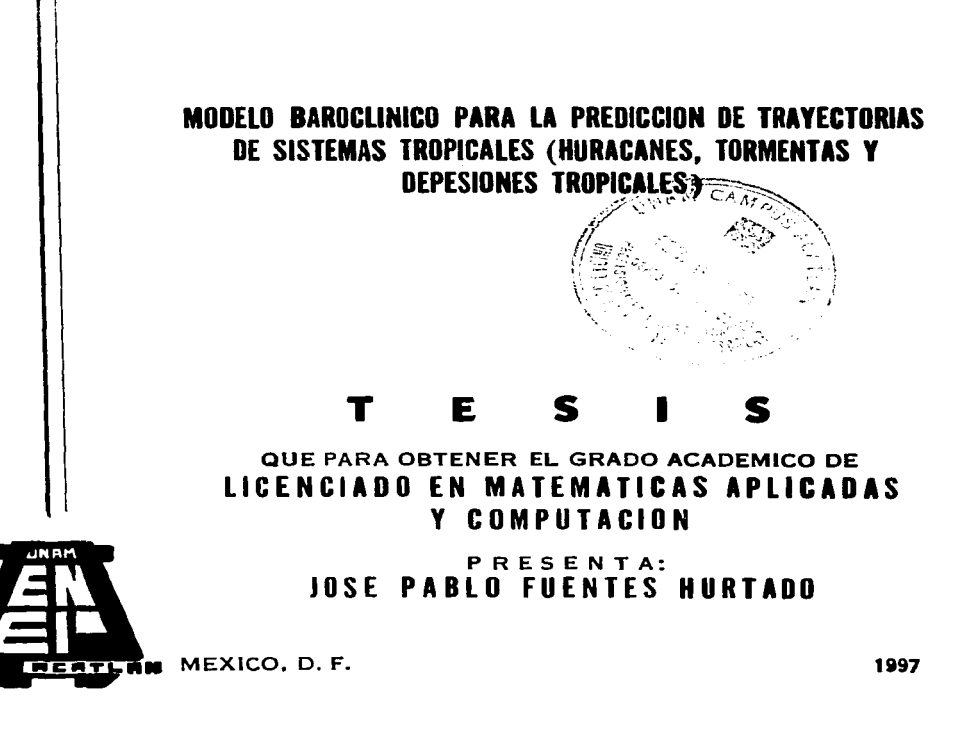

TESIS CON FALLA DE ORIGEN

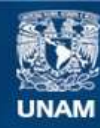

Universidad Nacional Autónoma de México

**UNAM – Dirección General de Bibliotecas Tesis Digitales Restricciones de uso**

# **DERECHOS RESERVADOS © PROHIBIDA SU REPRODUCCIÓN TOTAL O PARCIAL**

Todo el material contenido en esta tesis esta protegido por la Ley Federal del Derecho de Autor (LFDA) de los Estados Unidos Mexicanos (México).

**Biblioteca Central** 

Dirección General de Bibliotecas de la UNAM

El uso de imágenes, fragmentos de videos, y demás material que sea objeto de protección de los derechos de autor, será exclusivamente para fines educativos e informativos y deberá citar la fuente donde la obtuvo mencionando el autor o autores. Cualquier uso distinto como el lucro, reproducción, edición o modificación, será perseguido y sancionado por el respectivo titular de los Derechos de Autor.

## INDICE

V

3

8 *9*  12

16

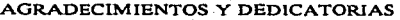

SIMBOLOS Y ABREVIATURAS

### INTRODUCCION

### CAPITULO<sub>1</sub>

ECUACION DE MOVIMIENTO

### CAPITULO 2

ECUACION HIDROSTATICA ECUACION DE CONTINUIDAD ECUACION DE LA DIVERGENCIA

# CAPITULO 3 VORTICIDAD

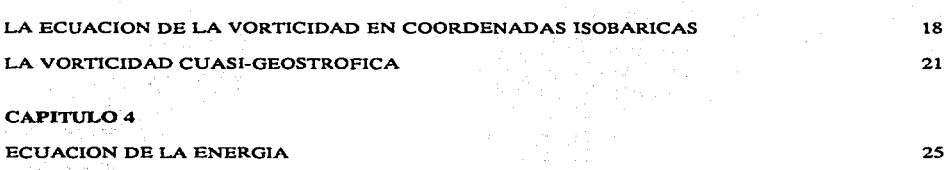

# LA ECUACION DE LA ENERGIA TERMODINAMICA EN FUNCION DE GEOPOTENCIAL 29

### CAPITULO 5

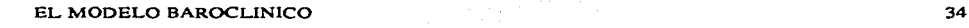

### CAPITULO 6

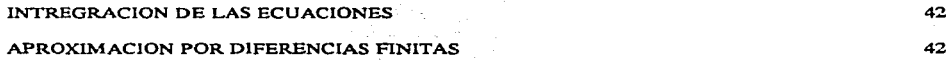

### CAPITULO<sub>7</sub>

INTEGRACION EN EL TIEMPO (PRONOSTICO)

METODO DE RELAJACIONES

### CAPITULO 8

RESULTADOS Y CONCLUSIONES

APENDICEA

FACTOR DE MAPA

### APENDICE B

PROGRAMA DE COMPUTADORA DEL MODELO BAROCLINICO

### BIBLIOGRAFIA

54

65

69 100

### AGRADECIMIENTOS

ESTE TRABAJO NO HUBIERA SIDO POSIBLE SIN LA AYUDA INCONDICIONAL DEL M. en C. ENRIQUE BUENDIA CARRERA Y SIN EL APOYO DE LOS M. en C. FRANCISCO J. VJLLICAÑA CRUZ, ORLANDO DELGADO D., ENRIQUE AZPRA ROMERO, RAFAEL PATJÑO M. DE QUIENES HE RECIBIDO ASESORJAS Y PALABRAS DE ESTIMULO.

EL PROGRAMA DEL MODELO FUE ELABORADO CON COLABORACION DE LAS PERSONAS ANTES ENUNCIADAS.

EL TRANSLADO DE LA INFORMACION DESDE LA PC. AL SISTEMA DE A12 DENTRO DEL IIMAS DE LA UNAM - FUE DISEÑADO POR RAFAEL PATIÑO M. EN. LA LABOR MECANOGRAFICA PARTICIPO VICTORIA CARRILLO.

AGRADEZCO. AL CENTRO DE CIENCIAS DE LA ATMOSFERA DE LA UNAM. POR LAS FACILIDADES PARA EL DESARROLLO DE ESTE TRABAJO.

i

# **DEDICATORIAS**

CON MUCHO CARIÑO Y RESPECTO A MI

ESPOSA SARA Y MI HIJA SARAPAOLA

 $\mathbf{ii}$ 

# A MIS PADRES SALVADOR Y SOFIA CON ADMIRACION Y RESPETO A MIS QUERIDOS HERMANOS CON AFECTO Y CARIÑO

CON AFECTO A TODOS MIS DEMAS FAMILIARES

Y A QUIENES CREYERON EN MI

### SIMBOLOS Y ABREVIATURAS

- $\overline{\mathbf{A}}$ **VECTOR ARBITRARIO**
- $\blacktriangle$ **AREA**
- F **FUERZA TOTAL**
- Ŧr **FUERZA DE FRICCION**
- $\mathbf{p}$ **PRESION**
- $P<sub>c</sub>$ PRESION STANDARD
- PRESION AL NIVEL DEL MAR Po
- CONSTANTE DE LA GRAVITACION UNIVERSAL G
- $\overline{\mathbf{r}}$ **ACELERACION GRAVITACIONAL**
- **GRAVEDAD** ø
- ACELERACION DE GRAVEDAD  $\bullet$
- ALTITUD GEOPOTENCIAL, PROFUNDIDAD DE LA CAPA DEL FLUIDO  $\mathbf{h}$
- $\hat{i}, \hat{j}, \hat{k}$  VECTORES UNITARIOS A LO LARGO DE LOS EJES CARTESIANOS  $x, y, z$ **RESPECTIVAMENTE**
- x, y, z DISTANCIA HACIA EL ESTE, NORTE Y HACIA ARRIBA RESPECTIVAMENTE. SISTEMA COORDENADO ESFERICO. EJES CARTESIANOS
- PARAMETRO DE CORIOLIS (202SEN ¢) f
- DISTANCIA ENTRE PUNTO Y PUNTO DE MALLA d
- RADIO DE LA TIERRA  $\mathbf{a}$
- Cp CAPACIDAD CALORIFICA ESPECIFICA A PRESION CONSTANTE DEL AIRE SECO
- CAPACIDAD CALORIFICA ESPECIFICA A VOLUMEN CONSTANTE DEL AIRE SECO  $Cv$
- ELEMENTO DE MASA  $\mathbf{m}$
- $\mathbf t$ **TIEMPO**
- Ŧ VECTOR DE POSICION
- ENTROPIA, COORDENADA VERTICAL GENERALIZADA s
- ũ COMPONENTE x DE LA VELOCIDAD (HACIA EL ESTE)
- COMPONENTE y DE LA VELOCIDAD (HACIA EL NORTE)
- COMPONENTE z DE LA VELOCIDAD (HACIA ARRIBA) w
- $\mathbf{U}$ **VECTOR ESPACIAL DE TRES DIMENSIONES**
- L CAPACIDAD CALORIFICA ESPECIFICA A PRESION CONSTANTE DEL AIRE SECO **ESCALA DE LONGITUD**
- CONSTANTE DE LOS GASES PARA EL AIRE SECO  $\mathbf{R}$
- $\mathbf{T}$ **TEMPERATURA**
- V. Uh VELOCIDAD HORIZONTAL
- v **VOLUMEN**
- **VOLUMEN ESPECIFICO**  $\alpha$
- $\mathbf{o}$ PROPIEDAD DE LA ATMOSFERA, CANTIDAD DE CALOR
- $\omega$ COMPONENTE VERTICAL DEL VIENTO EN COORDENADAS ISOBARICAS 2f ðt
- FUNCION DE FLUIO w
- **LATITUD**
- LONGITUD  $\lambda$
- PARAMETRO DE ESTABILIDAD ESTATICA EN COORDENADAS ISOBARICAS  $\sigma$
- Ф **GEOPOTENCIAL**
- ភ VELOCIDAD ANGULAR DE LA TIERRA
- $\mathbf{B}$ VARIACION DEL PARAMETRO DE CORIOLIS CON LA LATITUD Θf
- **DENSIDAD** o
- Ф TEMPERATURA POTENCIAL
- COMPONENTE VERTICAL DE LA VORTICIDAD (VORTICIDAD RELATIVA) C.
- VORTICIDAD ABSOLUTA ( $\zeta + f$ )  $\mathbf{n}$
- φ, λ, z SISTEMA DE COORDENADAS ESFERICO
- $5v$ ELEMENTO DE VOLUMEN
- $\overline{\mathbf{v}}$ OPERADOR NABLA
- $\mathbf{v}$ OPERADOR NABLA EN LA HORIZONTAL

ðv

#### OPERADOR NABLA SOBRE SUPERFICIE DE PRESION CONSTANTE  $\nabla_{\Omega}$

#### $\mathbf{z}$ TIEMPO MEDIO DE GREENWICH (Z)

### OMM ORGANIZACIÓN METEOROLOGICA MUNDIAL

### INTRODUCCION

El presente trabajo tiene la finalidad de continuar con las bases de utilizar las técnicas de predicción numérica en nuestro pais en el campo de la Meteorologia.

En este caso se aplicarán a la Meteorologia Dinámica, considerándose un Modelo Baroclínico, pronosticándose el desplazamiento de todo tipo de sistemas meteorológicos, poniéndose en especial atención a las Depresiones, Tormentas Tropicales y Huracanes, dentro del periodo de 6 hr. hasta 72 hrs., en el área geográfica conocida como la IV Región Meteorológica que comprende CANADA, E.U.A., MEXICO, EL CARIBE y NORTE DE SUDAMERICA.

Por acuerdos internacionales, México tiene la responsabilidad de vigilar meteorologicamente un espacio territorial, aéreo, mismo que comprende toda la República Mexicana, parte del Golfo de México y Caribe, parte del Océano Pacifico. (Acuerdos con la Organización de Aviación Civil Internacional (OACI)).

El Organismo encargado de la elaboración y difusión de información de tipo meteorológico a nivel nacional es la Comisión Nacional del Agua. La cual recibe información del Centro Meteorológico Nacional de Washington D.C., que es el encargado de concentrar toda la información meteorológica de la IV Región y emitir avisos y boletines de alerta de aproximación de Sistemas Tropicales, al país o paises suceptibles a ser afectados por los Sistemas Tropicales y extratropicales.

Cuenta con una extensa red de estaciones terrestres y de observación aerologica de monitoreo atmosférico, con la cual genera la información que es de vital Importancia para la localización y predicción de Sistemas Atmosféricos en los horarios de las 1200Z y 0000Z diariamente.(Horas Z se retire a la hora GMT ó Tiempo del Meririano de Greenwich.)

Ce ahí la necesidad de contar con un pronóstico que nos muestre la trayectoria de Sistemas Tropicales con la anticipación adecuada a fin de que los organismos encargados de aplicar los programas de Protección Civil tengan los suficientes elementos de juicio para tomar medidas necesarias y evitar hasta donde sea posible la pérdida de bienes materiales y lo mas in1portante la pérdida de vidas humanas.

Dejando aún lado las justifiaciones, con el Modelo Baroclínico se podrá predecir el nacimiento de nuevos Sistemas Tropicales, áreas de máxima verticidad ciclónica ( Movimiento que sufre et viento en sentido circular contrario a las manecillas del reloj) y por lo tanto de mal tiempo.

El presente trabajo se divide en capitulas y subcapitulos de acuerdo a cada una de las ecuaciones, que forma el modelo baroclínico.

El modelo se basa en la aplicación de la ecuación de la vorticidad en los niveles de 750mb y 250mb, (mb. Es la unidad de medida de la presión atmosférica y nos da referencia a que altura esta una capa o estrato de ella), utiliza la ecuación de la energía termodinámica en el nivel de SOOmb y la consideración de la ecuación de la divergencia (Es el empuje en sentido horizontal del viento) aproximada, misma que relaciona el geopotencial  $\Phi$  ( Cantidad de energía necesaria para elevar un metro un kilogramo de masa) y la función de las lineas de flujo  $\Psi$ .

Todas estas expresiones referidas al sistema de coordenadas isobáricas (x,y,p,t).

Los resultados que arroja el modelo, han sido posibles através de la fusión de los principios de ta conservación de la energía, de la masa y de la cantidad de movimiento angular auxiliados por la ecuación de estado e integrados en una malla de 19X22 puntos reticulares que describen Jos campos observados de la altura geopotencial de los grandes sistemas meteorológicos y con la cual se definen sistemas meteorológicos mas pequeños como las tormentas tropicales y huracanes, de

76X88 nodos. Esta distribución de puntos es ortogonal sobre una malla de Lambert de la Cuarta Reglón Meteorológica constituida por Alaska, Estados Unidos del Norte de America, Estados Unidos Mexicanos, Guatemala, El Salvador, Belice, Honduras, Nicaragua, Costa Rica, Panama, Cuba, Jamaica, Haiti, Republica Dominicana, Puerto Rico y una pequena porción del Norte de America del Sur *y* de los Oceanos Pacifico Oriental *y* Allantico Caribeno.

Con el objeto de no interrumpir la dinámica atmosférica por las condiciones de frontera laterales, que se deben establecer para poder tener la solución de los modelos, al Este de la Cuarta Región se le agregan cinco columnas de puntos reticulares sobre los cuales se crea una ciclicidad que conecta a los Oceanos Pacifico y Atlantico.

Esta hipótesis ha permitido el pronóstico numérico de perturbaciones atmosféricas de una escala menor a la sinóptica, tales como las depresiones, tormentas tropicales y bajas presiones segregadas en un periodo de tiempo superior a las 24 hrs. (Buendia et al. 1989, 1992).

Para el desarrollo de la presentación del Modelo Barocfínico en la presente tesis, se establecierón en los primeros capitulos (del 1 al 4), las principales ecuaciones dinámicas que gobiernan los movimientos atmosféricos, dando especial atención a la ecuación de la verticidad y la ecuación de la energía tennodinámica. En el capitulo 5 se propone una versión del modelo baroclinico que resolverá el pronóstico de Ja trayectoria de Jos huracanes y se establecen las ecuaciones que en él se utilizan.

En el capitulo 6 trata de Ja resolución de las ecuaciones usando el método de relajación poniendo un pequeño ejemplo de cómo se resuelven las ecuaciones atravez de este y en el capitulo 7 su integración en el tiempo.

En el capitulo 8 se dan los resultados y conclusiones indicándose primero el tratamiento y obtención de la información usada como datos iniciales en el modelo.

Es conveniente aclarar que el presente trabajo está basado en los estudios e investigaciones que ha hecho el grupo de pronostico númericos del Centro de Ciencias de la Atmósfera presidido por Enrique Buendia Carrera.

 $\bullet$ 

### CAPITULO 1

### ECUACION DE MOVIMIENTO

**La ecuación de movimiento es sin duda una de las más irnportantes dentro de la Meteorologia**  Dinámica y es el punto de partida para todo trabajo dinámico meteorológico.

**La ecuación de movimiento se establece en base a la 2a Ley de Newton. considerándose a todas las fuerzas que intervienen sobre una parcela de aire en un momento dado. en un sistema con rotación. Ademas se consideran dos fuerzas que son el resultado del giro de la tierra.** 

**La primera es la fuerza que se opone a la fuerza centrípeta (fuerza centrifuga) y la otra es aquella que se manifiesta cuando la parcela esta en movimiento, dirigiendo a esta a Ja derecha de su movimiento en el Hemisferio Norte (fuerza de Coriolis).** 

**Para obtener la ecuación de movimiento en un sistema de coordenadas rotando, se hara lo siguiente:** 

Sea Ua la velocidad de la parcela en un sistema inercial (sin movimiento) 6 absoluto, con ayuda de la 2a Ley de Newton, su aceleración podrá expresarse como:

dUa = dt n :!.: Fi ---------------------- -------------------------(1.1) 1=1

**donde Fi es la suma de todas ias fuerzas que actuan sobre la parcela como son:** 

$$
\frac{F_1}{F_1} = \frac{1}{p} \nabla p + \frac{1}{g} + \frac{1}{f} + \frac{1}{f} + \frac{1}{f}
$$
\n
$$
\frac{1}{p} \nabla p
$$
es la fuerza debida al gradiente de presión  
\n
$$
\frac{1}{p} \nabla p
$$
 fuerza de gravodad.  
\n
$$
\frac{1}{f} \nabla p
$$
 fuerza de fricción.  
\n
$$
\frac{1}{f} \nabla p
$$

Por otro lado sea  $\overline{U}$  (Vector velocidad en 3 dimensiones (u,v,w)) la velocidad de la pargela en el sistema no Inercial. Se trata ahora de encontrar una relacion entre las velocidades Ua y U a fin de aplicar la ecuación (1.1) en un sistema de coordenadas rotando.

Para esto consideramos un vector A arbitrario en un sistema inercial con componentes cartesianas  $\sim$ (x.y.z) y vectores unitarios (i,,j,k) dadas por:

$$
\overline{A} = \overbrace{A \times i}^{\wedge} + \overbrace{A \times j}^{\wedge} + \overbrace{A \times k}^{\wedge}
$$

**<sup>y</sup>también considérese las componentes del vector A en el sistema de rotación expresada como:**  ver.(fig.1)

з

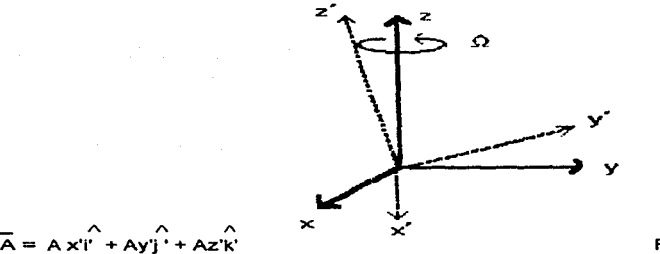

$$
= A \times i' + A \times j' + A
$$

Fig. (1)

n = A x i + A x i + A x x<br>donde los vectores (i, j, k) son los correspondientes a las coordenadas en el sistema no inercial,<br>que está girando con velocidad angular Ω .

\* Oesignese como la derivada total de A. a daA en el sistema inercial, entonces: dt

$$
\frac{da\overline{A}}{dt} = \hat{i} \frac{dAx}{dt} + \hat{j} \frac{dAy}{dt} + \hat{k} \frac{dAz}{dt}
$$

 $\wedge \wedge \wedge$ aquí los vectores unitarios i, ,j, k, permanecen constantes.

Para las componentes del vector A en el sistema no inercial se tiene:

$$
\frac{d\overrightarrow{aA}}{dt} = \frac{d}{dt} A'x\overrightarrow{u'} + A'x \overrightarrow{d} + \frac{d}{dt} A'y\overrightarrow{y} + A'y \overrightarrow{dt} + \frac{d}{dt} A'z\overrightarrow{k'} + A'z \overrightarrow{dx}
$$

Ordenándose terminas en la expresión anterior se tiene:

$$
\frac{d\overline{a}}{dt} = \begin{pmatrix} 1 & 1 & 1 \\ d & 1 & 1 \\ d & 1 & 1 \end{pmatrix} + \begin{pmatrix} 1 & 1 & 1 \\ 1 & 1 & 1 \\ 1 & 1 & 1 \end{pmatrix} + \begin{pmatrix} 1 & 1 & 1 \\ 1 & 1 & 1 \\ 1 & 1 & 1 \end{pmatrix} + \begin{pmatrix} 1 & 1 & 1 \\ 1 & 1 & 1 \\ 1 & 1 & 1 \end{pmatrix} + \begin{pmatrix} 1 & 1 & 1 \\ 1 & 1 & 1 \\ 1 & 1 & 1 \end{pmatrix} + \begin{pmatrix} 1 & 1 & 1 \\ 1 & 1 & 1 \\ 1 & 1 & 1 \end{pmatrix} + \begin{pmatrix} 1 & 1 & 1 \\ 1 & 1 & 1 \\ 1 & 1 & 1 \end{pmatrix} + \begin{pmatrix} 1 & 1 & 1 \\ 1 & 1 & 1 \\ 1 & 1 & 1 \end{pmatrix} + \begin{pmatrix} 1 & 1 & 1 \\ 1 & 1 & 1 \\ 1 & 1 & 1 \end{pmatrix} + \begin{pmatrix} 1 & 1 & 1 \\ 1 & 1 & 1 \\ 1 & 1 & 1 \end{pmatrix} + \begin{pmatrix} 1 & 1 & 1 \\ 1 & 1 & 1 \\ 1 & 1 & 1 \end{pmatrix} + \begin{pmatrix} 1 & 1 & 1 \\ 1 & 1 & 1 \\ 1 & 1 & 1 \end{pmatrix} + \begin{pmatrix} 1 & 1 & 1 \\ 1 & 1 & 1 \\ 1 & 1 & 1 \end{pmatrix} + \begin{pmatrix} 1 & 1 & 1 \\ 1 & 1 & 1 \\ 1 & 1 & 1 \end{pmatrix} + \begin{pmatrix} 1 & 1 & 1 \\ 1 & 1 & 1 \\ 1
$$

Definiendose a:

$$
\frac{d\overline{A}}{dt} = \int_{\text{d}t}^{\infty} \frac{d\overline{A}}{dt} \cdot d\overline{A} \cdot d\overline{A} \cdot d\overline{A} \cdot d\overline{A}
$$

donde dA es la derivada total de A en un sistema de coordenadas rotando. dt

\* Dennodo en fa tesis "'modelo baroclinico *df!t* dos capas para la predícclon d&I tiempo .. pag. 55

De la ecuación (1.3) y substituyendose el valor de 
$$
\frac{d\overline{A}}{dt}
$$
, resulta:  
\n
$$
\frac{d\overline{A}}{dt} = \frac{d\overline{A}}{dt} + \frac{d\overline{A}}{dt} \overrightarrow{A} \times + \frac{d\overrightarrow{A}}{dt} \overrightarrow{A} \times + \frac{d\overrightarrow{A}}{dt} \overrightarrow{A} \times - \frac{d\overrightarrow{A}}{dt}
$$
\n(1.4)

Pero los vectores i, j, k  $\land$  son vectores de posición unitarios que cambian de dirección, por lo que se puede considerar que di es la velocidad de l' debido a la rotación. dt

pudiéndose expresar ésta como:

A *A* A

$$
\frac{d\hat{i}}{dt} = \vec{\Omega} \times \hat{i}
$$
\nasí, también para  $\frac{d\hat{i}}{dt}$  y  $\frac{d\hat{k}}{dt}$  se tendrá:

\n
$$
\frac{d\hat{i}}{dt} = \vec{\Omega} \times \hat{j}
$$
\ny

\n
$$
\frac{d\hat{k}}{dt} = \vec{\Omega} \times \hat{k}
$$

luego la ecuación (1.4) se transforma en:

$$
\frac{d\vec{a} \vec{A}}{dt} = \frac{d\vec{A}}{dt} + \vec{\Omega} \times \vec{A}
$$

donde  $\vec{\Omega}$  es la velocidad angular

Esta ecuación, donde se tiene una relación entre los sistemas inerciales (inertes, sin movimiento) y no inerciales para un vector arbitrario A, nos servirá para continuar con el objetivo, dado que podemos aplicarla a cualquier vector, entonces en la ecuación (1.5) se toma en lugar de A el vector r, que es el vector de posición de una parcela de aire sobre la tierra, ver (fig. 2). Si  $\Omega$  es la **velocidad angular con que gira ta tierra, se tiene:** 

Fig.(2)

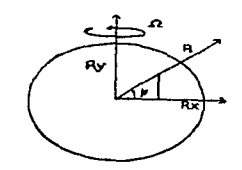

$$
\frac{d\overline{a}_r}{dt} = \frac{dr}{dt} + \overline{\Omega} \times \overline{A}
$$
 (1.6)

y para un vector de posición R. cualesquiera. se llega a:

Pero dar = Ūa y dr = Ū son las velocidades ya definidas para cada sistema de referencia, luego di

(1 .6) queda como:

ua =u +n X r ----------------------------------------------------------(1. 7)

Relación que establece que la velocidad absoluta  $\overline{\text{U}}$ a) de una parcela sobre la tierra es igual a su velocidad relativa (U) más la velocidad debida a la rotación de la tierra ( $\overline{\Omega}$  X r)

Aplíquese ahora al vector Ua la ecuación (1.5), resulta:

dÜ = daUa + <sup>ñ</sup>X Üa ---------------------------------(1.8) di dt

Substituyendose el valor de Ua dado en la expresión (1.7) el segundo miembro de igualdad (1.8), **resulta:** 

$$
\frac{d\overline{u}_B}{dt} = \frac{d}{dt}(\overline{u} + \overline{\Omega} \times \overline{r}) + \overline{\Omega} \times \overline{w} + \overline{w}_B = \frac{d\overline{u}_B}{dt}
$$
\n
$$
= \frac{d\overline{u}}{dt} + \overline{\Omega} \times \overline{dr} + \overline{w}_B = \frac{d\overline{u}}{dt}
$$
\n
$$
= \frac{d\overline{u}}{dt} + \overline{w}_B \times \overline{w} + \overline{w}_B = \frac{d\overline{u}}{dt}
$$

recordándose que  $\frac{d\bar{r}}{dt}$  =  $\overline{\mathsf{U}}$  y utilizando la relación vectorial  $^{\mathsf{d}}$ 

$$
\overline{A} \times \overline{\Omega} = \overline{\Omega} \times \overline{\Omega} \times \overline{\Omega} = \overline{\Omega} \times \overline{\Omega} \times \overline{\Omega}
$$

esto surge de

$$
\overrightarrow{\Omega} \times \overrightarrow{R} = \begin{bmatrix} \hat{i} & \hat{j} & \hat{k} \\ \overrightarrow{\Omega} \cos \varphi & \overrightarrow{\Omega} \sin \varphi & 0 \\ 0 & 0 & \overrightarrow{R} \end{bmatrix} = \begin{bmatrix} \overrightarrow{\Omega} \sin \varphi & \overrightarrow{R} \cdot 0 \end{bmatrix} - \begin{bmatrix} \overrightarrow{\Omega} \cos \varphi & \overrightarrow{R} \cdot 0 \end{bmatrix} + \begin{bmatrix} \overrightarrow{\Omega} \cos \varphi & \overrightarrow{R} \end{bmatrix} - \begin{bmatrix} \overrightarrow{\Omega} \cos \varphi & \overrightarrow{R} \end{bmatrix}
$$

$$
\overline{\Omega} \times \overline{\Omega} \times \overline{R} = \begin{bmatrix} \hat{i} & \hat{j} & \hat{k} \\ 1 & \hat{j} & \hat{k} \\ \frac{1}{2} & \frac{1}{2} & \frac{1}{2} \\ \frac{1}{2} & \frac{1}{2} & 0 \end{bmatrix} = \begin{bmatrix} \hat{k} \\ \hat{k} \\ \hat{m} \end{bmatrix} = \begin{bmatrix} \hat{k} \\ \hat{m} \end{bmatrix}
$$
  
\n
$$
\overline{\Omega} \times \overline{\Omega} \times \overline{R} = \begin{bmatrix} \hat{k} \\ \hat{k} \\ \hat{m} \end{bmatrix} = \begin{bmatrix} \hat{k} \\ \hat{m} \end{bmatrix} = \begin{bmatrix} \hat{k} \\ \hat{m} \end{bmatrix}
$$
  
\n
$$
\overline{\Omega} \times \overline{\Omega} \times \overline{R} = \begin{bmatrix} \hat{k} \\ \hat{m} \end{bmatrix} = \begin{bmatrix} \hat{k} \\ \hat{m} \end{bmatrix} = \begin{bmatrix} \hat{k} \\ \hat{m} \end{bmatrix}
$$
  
\n
$$
= \begin{bmatrix} \hat{k} \\ \hat{m} \end{bmatrix} = \begin{bmatrix} \hat{k} \\ \hat{m} \end{bmatrix} = \begin{bmatrix} \hat{k} \\ \hat{m} \end{bmatrix}
$$

donde R es un vector perpendicular al eje de rotación (ver fig. 2), se tiene:

 $\underline{da}\overline{U}\underline{a} = \underline{d}\overline{U} + 2\overline{\Omega}XU - \overline{\Omega}^2\overline{R}$  $(1.9)$ 

La ecuación (1.9) establece que la aceleración que sigue el movimiento en un sistema inercial es igual a la aceleración que sigue el movimiento relativo a un sistema rotando, mas la aceleración de Coriolis (2 $\overline{\Omega}$  X  $\overline{U}$ ), y la aceleración centripeta (- $\overline{\Omega}^2$  R).

Regresando a la ecuación (1.1) y con ayuda de la (1.9) se tiene que:

$$
\frac{dU}{dt} = \frac{daUa}{dt} + 2\Omega XU - \overline{\Omega}^2 R
$$
 (1.10)

pero

$$
\frac{da\overline{U}a}{dt} = -\frac{1}{\rho}\nabla p + \overline{g}^* + \overline{F}f
$$

entonces, se tiene

$$
\frac{d\bar{U}}{dt} = -\frac{1}{\rho} \nabla p + \bar{g} + \bar{F}f - 2\bar{\Omega} \times \bar{U} + \bar{\Omega}^2 \bar{R}
$$

designese a  $\vec{q} = \vec{q}^* + \vec{\Omega}^2 \vec{R}$ , que se denomina gravedad efectiva, resultando finalmente que:

$$
\frac{d\bar{U}}{dt} = -\frac{1}{p}\nabla p - 2\bar{\Omega}\times\bar{U} + \bar{g} + \bar{f}f
$$

La ecuación anterior es la que se conoce como ecuación de movimiento en un sistema de coordenadas rotando, y es una de las ecuaciones base para el desarrollo del modelo.

Establece que la aceleración que sigue el movimiento relativo en el sistema de rotación es igual a la suma de todas las fuerzas consideradas que son:

La fuerza de gradiente de presión, la fuerza de Coriolis, la fuerza de la gravedad efectiva y las fuerzas de fricción.

### CAPITULO TI

### LA ECUACION HIDROSTATICA

En una atmósfera donde no existan movimientos verticales. la fuerza de la gravedad debe balancearse exactamente con la componente vertical de la fuerza de gradiente de presión. Esto es, consideremos una parcela de aire bajo estas condiciones. entonces se tendrá que las únicas fuerzas que van actuar sobre ella serán la fuerza de gravedad y la fuerza de gradiente de presión, ambas a lo largo de la vertical y en completo

equilibrio. es decir:

§l! = - pg ----------------------------------------------------------------------(2.1) *élz* 

A la ecuación (2.1) se le conoce como la Ecuación Hidrostática. Relación que nos proporciona una buena aproximación de la dependencia vertical del campo de la presión en la atmósfera real, situación que solamente se ve afectada en sistemas a pequeña escala como son los tornados, tormentas severas, etc., en donde las aceleración vertical es considerable.

Integrándose la ecuación (2.1) desde una altitud z hasta el limite superior de la atmósfera, resulta:

"' p(z) = I: gdz -------------------------------------------------------------------------------(2.2)

De la relación (2.2) se puede ver que la presión en cualquier punto es nada menos que el peso de la columna de aire de sección transversal unitaria sobre ese punto. Así se tiene que para una altitud  $z=0$  se tendrá una presión Po=1013.25 mb, misma que corresponde a la presión al nivel medio del mar y representa el peso promedio por metro cuadrado de una columna de aire desde la superficie basta el limite superior de la atmósfera.

### ECUACION DE CONTINUIDAD

La ecuación de continuidad es otra de las relaciones de importancia dentro de la meteorología y expresa la conservación de la MASA de un fluido. Esta ecuación forma parte del conjunto de ecuaciones de gobierno de los movimientos atmosféricos. Para derivarla es posible transformarla al sistema de coordenadas  $(x, y, p, t)$ , en donde "p" y "t" son la presión y tiempo respectivamente, esto es una vez establecida en las coordenadas de altitud, pero resulta mas fácil derivarla directamente al hacer las siguientes consideraciones ayudándonos de la fig.  $(3)$ . Sea pues:

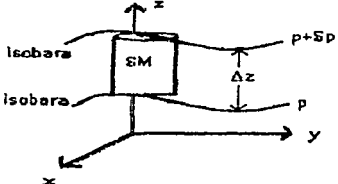

(Fig. 3 ) Volumen de aire de masa  $\delta M$  dentro de dos superficies de presión constante P y P- $\delta p$  y  $\delta A$  = BxBy

La figura 3 nos muestra un cilindro de masa *BM* y volumen 6V .. confinado entre dos superficies de presión P y P-Sp. separadas por una distancia  $\Delta z$ .

De donde los cambios de la presión con la altura los podemos escribir como:

$$
\frac{(p - \delta p)}{\delta z} \approx \frac{\Delta p}{\Delta z}
$$

pero:

$$
\frac{(p - \delta p) - p}{\delta z} = \frac{\delta p}{\delta z}
$$

y además se puede hacer que:

$$
\frac{\Delta p}{\Delta z} \approx \frac{\delta p}{\delta z}
$$

Cuando  $\Delta z$  tiende a cero. Entonces se concluye que:

$$
\frac{(p - \delta p) - p}{\delta z} \approx \frac{\delta p}{\delta z} = -\rho g
$$

Obteniéndose:

$$
\frac{\delta p}{\delta z} = -\rho g \quad \text{6 bien} \quad \frac{\delta p}{\delta z} = \rho g
$$

**que a la vez se puede escribir como:** 

$$
\delta p = \rho g \delta z \tag{2.3}
$$

V

Por otro lado se sabe que la densidad es igual a masa sobre volumen:  $p = m$ 

Por lo tanto se tiene que  $p = \frac{8M}{6A \delta z}$  .  $\therefore$   $\delta M = p \delta A \delta z$ 

Sustituyéndose el valor de  $p$  y  $\delta A$  en (2.3) y despejándose  $\delta p$ , se tiene:

$$
\delta p = \frac{\delta M g \delta z}{\delta A \delta z} \Rightarrow \delta p = \frac{\delta M g}{A} \Rightarrow \delta M = \frac{\delta p \delta A}{g} \Rightarrow \frac{\delta x \delta y \delta p}{g} \dots \tag{2.4}
$$

Ahora se obtendrá el cambio de 8M con respecto del tiempo es decir:

$$
\frac{d}{dt}(\delta M) = \frac{d}{dt}(\delta x \delta y \delta y) \tag{2.5}
$$

multiplicándose por **1** la relación anterior, se tiene:  $\delta M$ 

$$
\frac{1}{\delta M} \frac{d}{dt} (\delta M) = \frac{1}{\delta M} \frac{d}{dt} \frac{(\delta x \delta y \delta p)}{g}
$$

$$
\frac{d}{dt} = \frac{g}{(\delta x \delta y \delta p)} \frac{d}{dt} \frac{(\delta x \delta y \delta p) \dots (2.6)}{g}
$$

donde ya se ha sustituido el valor de  $\delta M$ 

Trabajándose únicamente con el valor del último *término de la ecuación* (2.6), esto es:

$$
\frac{d}{dt} \frac{(5x\delta y\delta p)}{g} = \frac{1}{p} \frac{d}{dt} \frac{(5x\delta y\delta p)}{(5x\delta y)}
$$
\n
$$
= \frac{1}{p} \frac{5y\delta p}{dt} \frac{d(5x)}{dt} + 5x\delta p \frac{d(5y)}{dt} + 5x\delta y \frac{d(5p)}{dt}
$$

de donde se sabe que  $\frac{dx}{dt} = U$ ;  $\frac{dy}{dt} = v$ ;  $\frac{dp}{dt} = \omega$ 

en una dirección de velocidad con respecto al tiempo y sustituyéndose, se tiene que:

d (δxδyδp) = 1 | δyδpδu + δxδpδv + δxδyδω] dt g p  $(2.7)$  Sustituyendo el valor de (2.7) en la ecuación (2.6) y considerando que la masa del elemento del fluido se **conserva en el transcurso del movimiento. se tiene:** 

$$
\frac{1}{M}\frac{d}{dt}(\delta M)\frac{g}{(\delta x\delta y\delta p)} = \frac{1}{g}\left[\delta y\delta p\delta u + \delta x\delta p\delta v + \delta x\delta y\delta \omega\right] = 0
$$

**simplificando. se tiene:** 

$$
\frac{1}{\delta M} \frac{d}{dt} (\delta M) = \frac{\delta u}{\delta x} + \frac{\delta v}{\delta y} + \frac{\delta \omega}{\delta p} = 0
$$
 (2.8)

tomando los límites en (2.6) cuando  $\delta$ x.  $\delta$ y.  $\delta$ p  $\rightarrow$  0 resulta

$$
\lim_{\delta x \to \delta y \to \delta y} \frac{\delta u + \delta v + \delta \omega}{\delta y} = \frac{\partial u}{\partial x} + \frac{\partial v}{\partial y} + \frac{\partial \omega}{\partial p} = 0
$$
 (2.9)

$$
(\mathcal{A},\mathcal{A})\in\mathcal{A}^{\mathrm{op}}(\mathcal{A})\otimes\mathcal{A}^{\mathrm{op}}(\mathcal{A})
$$

**Finalmente se tiene que:** 

<sup>+</sup>..ª'1... 0--- -----------(2.10)  $\frac{\partial u}{\partial x} + \frac{\partial v}{\partial y}$  $\overline{c_{y}}$ p *Op* 

**A la ecuaci6n (2.8) se le conoce como la ecuación de CONTINUIDAD en coordenadas isobáricas. de donde** 

 $\omega = \underline{d}t$  es el término que representa los movimientos verticales en este sistema. Se puede apreciar que dp

**la densidad no apa.recc:. además tampoco se involucra a la derivada de tiempo. siendo esto una ventaja**  del sistema  $(x,y,p,t)$ .

### LA ECUACION DE LA DIVERGENCIA

La ecuación de la divergencia es una más, de las ecuaciones dinámicas que nos avuda para realizar un pronóstico del tiempo atmosférico. En esta sección la estableceremos en el sistema  $(x, y, p, t)$ .

Como se vio en el capitulo 1 se dierón las componentes de la ecuación de movimiento en coordenadas isobáricas dadas como:

 $\frac{\partial u}{\partial t} + u \frac{\partial u}{\partial x} + v \frac{\partial u}{\partial y} + \omega \frac{\partial u}{\partial y} - fv = (9.80) \frac{\partial h}{\partial x}$  $\frac{\partial v}{\partial t} + u \frac{\partial v}{\partial x} + v \frac{\partial v}{\partial y} + \omega \frac{\partial v}{\partial \theta} + f u = (9.80) \frac{\partial h}{\partial v}$  $-(2, 12)$ derivandose la ecuación  $(2.11)$  con respecto a X y a la expresión  $(2.12)$  con respecto a Y se tiene: Para (2.11)  $\frac{\partial^2 u}{\partial x \partial t} + u \frac{\partial^2 u}{\partial x} + \frac{\partial u \partial u}{\partial x \partial x} + v \frac{\partial^2 u}{\partial x \partial y} + \frac{\partial v \partial u}{\partial x \partial y} + \frac{\partial w \partial u}{\partial x \partial y} - f \frac{\partial v}{\partial x} - v \frac{\partial f}{\partial x} = -(9.80) \frac{\partial^2 u}{\partial x^2}$  -----(2.13) Para (1.2) resulta:  $\frac{\partial^2 y}{\partial y \partial t}$  +  $\frac{u}{\partial x \partial y}$  +  $\frac{\partial u}{\partial y \partial x}$  +  $v$   $\frac{\partial^2 y}{\partial y^2}$  +  $\frac{\partial u}{\partial y \partial y}$  +  $\frac{\partial u}{\partial y \partial y}$  +  $\frac{\partial u}{\partial y}$  +  $v$   $\frac{\partial f}{\partial y}$  = - (9.80) $\frac{\partial^2 h}{\partial x}$  - (2.14)<br> $\frac{\partial v}{\partial y}$  -  $\frac{\partial v}{\partial y}$  -  $\frac{\partial v}{\partial y}$ Sumándose y agrupándose a (2.13) y (2.14), se obtiene:  $\frac{1}{2}$   $\left[\frac{1}{2x} + \frac{2x}{2y}\right]$  + u  $\frac{1}{2}$   $\left[\frac{2u}{2x} + \frac{2x}{2y}\right]$  + v  $\frac{1}{2}$   $\left[\frac{2u}{2x} + \frac{2x}{2y}\right]$  +  $\frac{1}{2}$   $\left[\frac{2u}{2x} + \frac{2u}{2y}\right]$  +  $\left[\frac{2u}{2x} + \frac{2u}{2x}\right]$  +  $\frac{2u}{2x}$  +  $\frac{2u}{2x}$  +  $\frac{2u}{2x}$  $\begin{bmatrix} \frac{\partial x}{\partial y} \end{bmatrix}^2$  + u  $\frac{\partial f}{\partial y}$  +  $\frac{\partial \omega}{\partial x} \frac{\partial u}{\partial y}$  +  $\frac{\partial \omega}{\partial y} \frac{\partial x}{\partial y}$  - f  $\begin{bmatrix} \frac{\partial y}{\partial x} - \frac{\partial y}{\partial y} \end{bmatrix}$  = (9.80)  $\begin{bmatrix} \frac{\partial h}{\partial x} & \frac{\partial^2 h}{\partial y^2} \end{bmatrix}$  - (2.15)

Pero se sabe que:

$$
\nabla \cdot \mathbf{v} = \frac{\partial \mathbf{u}}{\partial x} + \frac{\partial \mathbf{v}}{\partial y} = \mathbf{D} \quad ; \quad \zeta = \frac{\partial \mathbf{v}}{\partial x} - \frac{\partial \mathbf{v}}{\partial y} \quad \mathbf{y} \quad \nabla^2 \mathbf{h} = \frac{\partial^2 \mathbf{h}}{\partial x} + \frac{\partial^2 \mathbf{h}}{\partial y} \quad ; \quad \text{además} \quad \mathbf{v} \quad \frac{\partial \mathbf{f}}{\partial x} = 0
$$

Tomándose en cuenta lo anterior, la ecuación (2.15) queda:

$$
\frac{dD}{dt} + u \frac{\partial D}{\partial x} + v \frac{\partial D}{\partial y} + \omega \frac{\partial D}{\partial p} + \left[ \frac{\partial u}{\partial x} + \frac{\partial v}{\partial y} \right]^2 + u \frac{\partial f}{\partial y} + \frac{\partial u}{\partial y} \frac{\partial u}{\partial x} + \frac{\partial u}{\partial y} \frac{\partial y}{\partial p} - f = -(9.80) \nabla^2 h - (2.16)
$$

donde Vi h es el Laplaciano de la altitud geopotencial (h) en la horizontal.

Reagrupándose términos en la relación anterior, se tiene:

$$
\frac{dD}{dt} = -(9.80) \nabla^2 h - u \frac{\partial f}{\partial y} + f \zeta - D^2 - \frac{\partial y}{\partial p} \cdot \nabla h \omega
$$
\n(2.17)

**o bien en la forma:** 

$$
\frac{d}{dt}(\nabla \cdot \overline{v}) = (\nabla \cdot \overline{v})^2 - (\nabla \omega) \cdot \underline{\partial v} - \omega \underline{\partial} (\nabla \cdot v) - u \underline{\partial f} + f \underline{\zeta}
$$
\n(2.18)

Si se considera el geopotencial, se tiene:

$$
\frac{d}{dt}(\nabla \cdot \overline{v}) = \nabla^2 \Phi - u \frac{\partial f}{\partial y} + f \zeta - \omega \frac{\partial}{\partial p}(\nabla \cdot \overline{v}) - (\nabla \cdot \overline{v})^2 \frac{\partial}{\partial p} \cdot \nabla \omega
$$
 (2.19)

**La ecuación (2ª 19) es la ecuación de la divergencia .. en donde esta se expresa con respecto al tiempo ..** 

### ANALISIS DE ESCALA DE LA ECUACION DE LA DIVERGENCIA

and an experimental control of the state of the

Para el análisis de escala de la ecuación de la divergencia considérense las ordenes de magnitud de los términos que la componen, tal y como se vera a continuación:

Considerándose las magnitudes características de los sistemas atmosféricos a escala sinóptica, dadas por:

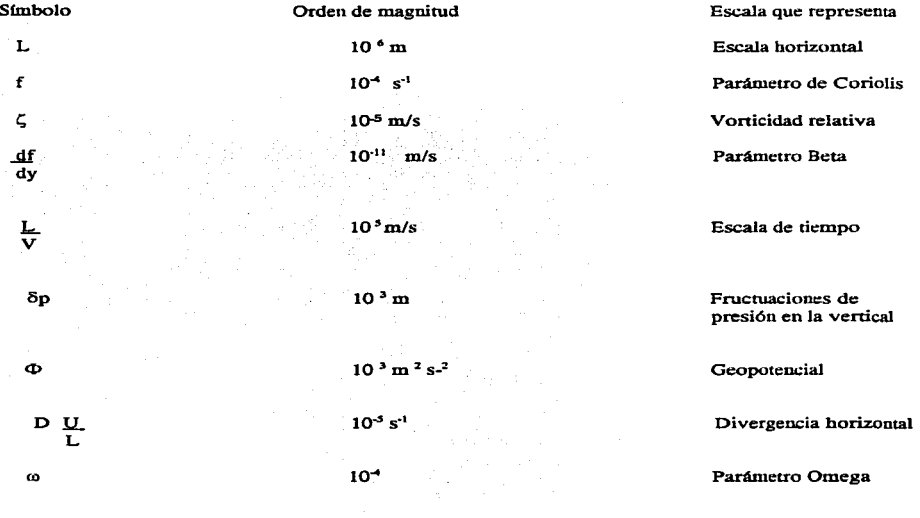

Además:

 $\Delta x$  ~  $\Delta y$  ~ L; u ~ v ~ V; D<sup>2</sup> ~ 10<sup>-10</sup>; ( $\nabla \cdot v$ ) = D ~ y

Sustituyéndose las ordenes de magnitud en la ecuación  $(1,9)$  se tiene:

 $10^{-10}$  -  $10^{-9}$  -  $10^{-10}$  -  $10^{-9}$  -  $10^{-12}$  -  $10^{-10}$  -  $10^{-12}$ 

de donde se aprecia que los únicos términos que pueden tomarse en cuenta son los correspondientes al Laplaciano del geopotencial y al producto del parámetro de Coriolis con la vorticidad relativa. Por lo que, se tiene la aproximación siguiente:

 $\nabla^{\bullet} \Phi = f \zeta$ 

Relación conocida como la ecuación de la divergencia aproximada, que junto con la ecuación de la vonicidad nos servirán para poder llevar a cabo Jos pronósticos de trayectorias.

Esta ecuación relaciona dos funciones escalares. que son el geopoteocial y la componente vertical de la vorticidad relativa.

Para enfatizar la importancia de la divergencia en seguida se darán los principales puntos en donde interviene:

### Estos son:

- a) La divergencia gobierna los cambios locales de la presión.
- b) La velocidad venical esta relacionada con el campo de la divergencia por medio de la ecuación de continuidad.
- c) La divergencia mide los cambios de la vorticidad absoluta.
- d) La divergencia gobierna los cambios de la estabilidad atmosferica.

### CAPITULO III

### VORTICIDAD

Como se ha visto con cieno detalle una de las principales ecuaciones de la meteorología dinámica. fue la ecuación de movimiento, considerada como uno de los punto de partida para todo trabajo meteorológico. Ahora nuestra atención se encuentra en otra ecuación no menos importante, está es llamada ecuación de la VORTICIDAD.

Relación que nos dará información acerca de la rotación que sufre un fluido atmosférico.

Hay dos formas de definir la vorticidad:

- 1. Una se obtiene al tomar el rotacional de la velocidad. es decir:  $\nabla \times \vec{U}$
- 2. La otra de la definición se logra cuando la circulación es dividida entre el área que encierra el contorno en donde tiene lugar la circulación. Esto es:  $\zeta = \zeta$ A

Donde  $\zeta$  es la vorticidad relativa; C es la circulación y A es el área encerrada por el contorno en donde tiene lugar la circulación.

Es conveniente aclarar que la componente vertical de la vorticidad será la que se tome en cuenta en todos los cálculos, dado que la componente horizontal es muy pequeña y por lo tanto despreciable. (Holton 1976)

A esta componente en la vertical se le asignara la letra griega  $\zeta$  denominándola vorticidad relativa. Esta consideración se reafirmará cuando más adelante se haga el análisis de la escala a la ecuación de la vorticidad.

La vorticidad definida como el rotacional de  $\overline{U}$  nos dará una medida microscópica de la rotación que sufre un fluido. Esta es una cantidad vectorial y proporciona una medida macroscópica de la rotación al considerar una área finita del fluido.

Ahora se obtendrá la rotación que sufre un fluido a escala microscópica calculando su vorticidad relativa por medio del rotacional de la velocidad, es decir.

La representación matemática de  $\zeta$  la podemos obtener al aplicar el operador  $\nabla$  vectorialmente sobre U.<br>Es decir:

$$
\nabla \times \vec{U} = \begin{pmatrix} \hat{i} & \hat{j} & \hat{k} \\ \hat{i} & \hat{j} & \hat{k} \\ \frac{\partial}{\partial x} & \frac{\partial}{\partial y} & \frac{\partial}{\partial z} \\ u & v & w \end{pmatrix} = \hat{i} \left( \frac{\partial w}{\partial y} - \frac{\partial v}{\partial z} \right) - \hat{j} \left( \frac{\partial w}{\partial x} - \frac{\partial u}{\partial z} \right) + \hat{k} \left( \frac{\partial v}{\partial x} - \frac{\partial u}{\partial y} \right)
$$

de donde:

$$
\nabla \times \overline{U} = \hat{i} \left( \frac{\partial x}{\partial y} - \frac{\partial y}{\partial z} \right) - \hat{j} \left( \frac{\partial x}{\partial x} - \frac{\partial y}{\partial z} \right) + \hat{k} \left( \frac{\partial y}{\partial x} - \frac{\partial y}{\partial y} \right) - \cdots \tag{3.1}
$$

Como la componente de interés es la vertical, se tiene:

$$
\zeta = \hat{k} \cdot \nabla \times \bar{u} = \hat{k} \cdot \hat{k} \left( \frac{\partial x}{\partial x} - \frac{\partial u}{\partial y} \right)
$$
  
by por lo tanto:

$$
C = \left(\frac{\partial v}{\partial x} - \frac{\partial v}{\partial y}\right) \tag{3.2}
$$

Por otro lado, la vorticidad absoluta es la suma de la vorticidad relativa más la vorticidad de la tierra. Si designamos a la vorticidad de la tierra como f (parámetro de Coriolis) y a  $\eta$  como la vorticidad absoluta se tiene:

$$
\eta = \zeta + f
$$
 (3.3)

Atendiéndose la relación (3.2) se puede escribir a la expresión (3.3) como sigue:

$$
\eta = \left(\frac{\partial y}{\partial x} - \frac{\partial u}{\partial y}\right) + f
$$

A la componente vertical de la vorticidad  $\zeta$  se le llama relativa porque mide el giro del aire respecto a la tierra. Esta cantidad escalar que cuando es positiva implicara una circulación ciclónica. En sentido contrario a las manecillas del reloj cuando sea negativa, la circulación será anticiclónica.

 $11$ 

### LA ECUACION DE LA VORTICIDAD EN COORDENADAS ISOBARICAS

La ecuación de la vorticidad se puede obtener a partir de las aproximaciones de las componentes en la horizontal de la ecuación de movimiento dadas en el capitulo 1 pero expresadas en el sistema (x,y,p,t). Esto es:

Para U

 $\left.\frac{\partial u}{\partial t}\right|_p -iv \Rightarrow \frac{\partial u}{\partial t} + u\frac{\partial u}{\partial t} + v\frac{\partial u}{\partial y} + w\frac{\partial u}{\partial p} +iv = -\frac{1}{\rho}\frac{\partial u}{\partial x}$  $(3.4)$ 

Para V

 $\frac{\partial v}{\partial t}\Big|_p + fu = \frac{\partial v}{\partial t} + u \frac{\partial v}{\partial t} + v \frac{\partial v}{\partial y} + w \frac{\partial v}{\partial p} + fu = -\frac{1}{p} \frac{\partial v}{\partial y}$  $(3.5)$ 

Para o

 $\frac{\partial p}{\partial z}\Big|_{z_0} = -\frac{\partial p}{\partial z}$ Es la ecuación hidrostática

Planteándose las ecuaciones anteriores de nuevo y utilizándose su valor de la gravedad por  $(9.80 \text{ m/s}^2)$  y expresándose la variación de la presión con respecto a la altura como  $\delta n$  que representa la variación de la altura a presión constante, teniéndose  $\partial x$  I  $p$ 

 $\frac{\partial u}{\partial t} + u \frac{\partial u}{\partial x} + v \frac{\partial u}{\partial y} + \omega \frac{\partial u}{\partial p}$ . fv = -(9.80)  $\frac{\partial v}{\partial x}$  $\frac{\partial v}{\partial t}$  + u  $\frac{\partial v}{\partial x}$  + v  $\frac{\partial v}{\partial y}$  +  $\omega \frac{\partial v}{\partial p}$  + fu = - (9.80)  $\frac{\partial v}{\partial v}$  | n

Entonces para obtener la ecuación de la vorticidad vertical  $\zeta = \frac{\partial y}{\partial x} - \frac{\partial y}{\partial y}$  se deriva a la ecuación (3.4) respecto a "Y." v a la (3.5) respecto a "X". respecto a "Y." y a la (3.5) respecto a "X".

Para la ecuación (3.4)

 $\frac{\partial}{\partial t} \frac{\partial u}{\partial y} + \frac{\partial}{\partial y} u \frac{\partial u}{\partial x} + \frac{\partial}{\partial y} v \frac{\partial u}{\partial y} + \frac{\partial}{\partial y} \omega \frac{\partial u}{\partial y} - \frac{\partial}{\partial y} f v = \frac{\partial}{\partial y} (-9.80) \frac{\partial \ln}{\partial x} \Big|_p$  $\frac{\partial}{\partial t} \frac{\partial u}{\partial y} + \frac{\partial u}{\partial x} \frac{\partial v}{\partial y} + v \frac{\partial u}{\partial y} + \frac{\partial v \partial u}{\partial y} + \omega \frac{\partial u}{\partial y} + \frac{\partial \omega \partial u}{\partial y} + f \frac{\partial v}{\partial y} - v \frac{\partial f}{\partial y} = (-9.80) \frac{\partial}{\partial y} \frac{\partial h}{\partial x} + \omega \frac{\partial v}{\partial y} + f \frac{\partial v}{\partial y} + f \frac{\partial v}{\partial y} + f \frac{\partial v}{\partial y} + f \frac{\partial v}{\partial y} + f \frac{\partial v}{\partial y} + f \$  $-(3.6)$ 

Para la ecuación (3.5)

$$
\frac{\partial}{\partial t} \frac{\partial x}{\partial x} + \frac{\partial}{\partial x} u \frac{\partial x}{\partial x} + \frac{\partial}{\partial x} v \frac{\partial x}{\partial y} + \frac{\partial}{\partial x} u \frac{\partial x}{\partial p} + \frac{\partial}{\partial x} f u = \frac{\partial}{\partial x} (-9.80) \frac{\partial u}{\partial y} \Big| p
$$
\n
$$
\frac{\partial}{\partial t} \frac{\partial x}{\partial x} + \frac{\partial x}{\partial x} u \frac{\partial x}{\partial x} + v \frac{\partial x}{\partial x} + v \frac{\partial x}{\partial x} + w \frac{\partial x}{\partial x} + \frac{\partial u \partial x}{\partial x} + f \frac{\partial u}{\partial x} + v \frac{\partial f}{\partial x} = (-9.80) \frac{\partial}{\partial x} \frac{\partial u}{\partial x} \Big|_{x} \Big|_{x} \Big|_{x} \Big| (3.7)
$$

Restando la ecuación (3.7) a la expresión (3.6) miembro a miembro se tiene:

 $\frac{\partial}{\partial t} \frac{\partial x}{\partial x} \frac{\partial}{\partial t} \frac{\partial u}{\partial y}$  $u \frac{\partial v}{\partial x \partial y} - u \frac{\partial u}{\partial x \partial y} + \frac{\partial u \partial v}{\partial x \partial y} - \frac{\partial u \partial u}{\partial y \partial x} +$ ω <u>θν</u> - ω θυ + θωθν  $\partial$  v.  $v \partial u +$  $\partial y \partial y$ ∂v∂u  $\partial x \partial y$ *θ*κθy θκθy avav  $\partial x \partial p$  $\partial x \partial p$  $\partial x \partial p$  $f \frac{\partial u}{\partial y} + f \frac{\partial v}{\partial y} + u \frac{\partial f}{\partial x} + v \frac{\partial f}{\partial y} = (9.80) \frac{\partial}{\partial y} \frac{\partial h}{\partial x} - \frac{\partial h}{\partial y}$ ÷,  $\frac{\partial \mathbf{h}}{\partial \mathbf{y}}$   $\Big| \frac{\partial \mathbf{f}}{\partial \mathbf{y}}$  $(3.8)$ ెంబ లెల

Factorizando para obtener ( $\partial y - \partial u$ ), resulta: дy

$$
\frac{\partial}{\partial t} \frac{\partial x}{\partial x} - \frac{\partial u}{\partial y} + u \frac{\partial}{\partial x} \frac{\partial x}{\partial y} + \frac{\partial u}{\partial x} \frac{\partial x}{\partial y} - \frac{\partial u}{\partial y} + v \frac{\partial}{\partial y} \frac{\partial x}{\partial x} - \frac{\partial u}{\partial y} + w \frac{\partial}{\partial y} \frac{\partial x}{\partial x} - \frac{\partial u}{\partial y} + w \frac{\partial u}{\partial x} \frac{\partial x}{\partial y} + \frac{\partial u}{\partial x} \frac{\partial x}{\partial y}
$$
\n
$$
-\frac{\partial u}{\partial y} \frac{\partial u}{\partial x} + f \frac{\partial u}{\partial x} + \frac{\partial v}{\partial y} + v \frac{\partial f}{\partial x} = (9.80) \frac{\partial}{\partial x} \frac{\partial u}{\partial x} - \frac{\partial}{\partial x} \frac{\partial u}{\partial y} - u \frac{\partial f}{\partial x}
$$
\n
$$
-\frac{\partial u}{\partial y} \frac{\partial u}{\partial x} + f \frac{\partial u}{\partial x} + v \frac{\partial v}{\partial y} = (9.80) \frac{\partial}{\partial y} \frac{\partial u}{\partial x} - \frac{\partial}{\partial x} \frac{\partial u}{\partial y} - u \frac{\partial f}{\partial x}
$$
\n
$$
-\frac{\partial u}{\partial y} \frac{\partial u}{\partial x} - \frac{\partial u}{\partial y} - v \frac{\partial u}{\partial x}
$$

Sustituyéndose el valor de la vorticidad relativa, se tiene:

$$
\begin{array}{ccccccccc}\n\mathcal{L}_{\mathbf{S}} & + & \mathbf{u} & \mathcal{L}_{\mathbf{S}} & + & \mathbf{v} & \mathcal{L}_{\mathbf{S}} & + & \mathbf{v} & \mathbf{v} & \mathbf{v} \\
\mathcal{L}_{\mathbf{S}} & + & \mathbf{u} & \mathbf{v} & \mathbf{v} & \mathbf{v} & \mathbf{v} & \mathbf{v} \\
\mathcal{L}_{\mathbf{S}} & + & \mathbf{v} & \mathbf{v} & \mathbf{v} & \mathbf{v} & \mathbf{v} & \mathbf{v} \\
\mathcal{L}_{\mathbf{S}} & + & \mathbf{v} & \mathbf{v} & \mathbf{v} & \mathbf{v} & \mathbf{v} & \mathbf{v} & \mathbf{v} \\
\mathcal{L}_{\mathbf{S}} & + & \mathbf{v} & \mathbf{v} & \mathbf{v} & \mathbf{v} & \mathbf{v} & \mathbf{v} & \mathbf{v} \\
\mathcal{L}_{\mathbf{S}} & + & \mathbf{v} & \mathbf{v} & \mathbf{v} & \mathbf{v} & \mathbf{v} & \mathbf{v} & \mathbf{v} \\
\mathcal{L}_{\mathbf{S}} & + & \mathbf{v} & \mathbf{v} & \mathbf{v} & \mathbf{v} & \mathbf{v} & \mathbf{v} & \mathbf{v} \\
\mathcal{L}_{\mathbf{S}} & + & \mathbf{v} & \mathbf{v} & \mathbf{v} & \mathbf{v} & \mathbf{v} & \mathbf{v} & \mathbf{v} & \mathbf{v} \\
\mathcal{L}_{\mathbf{S}} & + & \mathbf{v} & \mathbf{v} & \mathbf{v} & \mathbf{v} & \mathbf{v} & \mathbf{v} & \mathbf{v} & \mathbf{v} \\
\mathcal{L}_{\mathbf{S}} & + & \mathbf{v} & \mathbf{v} & \mathbf{v} & \mathbf{v} & \mathbf{v} & \mathbf{v} & \mathbf{v} & \mathbf{v} & \mathbf{v} \\
\mathcal{L}_{\mathbf{S}} & + & \mathbf{v} & \mathbf{v} & \mathbf{v} & \mathbf{v} & \mathbf{v} & \mathbf{v} & \mathbf{v} & \mathbf{v} & \mathbf{v} \\
\math
$$

Factorizándose algunos términos de la expresión (3,9) y reagrupando otros, se obtiene:

$$
\frac{\partial \zeta}{\partial t} + u \frac{\partial \zeta}{\partial x} + v \frac{\partial \zeta}{\partial y} + (\zeta + f) \frac{\partial u}{\partial x} + \frac{\partial v}{\partial y} + v \frac{\partial \zeta}{\partial p} + \frac{\partial \omega \partial v}{\partial x \partial p} - \frac{\partial \omega \partial u}{\partial y \partial p} + u \frac{\partial f}{\partial x} + v \frac{\partial f}{\partial y} = 0
$$

De la relación anterior se puede concluir que:

$$
\frac{\partial \zeta}{\partial t} + \text{Uh} \cdot \nabla \zeta + f + \zeta + f \cdot \nabla \cdot \text{Uh} + \omega \frac{\partial \zeta}{\partial p} + k \cdot \omega \times \frac{\partial \text{Uh}}{\partial p} = 0 \longrightarrow \text{---}
$$
(3.10)

donde Uh es la velocidad horizontal y el operador  $\nabla$  es tomado a presión constante.

La ecuación (3.10) es la conocida como la ecuación de la vorticidad en coordenadas isobáricas (x,y,p,t).

Analizándose los términos que componen la ecuación de la vorticidad, se concluye que los cambios locales de la vorticidad relativa  $\partial \zeta$  son debido a: de la vorticidad relativa a.

$$
\overline{\mathbf{r}} =
$$

1 Cambios en la advección de la vonicidad absoluca (empuje del movimiento circular) involucrados en el término:

Uh  $\bullet \nabla (\zeta + f)$ 

2 Variaciones debidas a la convección de la vorticidad relativa dadas por el término:

 $\frac{\omega}{\partial \rho}$ 

3 Cambios de la vorticidad debidos a la divergencia horizontal, representados por la cantidad:

 $(C + f) \nabla \cdot Uh$ 

4 Y a variaciones en la vonicidad debidos a la inclinación 6 deformación medidos por el término:

 $20$ 

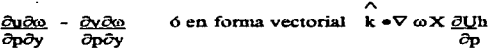

### LA VORTICIDAD CUASI-GEOSTROFICA

El término vorticidad cuasi-geostrófica se le asigna a la vonicidad relativa cuando esta es calculada considerando que el viento horizontal es igual al viento geostrófico, es decir:

 $U = Ug \Rightarrow \zeta = \zeta g$ 

donde Vg y  $\zeta$ g son el viento y la vorticidad geostrófica respectivamente: Recordando la ecuación de la vorticidad en coordenadas isobáricas, vemos que esta es dada como:

~ + uh •V (I; + 1) + (I; + 1) V • uh + *w* ~ ~ Op + k *w* X Q¡¡\_h <sup>=</sup>O ----------<3.11) Op

bien:

$$
\frac{\partial \zeta}{\partial t} = \text{uh} \cdot \nabla (\zeta + f) - \omega \underbrace{\partial \zeta}_{\partial p} - (\zeta + f) \nabla \cdot \text{uh} + \underbrace{\partial u \partial \omega}_{\partial p} - \underbrace{\partial v \partial \omega}_{\partial p \partial x}
$$
\n(3.12)

Si a la ecuación amerior le aplicamos las consideraciones de análisis tenemos que:

- a) Despreciamos la advección vertical de la voniciclad dada como el termino numero(2) debido a que la advección vertical no es significativa en el transporte de movimiento.
- b) En el termino (3), correspondiente a la generación de la vorticidad por la divergencia se desprecia a  $\zeta$ ; comparada con f. debido a que la escala de latitudes medias. la vonicidad relativa es mas pequefta. comparada con la vonicidad de la tierra.
- e) La generación de la verticidad por inclinación, término (4). también se desprecia cuando se gráfica el eje (fig. 4). esta inclinación no afecta porque el orden es menor.
- d) Finalmente el viento real se considera como si fuera geostrófico esto es U=Vg y además  $\zeta = \zeta g$ . Todo esto en el termino de Advección  $(1)$ . Entonces la ec.  $(3.12)$  queda como:

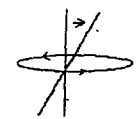

Fig. (4)

$$
\frac{\partial}{\partial t} = \text{vg} \cdot \nabla (\zeta + f) - f \nabla \cdot \mathbf{v}
$$
 (3.13)  
Si hacemos  $\eta g = (\zeta g + f)$ , como la vorticidad absoluta geosrrófica, tenemos:

$$
\frac{\partial \mathcal{L}_S}{\partial t} = -v_S \cdot \nabla \eta_S - t \nabla \cdot \mathbf{v} \tag{3.14}
$$

donde  $\nabla$  h es el operador nabla en la horizontal (No confundirse con la altitud geometerial que también se identifica con  $h$   $v$  $\nabla g = k \times (9.80)$   $\nabla$  ph con  $\nabla$ ph el gradiente de altitud geopotencial tomado a presión constante.  $f$ 

A la ecuación (3.14) podemos hacerle una simplificación más al desarrollar en serie de Taylor el parámetro ren kelandakan kalendar dalam pada yang dalam kalendar dan bahasa dalam banyak bahasa dalam banyak banyak banyak de Coriolis, esto es:

$$
f = f_0 + \frac{df}{dy} \quad y + \text{(ferminos de orden mayor)}
$$
\n
$$
dy \quad \text{for } y = 0 \text{ and } y = 0
$$

$$
\begin{array}{c|c}\n\text{sea } B = & \frac{\text{df}}{\text{dy}} \\
\hline\n\text{dy} & \phi\n\end{array}\n\quad \text{con } y = 0 \text{ en } \phi
$$

Luego entonces:

$$
f = f_0 + By + (Termino de orden mayor)
$$

Ahora, si tomamos a L como la variación espacial latitudional, entonces la razón de los dos primeros terminos de la expresión de f será:

$$
By \approx BL = \frac{\partial}{\partial y} (2\Omega \sin \phi)
$$
  
for  

$$
= La \frac{\partial}{\partial \theta} (\sin \phi) \phi
$$

$$
= L \frac{\partial}{\partial \phi} \sin \phi
$$

$$
= L \frac{\cos \phi}{a \sin \phi}
$$

Donde "a" es el radio de la tierra.

De la aproximación anterior podemos ver que  $\frac{1}{2}$  < 1, es decir, el radio de la tierra comparado con la

escala de movimiento latitudinales es mucho mas grande, situación que nos permite considerar al parámetro de Coriolis como constante para movimientos donde la escala espacial sea menor que el radio de la tierra. En el término de advección V  $\partial f = VB$ , no se lleva a cabo la aproximación, ya que B se toma como ðу

constante.

A la relación (3.15) se le conoce como la Aproximación Beta-Plano. (o plano-beta).

Entonces como  $f = fo$ , se tiene en la ecuación (3.14) que

$$
\frac{\partial \zeta_{\mathbf{g}}}{\partial t} = -\vec{v}_{\mathbf{g}} \cdot \nabla \eta_{\mathbf{g}} - f_0 \nabla \cdot \vec{v} \tag{3.16}
$$

 $2<sub>2</sub>$ 

Ecuación conocida como de la vorticidad cuasi-geostrófica donde:

$$
\bar{v}g = k \times (9.80) \nabla h
$$
\n
$$
v = (3.17)
$$
\n
$$
v = 1.17
$$

$$
\mathbf{y}_{\perp}
$$

$$
\zeta g = \frac{\partial v g}{\partial x} - \frac{\partial u g}{\partial y}
$$
 (3.18)

Calculemos el valor de (3.17) sea:

$$
\bar{v}_{g} = \underbrace{0.80}_{60} \begin{bmatrix} 1 & 1 & 1 & 1 \ 0 & 0 & 1 & 1 \ 0 & 0 & 0 & 1 \ 0 & 0 & 0 & 0 \ 0 & 0 & 0 & 0 \ 0 & 0 & 0 & 0 \ 0 & 0 & 0 & 0 \ 0 & 0 & 0 & 0 \ 0 & 0 & 0 & 0 \end{bmatrix} = \begin{bmatrix} 0 & 0 & 0 & 0 & 0 \\ 0 & 0 & 0 & 1 & 0 \\ 0 & 0 & 0 & 0 & 0 \\ 0 & 0 & 0 & 0 & 0 \end{bmatrix} + \underbrace{0.000 - 0.000 - 0.000 - 0.0000 - 0.0
$$

Esto es:

$$
\overline{v_g} = -\underbrace{9.80}_{70} \underbrace{\overbrace{m}}_{00} \underbrace{\overbrace{m}}_{01} =
$$
\n(3.19)\n
$$
\overline{v_g} = -\underbrace{9.80}_{10} \underbrace{\overbrace{m}}_{01} \underbrace{\overbrace{m}}_{02} =
$$
\n(3.20)

Evaluando  $\zeta$  g, se tiene:

$$
\zeta_{\mathcal{B}} = \frac{\partial}{\partial x} \left( \frac{9.80 \text{ cm}}{60 \text{ cm}} \right) - \frac{\partial}{\partial y} \left( \frac{9.80 \text{ cm}}{60 \text{ cm}} \right)
$$

$$
= \frac{9.80 \text{ cm}}{60 \text{ cm}} + \frac{9.80 \text{ cm}}{60 \text{ cm}}
$$

$$
= \frac{9.80 \text{ cm}}{60 \text{ cm}} + \frac{9.80 \text{ cm}}{60 \text{ cm}}
$$

de donde:

$$
\zeta g = 9.80 \nabla^2 h
$$
 (3.21)

o en función del geopotencial:

$$
\zeta g = \frac{1}{f_0} \nabla^2 \Phi
$$
 (3.22)

**Atendiendo ahora a la ecuación de continuidad en coordenadas isobáricas:** 

 $\frac{\partial u}{\partial x} + \frac{\partial y}{\partial y} = \frac{\partial \omega}{\partial p}$ 

o bién

$$
\nabla \cdot \mathbf{v} = -\frac{\partial \mathbf{v}}{\partial \mathbf{p}}
$$
 (3.23)

Sustituyendo la ce. (3.23) en (3.16), se tiene:

$$
\frac{\partial \zeta}{\partial t} = -vg \cdot \nabla \eta g + f \frac{\partial \omega}{\partial p}
$$
\n(3.24)

La ecuación (3.24) es otra fonna de la ecuación de la Vonicidad Cuasi-geostrófica que permite diagnosticar el campo de  $\omega$ , dado que  $\Phi$  y  $\frac{\partial \Phi}{\partial \omega}$  son conocidas.

 $24$ 

 $\widetilde{\overline{\alpha}}$ 

### CAPlTULO IV

### ECUACION DE LA ENERGIA

Esta ecuación nos permitirá tomar en cuenta la advección de temperatura, mecanismos de suma importancia en el desarrollo de los sistemas tropicales dentro de una atmósfera baroclínica. (Es una atmósfera en la cual la densidad del aire esta en función a la presión y la temperatura).

El primer principio de la Termodinámica establece que:

"El cambio de Energía Interna de un sistema es igual a la diferencia entre el calor adicionado al sistema y el trabajo hecho por él". Lo anterior se puede expresar como:

$$
du = \delta Q - \delta W \tag{4.1}
$$

Donde u es la energía Interna del sistema. Q el calor extraído y W el trabajo desarrollado por el sistema o sobre el. El símbolo diferencial indica que no se trata de una diferencial exacta.

Ahora, considérese a  $u = u(T, \alpha)$  entonces:

du = ª1,¡ dt + fil¡ d ex - -------------(4.2)  $\frac{\partial u}{\partial \alpha}$  d  $\alpha$  -<br> $\frac{\partial u}{\partial \alpha}$ 

En relación anterior T es la temperatura y  $\alpha$  es el volumen especifico. Tomándose un proceso a volumen constante (4.2) se conviene en:

du = f1y dT ---------------------------------(4. 3) *ar* <sup>V</sup>

La cantidad de trabajo BW la podemos escribir como la relación del producto de la presión por el volumen especifico.

 $\delta = \text{pd}\alpha$ .  $\frac{1}{w}$  pdo  $\frac{1}{4}$  (4.4)

Sustituyéndose las expresiones (4.3) y (4.4) en la ecuación (4.1) tenemos:

$$
\frac{\partial u}{\partial T} \text{ or } \frac{\partial v}{\partial T} \text{ or } \frac{\partial v}{\partial T} \text{ or } \frac{\partial u}{\partial T} \text{ or } \frac{\partial u}{\partial T}
$$

Sabiéndose que la capacidad calorffica a volumen constante es igual al calor especifico a presión constante meaos la constante universal de los gases ideales. lo anterior se expresa:

$$
Cv = Cp - R
$$
 *y se t en* (4.6) *que*:\n
$$
\delta = (Cp - R) dT + pd\alpha = Cp dT - R dT
$$
\n
$$
Q
$$
\n
$$
\delta = (Cpdt + (p d\alpha - R dT))
$$
\n
$$
Q
$$
\n
$$
D e Ia ecuación de estado pa = RT, diferenciándola, se tiene;
$$
\n
$$
pd \alpha + \alpha dp = R dT
$$
\n
$$
o
$$
\n
$$
p d \alpha - R dT = -\alpha dp
$$
\n
$$
= (4.8)
$$
\n
$$
Sustiuyéndose Ia ecuación (4.8) en Ia expresión (4.7) nos queda:\n
$$
\delta = Cp dT + (-\alpha dp)
$$
\n
$$
(4.9)
$$
$$

dividiéndose entre T la ecuación (4.9) se tiene:

$$
\frac{\delta}{\rho} = Cp \frac{dT}{T} - \frac{\alpha}{T} \frac{dp}{T}
$$

Pero §Q es la Entropía del Sistema (Entropía es la cantidad de energía que no se utiliza en la T<br>transformación de un estado a otro que denominamos por la letra "S", que para nuestro caso se trata del cambio de la Entropía, es decir "ds." Por otro lado se tiene que  $\frac{\alpha}{T} = \frac{R}{P}$ , entonces:

Dividiendo entre dt la relación (4.10) resulta:

<sup>~</sup>= Cp g\_QnJ:} - R d...()!ll2) ----------------------------------------------(4.11) dt de de Se expresan In T y ln p porque se comportan logaritmicamente al ascender o descender en la atmósfera:
Si se considera que el fluido es adiabático (Propiedad de no intercambiar calor con el medio que lo rodea) **esto** es;

 $S = \text{constante}, \text{ se tiene}:$ 

Cp !ll!!!:D = Rd ~ = O ----------------------------------------- ----1(4.12) dt dt

**De donde se obtiene:**   $\sim 10$ 

 $Cp \frac{d(lnT)}{dt} = R \frac{d(lnT)}{dt}$ 

Integrándose la relación (4.12), el primer miembro desde una temperatura  $\theta$  a una temperatura T, y en el segundo miembro desde una presión de 1000 mb hasta otra "p", resulta:

$$
C_{P} \qquad \int_{0}^{t} d(lnT) \qquad = R \qquad \int_{1000}^{p} d(lnp)
$$

**de donde** 

Cpln 
$$
\frac{T}{\theta}
$$
 = Rln  $\frac{D}{1000}$  (4.13)

Despejándose a la temperatura potencial (0), se tendrá:

Cpln 
$$
\frac{T}{\theta}
$$
 = Rln  $\frac{D}{1000}$   

$$
\ln \frac{T}{\theta} = \frac{R}{Cp} \ln \frac{D}{1000}
$$

y.

Multiplicándose por "e" para eliminar los logarinuos, se tiene:

$$
\frac{T}{0} = \exp\left[\frac{R \ln \frac{p}{Cp}}{Cp \ln \frac{1000}{1000}}\right] \Rightarrow T = \exp \ln\left[\frac{p}{1000}\right]^{RCP}
$$
\n
$$
\frac{T}{1000} = \frac{0}{\frac{R}{1000}} = 0 = \frac{T}{1000} \exp \left[\frac{R}{1000}\right]^{RCP} \Rightarrow 0 = T \frac{1000}{R} \exp \left[\frac{R}{1000}\right]^{RCP} \Rightarrow T \left[\frac{1000}{R}\right]^{RCP} \Rightarrow (4.14)
$$

Tomándose logaritmos en cada miembro de (4.14), se obtiene:

$$
\theta = T \frac{1000}{\text{Cp}} \text{ln} \theta = \ln T + R \ln 1000 - R \ln (1000)
$$
\nMultiplicandose por Cp, se tiene:

\n
$$
Cp \ln 0 = Cp \ln T - R \ln p + R \ln (1000)
$$
\nDerivandose respecto at tiempo la ecuación (4.15)

\nDerivandose respecto at tiempo la ecuación (4.15)

\n
$$
Cp \frac{d}{dt} \ln \theta = Cp \frac{d}{dt} \ln T - R \frac{d}{dt} \ln p + R \frac{d}{dt} \ln (1000)
$$
\n
$$
Cp \frac{d}{dt} \ln 0 = Cp \frac{d}{dt} \ln T - R \frac{d}{dt} \ln p + 0
$$
\nComparandose las ecuaciones (4.12) y (4.16) se concluye que:

\n(4.12) ds = Cp \frac{d}{dt} \ln T - R \frac{d}{dt} \frac{d}{dt}

\n(4.12) ds = Cp \frac{d}{dt} \ln T - R \frac{d}{dt} \frac{d}{dt}

**Carl Self Carl** 

$$
\begin{array}{lll}\n\text{(4.16)} & \text{Cp} & \underline{\mathbf{d}} \text{ in} \theta = \text{Cp} & \underline{\mathbf{d}} \text{ in } T - R \underline{\mathbf{d}} \text{ in } p \\
\text{d}t & \text{d}t\n\end{array}
$$
\n
$$
\begin{array}{lll}\n\text{Cp} & \underline{\mathbf{d}} \text{ in} \theta = \underline{\mathbf{d}}s \quad \text{for} \quad \text{for } \text{d}t.\n\end{array}
$$

La ecuación (4.17) es conocida como la ecuación de Energía Termodinámica, pero en esa forma no podcn1os obtener gran provecho de ella al aplicarla a problemas meteorológicos. en virtud de que las variables que contiene son difíciles de medir. Para salvar este problema se vera en la siguiente sección la forma de establecerla en función del geopotencial, ayudándonos de la definición de Temperatura Potencial (es aquella temperatura que puede adquirir una partícula llevada adiabáticamente al nivel de 1000mb).

. .

LA ECUACION DE LA ENERGIA TERMODINAMICA EN FUNCION DE GEOPOTENCIAL

Partiendo de la definición de Temperatura Potencial, ecuación (4,14) se tiene:

$$
\frac{T}{\theta} = \left[\frac{p}{1000}\right]^R
$$

Tomándose logaritmos, resulta:

$$
\ln T - \ln 0 = \frac{R}{Cp} \ln p - \frac{R}{Cp} \ln 1000
$$

R

Pero de la Ecuación de Estado de Gases Ideales:  $\overline{p} \alpha = RT \delta$  $T = p \alpha$ 

al tomarle logaritmos, se convierte en:

 $\ln T = \ln p + \ln \alpha - \ln R$  --

Sustituyendo la ecuación (4.19) en la expresión (4.18)

$$
\ln p + \ln \alpha - \ln R - \ln \theta = \frac{R}{Cp} \ln p - \frac{R}{Cp} \ln 1000
$$

De donde:

$$
\ln \theta = \frac{R}{Cp} \ln p - \ln p - \ln \alpha + \text{Constante}
$$
\n(4.20)

Con la constante dada como:

 $ln R - R ln 1000 =$  Constante  $4.21)$  $\mathbf{C}_{\mathbf{p}}$ 

Entonces, reduciendo términos en (4.20):

 $\ln 0 = \ln \alpha - \frac{R}{Cp} - 1 \ln p +$  Constante

Regresando a la ecuación de la energía (4.17) y desarrollando la derivada d In 0 en el sistema de coordenadas (x,y,p,t) y recordándose que  $\overline{dt}$ 

 $\frac{d}{dt} = \frac{\partial}{\partial t} + u \frac{\partial}{\partial x} + v \frac{\partial}{\partial y} + w \frac{\partial}{\partial p}$ 

se tiene:

$$
\text{Cp } \left[ \frac{\partial}{\partial t} \ln \theta + u \frac{\partial}{\partial x} \ln \theta + v \frac{\partial}{\partial y} \ln \theta + w \frac{\partial}{\partial p} \ln \theta \right] = \text{d}s
$$

 $\frac{\partial}{\partial x} \ln \theta \approx \frac{\partial}{\partial x} \ln \alpha$  ;  $\frac{\partial}{\partial p} \ln \theta \approx \frac{\partial}{\partial p} \ln \alpha$  $\begin{array}{ccc} \underline{\partial} \, \ln \theta \, \approx \, \underline{\partial} \, \ln \alpha & \ \ \, ; \qquad \underline{\partial} \, \ln \theta \, \approx \, \underline{\partial} \ln \alpha \\ \overline{\partial} y & \overline{\partial} y & \ \ \, \overline{\partial} t & \ \ \, \overline{\partial} t \end{array}$ 

Dado que los cambios logaríamicos de  $\theta$  y  $\alpha$  son prácticamente iguales. Entonces:

 $\text{Cp } \left[ \frac{\partial}{\partial t} \ln \alpha + u \frac{\partial}{\partial x} \ln \alpha + v \frac{\partial}{\partial y} \ln \alpha + w \frac{\partial}{\partial \theta} \ln \theta \right] = \frac{ds}{dt}$ 

 $w \partial$  ln  $\theta$  no los sustituimos debido a que este valor nos da en el análisis de altura notamos que geopotencial.  $\partial p$ 

en los sondeos atmosféricos y es más conveniente trabajarlo así que si fuera volumen (a).

pero d (In  $\alpha$ ) =  $\frac{d\alpha}{\alpha}$ , luego entonces:  $\begin{bmatrix} \frac{1}{\alpha} & \frac{\partial \alpha}{\partial t} + \frac{u}{\alpha} & \frac{\partial \alpha}{\partial x} + \frac{v}{\alpha} & \frac{\partial \alpha}{\partial y} + \frac{w}{\alpha} & \frac{\partial \theta}{\partial p} \end{bmatrix} = ds$ 

y multiplicándose por (1.) se tiene:  $C_{D}$ 

 $\frac{1}{\alpha} \frac{\partial \alpha}{\partial t} + u \frac{\partial \alpha}{\partial x} + v \frac{\partial \alpha}{\partial y} + \frac{w}{\sigma} \frac{\partial \theta}{\partial p} = \frac{1}{Cp} dx$ 

y luego se multiplica por  $(\alpha)$ , teniéndose:

 $\frac{\partial \alpha}{\partial t} + u \frac{\partial \alpha}{\partial x} + v \frac{\partial \alpha}{\partial y} + w \frac{\partial \theta}{\partial y} = \frac{\alpha}{c p}$  ds<br>  $\frac{\partial \alpha}{\partial t} + w \frac{\partial \alpha}{\partial y} + w \frac{\partial \theta}{\partial z} = \frac{\alpha}{c p}$ 

Si se designa a  $\sigma = \frac{\alpha}{\sigma} \frac{\partial \sigma}{\partial p}$  y como el parámetro de estabilidad estática.

Entonces:

$$
\frac{\partial \alpha}{\partial t} + u \frac{\partial \alpha}{\partial x} + v \frac{\partial \alpha}{\partial y} + \sigma \alpha = \frac{\alpha}{Cp} ds
$$
 (4.23)

De la definición de geopotencial y la ecuación hidrostática, se tiene:

$$
\frac{\partial \Phi}{\partial p} = \alpha
$$
 (4.24)

Sustituyéndose este resultado en (4.23). se obtiene:

$$
\frac{\partial}{\partial t}\left[-\frac{\partial \Phi}{\partial p}\right] + u \frac{\partial}{\partial x}\left[-\frac{\partial \Phi}{\partial p}\right] + v \frac{\partial}{\partial y}\left[-\frac{\partial \Phi}{\partial p}\right] - \sigma \alpha = - \underbrace{1}_{\text{Cp}} \frac{\partial \Phi}{\partial p} \text{ ds} \text{ 44}
$$
\n(4.25)

Relación que es conocida como la ecuación de la energía rermodinámica en función del geopotencial.

Se hace notar que el parámetro de estabilidad estática  $\frac{\partial \Phi}{\partial p}$  nos da información acerca de la estabilidad atmosférica, esto est atmosférica, esto es:

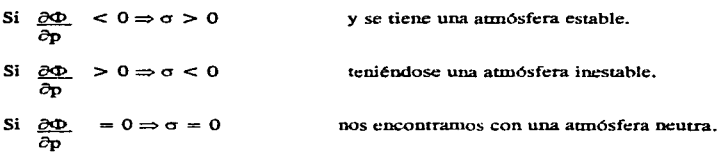

La atmósfera en períodos cortos se puede tomar como adiabática , de tal forma que un flujo no adiabático se puede considerar dentro de un orden de magnitud mas pequeño que el resto de los demás términos. Así, para el caso de la energía, ecuación (4.25), el termino da puede ser despreciado. Por otro dt lado si se considera que el viento horizontal se aproxima al viento geostrófico con componentes siguientes:

 $Ug = -\frac{9.80}{f} \frac{\partial h}{\partial y} = -\frac{1}{f} \frac{\partial \Phi}{\partial y}$  $Vg = -\frac{9.80}{f} \frac{\partial h}{\partial x} = -\frac{1}{f} \frac{\partial \Phi}{\partial x}$ 

De donde

Ug Componente U del viento geostrófico **Vg Componente V del viento geostrófico**  f Parametro de Coriolis  $\partial h$  La variación de la altura respecto a X lox allay  $\frac{\partial h}{\partial y}$  La variación de la altura respecto a Y<br> $\frac{\partial h}{\partial x}$  La variación de la geopotencial respectors  $\frac{\partial \mathbf{h}}{\partial \mathbf{x}}$  La variación de la geopotencial respecto a X<br> $\frac{\partial \mathbf{h}}{\partial \mathbf{h}}$  La variación de la geopotencial respecto a Y **Qh l..a. variación de la geopotencial respecto a Y**   $\partial v$ 

**Esto es expresado en fonna vectorial:** 

$$
U = Vg = k X \nabla \Phi = k X 9.80 \nabla ph
$$

De donde

Ü Velocidad horizontal

 $\bar{V}g$  Velocidad geostrófica

 $\mathbf{R}$ **k Vector Unitario a lo largo del eje canesiano Z** 

 $\nabla \phi$  Gradiente geopotencial

**Vp Gradieme de presión** 

h Altura

**f Parámetro de Coriolis.** 

Entonces. la ecuación (4.25) se reduce a:

 $\frac{\partial}{\partial x} \left[ \begin{array}{cc} \frac{\partial \Phi}{\partial p} \end{array} \right] + \text{Ug} \frac{\partial}{\partial x} \left[ \begin{array}{cc} \frac{\partial \Phi}{\partial p} \end{array} \right] + \text{V} \frac{\partial}{\partial y} \left[ \begin{array}{cc} \frac{\partial \Phi}{\partial y} \end{array} \right] - \sigma \alpha$ o------------------(4.26)

**Pero se sabe que la relación de la velocidad geoscrófica horizontal (Vg) multiplicándose por el gradiente geopotencial de presión se expresa:** 

$$
\mathbf{v} \cdot \nabla \left[ -\frac{\partial \Phi}{\partial p} \right] = \mathbf{u} \cdot \mathbf{g} \cdot \mathbf{g} - \mathbf{g} \cdot \mathbf{g} \cdot \mathbf{g} - \mathbf{g} \cdot \mathbf{g} \cdot \mathbf
$$

Reduciéndose la ecuación

$$
\frac{\partial}{\partial t}\left[-\frac{\partial \Phi}{\partial p}\right] + \nu g \cdot \nabla \left[-\frac{\partial \Phi}{\partial p}\right] - \sigma \omega = 0
$$
\n(4.28)

Que es la ecuación de la energía termodinámica en el sistema de coordenadas isobárico.

Si se trabaja sobre una superficie de presión constante, podemos hacer que:

$$
\frac{-2\Phi}{\partial p} = \alpha = RT = \text{Constant} \tag{4.29}
$$

Por lo que es proporcion temperatura, siendo la ecuación (4.27) una indicación de los

cambios de temperatura que tienen lugar entre las superficies depresión. Esto es, la temperatura esta en función del espesor de la capa.

La interpretación física de la ecuación de la energía termodinámica se puede hacer analizándose cada uno de sus términos de la siguiente manera:

- a) El térmico  $\partial$ , es la variación local de la temperatura sobre una superficie isobárica. дı
- b) La cantidad  $\bar{v}_B$  .  $\bar{v}$ es la advección horizontal de la temperatura debida al  $\overline{c}$ viento geostrófico.
- c) Y finalmente el termino  $\sigma\omega$  es la cantidad que indica el calentamiento o enfriamiento adiabático que sufre la atmósfera cuando las parcelas de aire cambian de temperatura al ascender ó descender por expansión o comprensión.

La ecuación (4.27) junto con la vorticidad (3.1) nos van a ser muy útiles para poder realizar los pronósticos del tiempo, ya que ambas están en función de  $\Phi$  y  $\omega$ , formando un sistema de ecuaciones simultáneas que es posible resolver.

# CAPITULO V

# EL MODELO BAROCLlNICO

Una atmósfera baroclínica es aquella en donde la densidad del aire depende de la presión y la temperatura, es decir  $\rho = \rho$  (P,T).

En este tipo de atmósfera, la advección de la temperatura juega un papel importante en el desarrollo de los sistemas a gran escala, cosa que no ocurre en una atmósfera barotrópica dado que la densidad depende solamente de la presión  $\rho = \rho(P)$ .

La baroclinicidad de la atmósfera, nos va a proporcionar una idea en un momento dado de la energía que tienen los sistemas tropicales y en general cualquier tipo de sistema atmosférico.

En la práctica este fenómeno se puede detectar observando las cartas de presión constante y viendo que tanto cruzamiento existe entre las isohipsas e isotermas (isohipsas líneas que unen igual nivel presión y las isotermas líneas que unen igual temperatura).

Otra forma de ver la baroclinicidad es medir el desfazamiento que exista entre las vaguadas (es la elongación de una baja presión) isohípticas e isotérmicas, de tal manera que entre mas desfazamiento exista, mas energía tendrá el sistema. tal y como se muestra en la fig. (5)

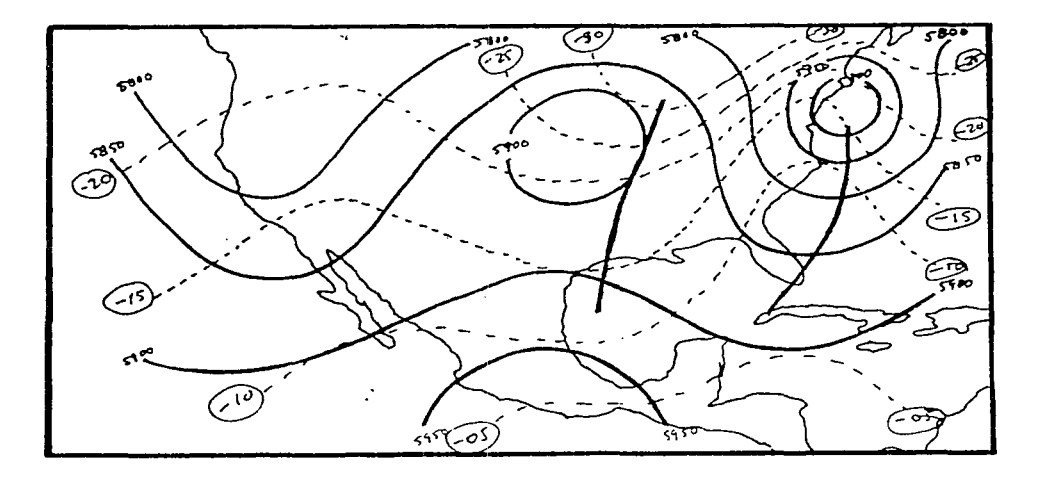

Fig. (5). Campo isohíptico e isotermico a 500 mb mostrando gran baroclínicidad. Donde las líneas punteadas representan las isotermas y las líneas continuas las isohípsas. Como se podrá observar las situaciones a gran escala se rigen por procesos que involucran la baroclinicidad. es por eso que el presente trabajo se basa en el Modelo Baroclínico y resulta interesante aplicarlo y observar que travectoria toman los sistemas tropicales.

La denominación de este modelo también se conoce como Modelo Baroclínico de Dos Parámetros (cuatro capas).

Ya que considera el ler, espesor entre 1000 y 750 mb, y el 2<sup>o</sup>, entre 750 y 500, la 3<sup>\*</sup>, capa entre 500 y 250 y la 4<sup>\*</sup>, de 250 a 0 mb., tal y como se muestra en la figura (6).

De acuerdo a la fig. 6 se tiene que la atmósfera se ha subdividido en incrementos de 250 mb, asignándole a cada nivel un número, esto es: el nivel de 1000 será el nivel 4; el nivel de 750 mb se le asigna el 3; al nivel de 500 mb le damos el número 2; al nivel de 250 mb le corresponda el número 1, y al nivel 0 mb le daremos el número 0.

Así, para los valores de la componente vertical del viento en coordenadas isobáricas ( $\mathcal{Q}_2$ ) denominada

л.

como  $\omega$  y la función del flujo  $\psi$ .

Las equaciones que se aplicarán en estos niveles son: la de la vorticidad en los niveles de 250 mb y 750 mb y la de la energía en el nivel de 500 mb, teniéndose con esto un sistema de ecuaciones simultáneas que nos permitirán calcular a futuro los campos de la función del flujo (y), el geopotencial ( $\Phi$ ), el campo de viento, la vorticidad, el campo de las temperaturas, etc., además de predecir la travectoria de sistemas tropicales.

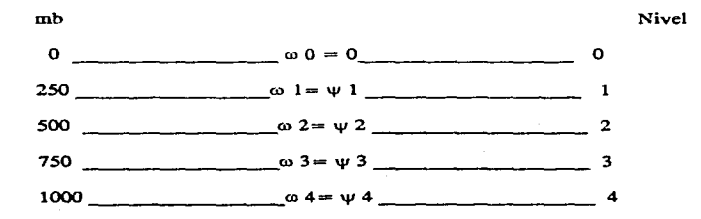

Fig. (6) Distribución de los niveles de presión en un modelo baroclínico y su nomenclatura.

Recordándose que las condiciones matemáticas necesarias para resolver el problema son las condiciones a la frontera: en la vertical para este modelo se considera que en los niveles 4, 0 la velocidad vertical se anula, es decir;  $\omega 0 = \omega 4 = 0$ 

Apliquese entonces la ecuación de la vorticidad a los niveles 1 y 3, esta es

$$
\frac{\partial}{\partial t}\nabla^2 \psi = -k X \nabla \psi \cdot \nabla (\nabla^2 \psi + f) + f_0 \frac{\partial \omega}{\partial \rho}
$$

Para el nivel 1, se tiene:

$$
\frac{\partial}{\partial t} \nabla \Psi I = -\kappa \times \nabla \psi I \cdot \nabla (\nabla^2 \Psi I + f) + f_0 \frac{\partial 2 - \partial f_0}{\partial \Delta p}
$$
\nEsto es recordando la definición de derivada

\nRecordando que la presión atmosfética aumenta de arriba hacia abajo, ver fig. (7)

\nLa armosfera en capa

\n
$$
\omega I = \frac{\omega I}{\omega}
$$
\n
$$
\omega I = \frac{\omega I}{\omega}
$$
\nFig. (7)

\n
$$
df = \lim_{\omega \to 0} \frac{f_0}{\omega x} \rightarrow 0
$$
\nPara el nivel 3, se tiene:

\n
$$
\frac{\partial}{\partial t} \nabla^2 \psi 3 = -\kappa \times \nabla \psi 3 \cdot \nabla (\nabla^2 \psi 3 + f) - f_0 \frac{\partial 4 - \omega 2}{\partial \Delta p}
$$
\nTomándose en cuenta las condiciones a la fontera para los valores  $\omega$  y haciéndose que

\n
$$
2\Delta p = 500 \text{ mb} = \Delta p, \text{ se tiene}
$$
\nPara (5.2)

\n
$$
\frac{\partial}{\partial t} \nabla^2 \psi 1 = -\kappa \times \nabla \psi 1 \cdot \nabla (\nabla^2 \psi 1 + f) + f_0 \frac{\omega 2}{\Delta p}
$$
\nPan (5.3)

\n
$$
\frac{\partial}{\partial t} \nabla^2 \psi 3 = -\kappa \times \nabla \psi 3 \cdot \nabla (\nabla^2 \psi 3 + f) + f_0 \frac{\omega 2}{\Delta p}
$$
\nPenéndose en cuenta que se tiene dos ecuaciones en las cuales existen 3 inógnitas (ω, ψ, μ, ψ, 2, ) es necesario eliminar una incógnia por lo que se suman las ecuaciones (5.4) y (5.5) y resulta:

$$
\frac{\partial}{\partial t} \nabla^2 (\psi_1 + \psi_2) = (\kappa X \nabla \psi_1) \cdot \nabla (\nabla \psi_1 + f) - (\kappa X \nabla \psi_2) \cdot \nabla (\nabla^2 \psi + f) \cdots
$$
(5.6)

 $\epsilon$ 

Desarrollándose los términos de la ecuación (5.6), se tiene que:

$$
\mathbf{3}\ \mathbf{6}
$$

$$
\nabla = \frac{\partial}{\partial x} + \frac{\partial}{\partial y} y
$$
 seconds, we consider a as f proque el elemento  $\frac{\partial}{\partial z}$  no es significativo:  
\n
$$
\nabla \psi 1 = \frac{\partial}{\partial x} + \frac{\partial}{\partial y} \psi 1 = \frac{\partial \psi 1}{\partial x} \hat{i} + \frac{\partial \psi 1}{\partial y} \hat{j}
$$
\n
$$
-\hat{k} \times \nabla \psi 1 = \begin{bmatrix} \hat{i} & \hat{j} & \hat{k} \\ \hat{0} & \hat{j} & \hat{k} \\ \frac{\partial \psi 1}{\partial x} & \frac{\partial \psi 1}{\partial y} & 0 \end{bmatrix} = \hat{i} \left(0 + \frac{\partial \psi 1}{\partial y} \right) \hat{j} \left(0 + \frac{\partial \psi 1}{\partial x} \right) + \hat{k} \left(0 + 0\right)
$$
\n
$$
-\hat{k} \times \nabla \psi 1 = \begin{bmatrix} \hat{i} & \hat{j} & \hat{k} \\ \frac{\partial \psi 1}{\partial x} & \frac{\partial \psi 1}{\partial y} & 0 \end{bmatrix} = \begin{bmatrix} \frac{\partial \psi 1}{\partial y} & \hat{j} & \hat{k} \\ \frac{\partial \psi 1}{\partial x} & \frac{\partial \psi 1}{\partial y} & \frac{\partial \psi 1}{\partial x} \end{bmatrix} \hat{j}
$$
\n
$$
(-\hat{k} \times \nabla \psi 1) \cdot \nabla = \frac{\partial \psi 1}{\partial y} \hat{i} - \frac{\partial \psi 1}{\partial x} \hat{j} \frac{\partial}{\partial x} \hat{i} + \frac{\partial}{\partial y} \hat{j} \Rightarrow \frac{\partial \psi 1}{\partial y} \frac{\partial}{\partial x} \hat{i} - \frac{\partial \psi 1}{\partial x} \frac{\partial}{\partial y} \hat{j}
$$
\n
$$
(-\hat{k} \times \nabla \psi 1) \cdot \nabla (\nabla^2 \psi 1 + \hat{i}) = \frac{\partial \psi 1}{\partial y} \frac{\partial}{\partial x} \hat{i} (\nabla \psi 1 + \hat{j}) - \frac{\partial \psi 1}{\partial x} \frac{\partial}{\partial y} \hat{j} (\nabla^2 \psi 1 + \hat{k})
$$
\n
$$
= J (\nabla^2 \psi 1 + \
$$

Donde el Jacobiano representa una advección aplicado a la vorticidad. Similarmente se tendrá para:

 $\sim$  $(-k)$   $X \nabla \psi$ 3)  $\bullet \nabla (\nabla^2 \psi) + f$  =  $J(\nabla^2 \psi) + f$ ,  $\psi$ 3)

Sustituyéndose las relaciones anteriores en (5.6), resulta:

$$
\frac{\partial}{\partial t} \nabla^{2}(\psi 1 + \psi 3) = J(\nabla^{2} \psi 1 + f, \psi 1) + J(\nabla^{2} \psi 3 + f, \psi 3)
$$
\n
$$
= J(\nabla^{2} \psi 1 + f, \psi 1) + J(\nabla^{2} \psi 3 + f, \psi 3) + J(f, \psi 1) + J(f, \psi 3)
$$

ó bien:

$$
\frac{\partial}{\partial t}\nabla^2(\psi 1 + \psi 3) = J(\nabla^2 \psi 1 + f, \psi 1) + J(\nabla^2 \psi 3 + f, \psi 3) - \frac{\partial f}{\partial y} \frac{\partial \psi 1}{\partial x} - \frac{\partial f}{\partial y} \frac{\partial \psi 2}{\partial x}
$$

relación que también se puede escribir como:

 $\frac{\partial}{\partial t} \nabla^* (\psi 1 + \psi 3) = J (\nabla^* \psi 1 + f, \psi 1) + J (\nabla^* \psi 3 + \partial t)$  $f, \psi$ 3) - $\frac{\partial f}{\partial y}$   $\frac{\partial}{\partial x}$  ( $\psi$ 1 +  $\psi$ 3)

Si hacemos  $A = \psi 1 + \psi 3$ , tenemos:

$$
\frac{\partial}{\partial t} \nabla^t A = J(\nabla^2 \psi 1 + f, \psi 1) + J(\nabla^2 \psi 3 + f, \psi 3) - \frac{\partial f}{\partial y} \frac{\partial A}{\partial x}
$$
\n(5.8)

De la ecuación anterior vemos que los términos del lado derecho pueden ser calculados nara cada punto de la malla, por lo que podemos asegurar que darán como resultado alguna función de  $\bar{x}$  y y que denominaremos  $F1(x,y)$ . Entonces:

Para resolver la ecuación (5.9) utilizaremos el método de Relajación de Gauss-Seidel. Esto lo haremos en el siguiente capitulo VI.

Apliquemos abora la ecuación de la energía termodinámica al nivel de 500 mb. Esta ecuación es:

 $(5.10)$ 

Donde

$$
ve = \hat{k} \times \nabla w
$$

Atendiendo la ecuación de la divergencia, podemos aproximarla como:

 $\nabla \psi = \frac{\nabla \Phi}{\text{fo}}$  donde  $\psi \approx \frac{\Phi}{\text{fo}}$ 

Entonces la ecuación (5.10) la podemos escribir en base a las relaciones anteriores en el nivel 2 como sigue:

 $-(5.11)$ 

donde

 $\lambda$ 

$$
k \times \nabla \psi 2 = v g 2
$$

Aproximando las derivadas por medio de diferencias finitas, resulta:

fo  $\frac{\partial}{\partial t}$   $\frac{\psi_3 - \psi_1}{2\Delta p}$  + fo  $\kappa$  X  $\nabla \psi_2 \cdot \nabla \psi_3 - \psi_1 + \sigma \omega = 0$ 

Tomándose en cuenta las condiciones de frontera  $\omega$  y haciéndose 24p = 500 mb =  $\Delta p$  se tiene

fo  $\frac{\partial}{\partial t}$   $\frac{\psi}{\Delta p}$  -  $\frac{\psi}{\Delta p}$  + fo k X  $\nabla \psi$  2 •  $\nabla \frac{\psi}{\Delta p}$  -  $\frac{\psi}{\Delta p}$  +  $\sigma \omega = 0$ 

Dividiéndose todo por fo y multiplicado por  $\Delta p$ , se tiene:

$$
\frac{\partial}{\partial t}(\psi^3 - \psi^1) + k X \nabla \psi^2 \bullet (\psi^3 - \psi^1) + \frac{\cos 2 \Delta p}{f_0} = 0
$$
 (5.12)

ó de otra forma

$$
\frac{\partial}{\partial t}(\psi 3 - \psi 1) = -k \times \nabla \psi 2 - (\psi 3 - \psi 1) - \frac{\cos 2 \Delta p}{fQ} = 0
$$

Intercambiándose las y's, nos origina

$$
\frac{\partial}{\partial t}(\psi 1 - \psi 3) = -k \times \nabla \psi 2 \cdot (\psi 1 - \psi 3) - \frac{\sigma \omega 2 \Delta p}{f_0} = 0 - \cdots \tag{5.14}
$$

Multiplicando a (5.14) por la cantidad  $2f\sigma^2/\sigma$  ( $\Delta$ p)<sup>2</sup>, para poder obtener la expresión de la ecuación la suma  $\psi$ 1 +  $\psi$ 3 que es igual a la de vorticidad.

$$
\frac{\partial}{\partial t} \frac{2fd}{\partial p^2} (4r1 - \psi 3) = \frac{-2fd}{\alpha\Delta p^2} k \times \psi 2 \cdot \nabla (4r1 - \psi 3) + \frac{2fd}{\alpha\Delta p^2} \frac{\alpha \omega 2 \Delta p}{\omega \Delta p^2}
$$
\n
$$
\frac{\partial}{\partial t} \frac{2fd}{\alpha\Delta p^2} (4r1 - \psi 3) = \frac{-2fd}{\alpha\Delta p} k \times \psi 2 \cdot \nabla (4r1 - \psi 3) + \frac{2\omega 2fd}{\Delta p}
$$

 $\overline{\phantom{a}}$ 

Hágase a  $\lambda^2 = f\sigma^2 / \sigma (\Delta p)^2$ , entonces:

 $2\lambda^2$ k X $\psi2$  •  $\nabla$  ( $\psi1$  $\frac{2}{5}$  $(2\lambda^2 \quad \psi 1)$  $(y3) + 202fQ$  $(5.15)$ Δp

Restando la ecuación (5.5) a la expresión (5.4), se obtiene la (ecuación de vorticidad en el nivel 1, 3).

 $\frac{\partial}{\partial t} \nabla^2 \psi 1 = -k X \nabla \psi 1 \cdot \nabla (\nabla^2 \psi 1 + f) + f \cos \frac{\omega 2}{\Delta x}$ Δp -  $k \times \nabla \psi$ 3 =  $\nabla (\nabla^2 \psi)$ 3 + f) - $\frac{\partial}{\partial t}$   $\nabla^2$   $\psi$ 3 fo  $\underline{\omega}$ 2 Δp

 $\frac{\partial}{\partial t}$  $\partial \nabla^* \omega$ 3  $\nabla$  ( $\nabla^2$ u1 :  $k \times w3 = \nabla(\nabla^2 w3)$  $+2$ foo  $-(5.16)$ ðt Δp bien:

$$
\frac{\partial}{\partial t}\nabla^{\mu}(\psi1 - \psi3) = -k \times \nabla \psi1 \cdot \nabla(\nabla^2 \psi1 + f) + k \times \psi3 \cdot \nabla(\nabla^2 \psi3 + f) + \frac{2f_{000}}{\Delta p} \tag{5.17}
$$

Calcúlese la diferencia de las ecuaciones (5.17) menos (5.15), esto es:

$$
\frac{\partial}{\partial t} \nabla^2 (\psi 1 - \psi 3) - \frac{\partial}{\partial t} 2\lambda^2 (\psi 1 - \psi 3) = -k \times \nabla \psi 1 \cdot \nabla (\nabla^2 \psi 1 + f) + k \times \psi 3 \cdot \nabla (\nabla^2 \psi 3 + f)
$$
\n
$$
+ 2\lambda^2 k \times \nabla \psi \cdot \nabla \psi 1 - \psi 3 + \frac{2\omega 2f_0}{\Delta p} - \frac{2\omega 2f_0}{\Delta p}
$$
\n(5.18)

Al desarrollar los términos del lado derecho de (5.18) se tiene que:

$$
\nabla = \frac{\partial}{\partial x} \mathbf{i} + \frac{\partial}{\partial y} \mathbf{j} + \mathbf{i} \mathbf{k}
$$
\n
$$
\nabla = \frac{\partial}{\partial x} \mathbf{i} + \frac{\partial}{\partial y} \mathbf{j} + \frac{\partial}{\partial z} \mathbf{k}
$$
\n
$$
= \mathbf{i} + \mathbf{j} + \mathbf{k} + \mathbf{k}
$$
\n
$$
\nabla = \mathbf{i} + \mathbf{j} + \mathbf{k}
$$
\n
$$
\nabla = \mathbf{i} + \mathbf{j} + \mathbf{k}
$$
\n
$$
\nabla = \mathbf{i} + \mathbf{j} + \mathbf{k}
$$
\n
$$
\nabla = \mathbf{i} + \mathbf{j} + \mathbf{k}
$$
\n
$$
\nabla = \mathbf{i} + \mathbf{j} + \mathbf{k}
$$
\n
$$
\nabla = \mathbf{i} + \mathbf{j} + \mathbf{k}
$$
\n
$$
\nabla = \mathbf{i} + \mathbf{j} + \mathbf{k}
$$
\n
$$
\nabla = \mathbf{i} + \mathbf{j} + \mathbf{k}
$$
\n
$$
\nabla = \mathbf{i} + \mathbf{j} + \mathbf{k}
$$
\n
$$
\nabla = \mathbf{i} + \mathbf{j} + \mathbf{k}
$$
\n
$$
\nabla = \mathbf{i} + \mathbf{j} + \mathbf{k}
$$
\n
$$
\nabla = \mathbf{i} + \mathbf{j} + \mathbf{k}
$$
\n
$$
\nabla = \mathbf{i} + \mathbf{j} + \mathbf{k}
$$
\n
$$
\nabla = \mathbf{i} + \mathbf{j} + \mathbf{k}
$$
\n
$$
\nabla = \mathbf{i} + \mathbf{j} + \mathbf{k}
$$
\n
$$
\nabla = \mathbf{i} + \mathbf{j} + \mathbf{k}
$$
\n
$$
\nabla = \mathbf{i} + \mathbf{j} + \mathbf{k}
$$
\n
$$
\nabla = \mathbf{i} + \mathbf{j} + \mathbf{k}
$$
\n
$$
\nabla = \mathbf{i} + \mathbf{j} + \mathbf{k}
$$
\n
$$
\nabla = \mathbf{i} + \mathbf{j} + \mathbf{k}
$$
\n
$$
\nabla = \mathbf{i} + \mathbf{j} +
$$

Y si hacemos que B =  $\psi$ 1 -  $\psi$ 3 y recordándose que  $\psi$ 2 =  $\underline{\psi}$  +  $\underline{\psi}$  se obtiene:  $\mathbf{z}$  $\frac{\partial}{\partial t} \nabla^2$  B - 2 $\lambda^2$   $\frac{\partial B}{\partial t}$  =  $J(\nabla^2 \psi 1, \psi 1)$  +  $J(\psi 3, \nabla^2 \psi 3)$  -  $\frac{\partial f}{\partial x} \frac{\partial \psi 3}{\partial x}$  -  $\frac{\partial \psi 1}{\partial x}$  + 2 $\lambda^2$  k  $\nabla$  ( $\underline{\psi 1 + \psi 2}$ )<br> $\frac{\partial f}{\partial t}$  $B - (5.19)$ 

de donde resulta:

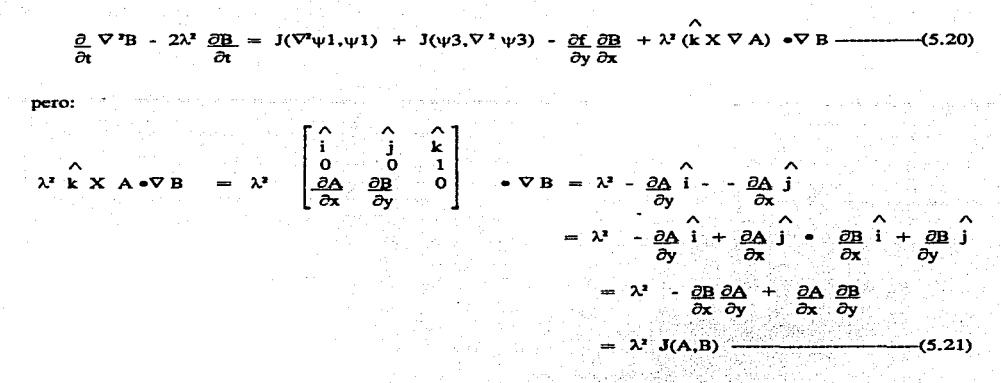

Sustituyéndose en (5.20) la relación anterior, o mejor dicho el Jacobiano J(A,B), se tiene:

$$
\frac{\partial}{\partial t} \nabla^2 B - 2\lambda^2 \frac{\partial B}{\partial t} = J(\nabla^2 \psi 1, \psi 1) + J(\psi 3, \nabla^2 \psi 3) + \lambda^2 J(A, B) - \underbrace{\partial f}_{\partial y} \underbrace{\partial B}_{\partial x}
$$
\n(5.22)

Al igual que en la relación (5.9), el lado derecho de la ecuación (5.22) puede escribirse como una función  $F2(x,y)$  en virtud de que es posible conocer su valor en base a los datos iniciales u observados. Entonces la expresión (5.22) se convierte en:

$$
\nabla^2 \frac{\partial A}{\partial t} - 2\lambda^2 \frac{\partial B}{\partial t} = F2(x,y)
$$

relación que se resolverá por relajación en el capítulo VII y que junto con la ecuación (5.9) forman un conjunto de ecuaciones simultáneas que nos darán los valores de A y B y por lo tanto las de  $\psi$ l y  $\psi$ 3.

No hay que olvidar que a los términos del lado derecho de las ecuaciones  $(5,9)$  y  $(5,23)$  hay que multiplicarlos por el factor de mapa (m) de la siguiente manera:

A las primeras derivadas por "m" y a las segundas por "m<sup>1</sup>". (Saucier 1979). Esto es con el fin de corregir las de viaciones que puedan tener las distancias que se plasman sobre los mapas, ya que como se esta proyectando una porción de la tierra (que es esférica) sobre un plano, esta sufre deformaciones que se pueden corregir un poco considerando el mencionado factor de mapa. (Ver apéndice A)

# CAPITULO VI

## **INTEGRACION DE LAS ECUACIONES**

Como su nombre lo indica la integración de las ecuaciones consiste en poder adaptarlas e integrarlas a los modelos de predicción en estudio, utilizando algunos métodos conocidos como de Iteración o Relajación que nos permiten llegar a las soluciones de una manera mas fácil.

Antes de aplicar algunos de los métodos iterativos, daremos una breve explicación de los que son las aproximaciones por diferencias finitas en la siguiente sección, en virtud de que a todas las ecuaciones se les establece en base a esta aproximación.

# LA APROXIMACION POR DIFERENCIAS FINITAS

Supongamos que U es una variable que esta en función de  $(x, y)$ , esto es  $U = U(x, y)$  y que posee un número suficiente de derivadas parciales con valores de U en dos puntos que son  $(x,y)$  y  $(x+h, y+k)$ , relacionados en una expresión de Taylor como sigue:

$$
U(x + h, y + k) = U(x, y) + (h \frac{\partial}{\partial x} + k \frac{\partial}{\partial y}) U(x + y) ++ 1 (h \frac{\partial}{\partial x} + k \frac{\partial}{\partial y}) U(x + y) ++ 2! \frac{\partial}{\partial x} + \frac{\partial}{\partial y} U(x + y) ++ 1 (h \frac{\partial}{\partial x} + k \frac{\partial}{\partial y}) U(x + y) U(x + y) + Rn
$$
---(6.1)

de donde el termino permanente Rn esta dado como:

$$
Rn = 1 (h \partial + k \partial) U(x + \xi, y + \xi, k + \xi) .0 < \xi < 1
$$

ó también

$$
Rn = 0 [(lh + lk)]
$$

De la relación (6.3) podemos inferir que existe una constante positiva M tal que;

 $|Rn| < M(|h| + |k|)$ 

cuando ambos valores de h y k tienden a cero.

Ahora, cuando tenemos una malla o rejilla integrada por una serie de puntos identificados por la pareja (i,j), o más generalmente como (i $\Delta x$  / j $\Delta y$ ) donde  $\Delta x$  y  $\Delta y$  es la distancia de separación entre punto y punto. Ver figura (8).

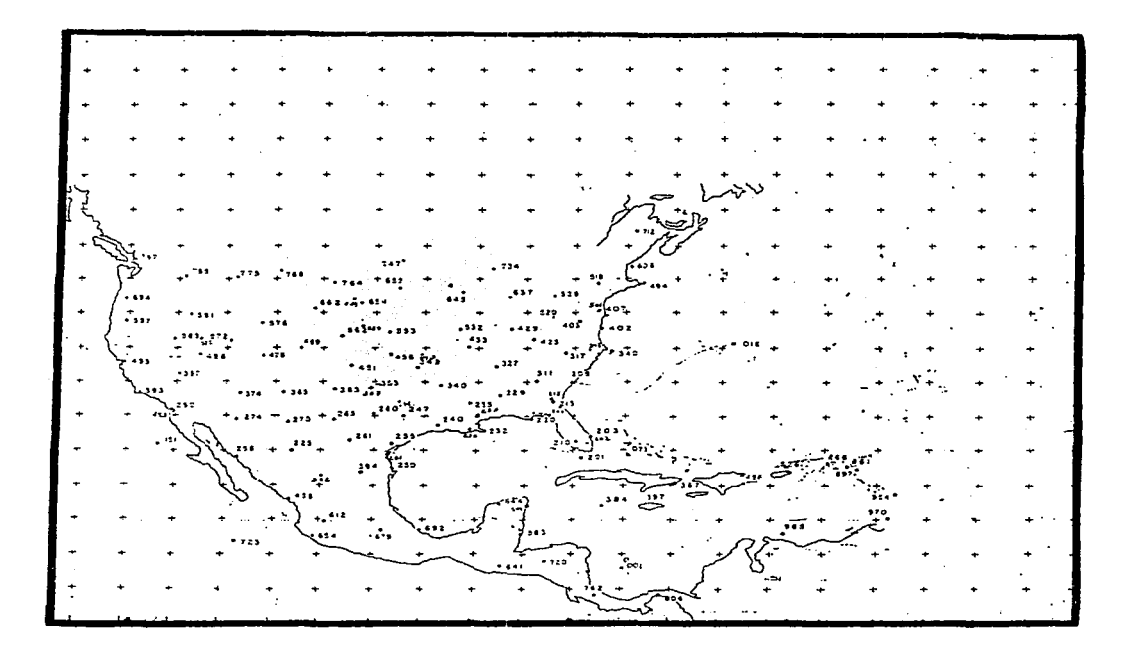

Fig.(8) Cuadro de la IV Región Meteorológica dividida en la rejilla. con las estaciones de observación. Consideramos nuevamente la variable U en el punto  $(i-1, j)$  y en el  $(i+1, j)$  alrededor del valor central  $(i, j)$ . Tomemos su expansión en series de Taylor para los primeros puntos en el vector "x" es decir:

$$
Ui - 1, j \equiv Ui, j - \Delta x Ux + \frac{(\Delta x)^2}{2!} Uxx - \frac{(\Delta x)^2}{3!} Uxxx + \frac{(\Delta x)^4}{4!} Uxxxx - \cdots
$$
\n
$$
Ui + 1, j \equiv Ui, j + \Delta x Ux + \frac{(\Delta x)^2}{2!} Uxx - \frac{(\Delta x)^2}{3!} Uxxx + \frac{(\Delta x)^4}{4!} Uxxxx - \cdots
$$
\n(6.5)

donde Ux =  $\frac{\partial u}{\partial x}$ , Uxx =  $\frac{\partial^2 u}{\partial x^2}$ , Uxxx =  $\frac{\partial^2 u}{\partial x^2}$ , etc...etc. Y de la misma manera pueden ser evaluados todos los puntos de la malla alrededo< de (i.j).

Considerando las ecuaciones (6.4) y (6.5) solamente y después restando (6.5) de (6.4) se obtiene:

#### Ui-1.j = Ui.j -  $\Delta x Ux + (\Delta x)^2 Uxx - (\Delta x)^3 Uxxx + (\Delta x)^4 Uxxxx$  $2!$  $31$ 4!

 $Ui + 1, j \equiv Ui, j + \Delta xUx + (\Delta x)^2Uxx - (\Delta x)^3Uxxx + (\Delta x)^4Uxxxx$  $21<sup>2</sup>$  $\overline{\mathbf{31}}$ 41 بالإنقاذ وتناوله وراء وجدوا

### $Ui - 1j - Ui + 1j \equiv 2\Delta xUx + 2(\Delta x)^3$  $31$ 考虑终于磁管 视觉

등록 공식원

AT MARIAN

تعوقوني

e is a

음향도 문제

ó bien expresado.

$$
0 \text{ bien expression.}
$$
\n
$$
2\Delta x Ux \equiv Ui + 1, j - Ui - 1, j + 2 \cdot \frac{(\Delta x)^2}{3!}
$$
\n
$$
Ux = \frac{Ui + 1, j - Ui - 1, j + 2 \cdot (\Delta x)^2 - 2Ui - 1, j - 1 \cdot (1 - 1)}{2\Delta x} + 2 \cdot \frac{3!}{2\Delta x} \approx \frac{Ui + 1, j - Ui - 1, j + 0}{2\Delta x} (6.6)
$$

A las cantidades  $0 (\Delta x)^2$  en la relación anterior se le conoce como Error de Truncamiento e involucra a  $(\Delta x)$ en sus diferentes ordenes de magnitud.

La relación (6.6) se llaman diferencias centradas. De ahí puede obtener la segunda derivada  $\partial \frac{\gamma}{\mu}$  de la siguiente manera  $\partial x^2$ 

Ry.

Sumando  $(6.4)$  mas  $(6.5)$ 

$$
Ui-1, j \equiv Ui, j - \Delta xUx + (\Delta x)^2 Uxx - (\Delta x)^3 Uxx + (\Delta x)^4 Uxxxx
$$
  
\n
$$
21 + \Delta xUx + (\Delta x)^2 Uxx - (\Delta x)^3 Uxxx + (\Delta x)^4 Uxxxx
$$
  
\n
$$
21 + \Delta xUx + (\Delta x)^2 Uxx - (\Delta x)^3 Uxxx + (\Delta x)^4 Uxxxx
$$
  
\n
$$
21 + \Delta xUx + (\Delta x)^2 Uxx + 2(\Delta x)^2 Uxxxx
$$
  
\n
$$
21 + \Delta xUx + 2Ux^2 Uxx + 2(\Delta x)^2 Uxxxx
$$
  
\n
$$
21 + \Delta xUx + (\Delta x)^2 Uxx + (\Delta x)^3 Uxxxx
$$
  
\n
$$
21 + \Delta xUx + (\Delta x)^4 Uxxx + (\Delta x)^3 Uxxxx
$$

$$
Uxx = Ui - I, j - 2 Ui, j + Ui + I, j + O(\Delta x)
$$
  
( $\Delta x$ )<sup>3</sup>

6 bien

$$
\frac{\partial^2 U}{\partial x^2} = Ui - 1, i - 2 Ui, j + Ui + 1, j + O(\Delta x)^2
$$

Hasta ahora hemos obtenido las primeras y segundas derivadas en el vector "X" ahora las obtendremos para **"Y".** 

Tomamos su expansión en series de Taylor para los primeros puntos en el vector "Y" es decir.

Ui,j+1  $\cong$  Ui,j -  $\Delta y$ Ux +  $(\Delta y)^2$ Uxx -  $(\Delta y)^3$ Uxxx +  $(\Delta y)^4$ Uxxxx - $-(6.8)$  $\overline{2!}$  $\overline{3!}$ 4!

$$
Ui_{ij} - 1 \cong Ui_{ij} - \Delta yUx + \frac{(\Delta y)^2}{2!}Uxx - \frac{(\Delta y)^2}{3!}Uxxx + \frac{(\Delta y)^4}{4!}Uxxxx
$$
 (6.9)

Uxx =  $\frac{\partial^2 U}{\partial x^2}$  ... etc. y de la misma manera pueden ser evaluados todos los puntos donde  $\overline{\tilde{\sigma}^*}$ 

de la malla alrededor de (i, i).

Si restamos  $(6.9)$  de  $(6.8)$  se obtiene:

$$
\text{Ui,j-1} - \text{Ui,j+1} \approx 2 \, \Delta y \text{Ux} \cdot 2(\underline{\Delta y})^3
$$
\n
$$
\text{4 bits} \quad \text{1}
$$

vién expresa

$$
Uy = Ui j + 1 - Ui j - 1 - 2(\Delta y)^2 Uxxx
$$
  

$$
\frac{\partial U}{\partial \Delta y} = Ui j + 1 - Ui j - 1 + O(\Delta y)^3 - \frac{3!}{2\Delta y}
$$
 (6.10)

Y para la segunda derivada la obtenemos sumando (6.8) y (6.9)

Ui,j-1  $\cong$  Ui,j -  $\Delta yUx + (\Delta y)^2 Uxx - (\Delta y)^2 Uxxx + (\Delta y)^4 Uxxx$ <br>2! 3! Ui,j+1  $\cong$  Ui,j +  $\Delta y$ Ux +  $(\Delta y)^2$ Uxx -  $(\Delta y)^3$ Uxxx +  $(\Delta y)^4$ Uxxxx

Ui,j-1 + Ui,j+1 =  $\frac{2(\Delta y)^2 Ux + 2(\Delta y)^4 Ux}{2!}$  41

 $(\Delta y)Uxx = Ui,j-1-2Ui,j + Ui,j+1 \frac{2(\Delta y)^4 Uxxxx}{4!}$ 

 $Uxx = Ui,j-1-2Ui,j + Ui,j+1 + O(\Delta y)^2$ 

I = <u>Ui,i-1- 2Ui,i+ Ui,i+1</u> + 0(Δy) <sup>=</sup>-<br>(Δy) <sup>\*</sup>  $(6.11)$ 

A las cantidades 0 (Ay) en las relaciones anteriores se le conoce como Error deTruncamiento e involucra a  $(\Delta x)$  en sus diferentes ordenes de magnitud.

Ahora obteniendo el Laplacíano ( $\nabla^2$ )i.j, se obtiene sumando las segundas derivadas de "X" y "Y"

$$
\frac{\partial^2 U}{\partial x^2} + \frac{\partial^2 U}{\partial y^2} = \nabla^2 U i, j
$$

Esto surge de la siguiente manera:

?!J.}\_ -= Ui-1 i- 2Ui i+ Ui+ 1 i

$$
\frac{\partial^2 U}{\partial x^1} = \frac{U(-1) - 2U(-1) + U(-1)}{(\Delta x)^2}
$$
  

$$
\frac{\partial^2 U}{\partial y^2} = \frac{U(-1) - 2U(-1) + U(-1)}{(\Delta y)^2}
$$

 $\nabla^{2}$ i.j = Ui+1.j - 4Ui.j + Ui-1.j + Ui.j + 1 + Ui.  $(\Delta x. y)^2$  $(6.12)$ 

Para nuestro caso. el cálculo de las derivadas parciales de alguna variable de campo y sus aproximaciones por diferencias, las podemos escribir en base a las relaciones anteriormente descritas. Calculemos estás para la función de flujo  $\psi$ .

Sea entonces tomándolas en el punto (i,j) de la malla de la fig. (7), obtenemos:

$$
\begin{bmatrix}\n\frac{\partial \psi}{\partial x}\n\end{bmatrix}_{i,j} = \frac{\psi_{i} + \psi_{i} - \psi_{i} - \psi_{i}}{2d} \n\tag{6.13}
$$

donde "d" es equivalente a  $\Delta x$ ,  $\Delta y$  que es la distancia entre los puntos de malla con respecto a "Y." tendremos:

$$
\begin{bmatrix} \frac{\partial \psi}{\partial x} \\ \frac{\partial \psi}{\partial x} \end{bmatrix}_{i,j} = \frac{\psi_{i,j+1} - \psi_{i,j-1}}{2d} \xrightarrow{2d} \frac{\partial \psi_{i,j+1}}{\partial x} = \frac{\psi_{i,j+1} - \psi_{i,j-1}}{2d} \xrightarrow{2d} \frac{\partial \psi_{i,j+1}}{\partial x} = \frac{\psi_{i,j+1} - \psi_{i,j
$$

De igual forma podemos calcular las segundas derivadas:

$$
\begin{bmatrix}\n\frac{\partial^2 \psi}{\partial x^2}\n\end{bmatrix}\n= \frac{\psi i + 1, j - 2, \psi i, j + \psi i - 1, j}{d^2}\n= \frac{\psi i + 1, j - 2, \psi i, j + \psi i - 1, j}{d^2}
$$
\n(6.15)

wi i+l - 2-wi i + wi j-1 d' -------{·6.16)

El Laplaciano horizontal de U los podemos expresar como:

"""' ij wi+I j-4wi i + wi-1 <sup>+</sup>wi j+l + wi j-1 ---------(6.17)

Con las relaciones (6.13) a (6.17) podemos encontrar un valor numérico para  $\partial y$  en el punto (i,j) así ðy como para  $\partial y$ , las segundas derivadas y el Laplaciano, en virtud de que se conoce el valor de en cada éJy

pumo de la malla. A los puntos que limitan a la malla se les llama PUNTOS FRONTERA, asignándoseles condiciones a la frontera consistentes en que en esos puntos *se mantiene constante para cualquier tiempo en* el transcurso de la integración.

Es oportuno notar que con las condiciones a la frontera especificadas arriba, se tiene una línea que va a encerrar a la región de pronostico en donde  $\psi$  se mantiene constante, teniéndose que si la función  $F(x,y)$  es integrada sobre esa área su valor promedio deberá ser cero. Así, por tanto la vorticidad promedio deberá conservarse en toda la región, esto es:

$$
\frac{\partial^2 \psi}{\partial t} = F(x, y) = 0 \therefore \nabla \psi = \text{CONSTANTE}
$$

La condición de que el promedio de  $F(x, y)$  sea cero es una condición muy importante que nos permite que cualquier diferencia finita análoga a  $F(x, y)$  también tenga un valor promedio igual a cero y así la vorticidad promedio se conservara cuando se establece en diferencias finitas. De igual forma los promedio de la energía termodinámica y la vorticidad media cuadrática son conservados.

Recordemos ahora las ecuaciones que se establecieron en el capitulo V y que son las utilizadas en el modelo baroclínico de dos capas. Que son:

$$
\frac{\partial \nabla A}{\partial t} = F1(x,y) \dots (6.18)
$$
\n
$$
\frac{\partial \nabla B}{\partial t} = F2(x,y) \dots (6.19)
$$
\n
$$
\frac{\partial \nabla B}{\partial t} = F2(x,y) \dots (6.19)
$$

donde  $A = \psi 1 + \psi 3$ ,  $B = \psi 1 - \psi 3$  y las funciones F1 y F2 dadas como:

$$
FI(x,y) = J(\nabla^2 \psi 1, \psi 1) + J(\nabla^2 \psi 3, \psi 3) - \underbrace{\partial f}{\partial x} - \underbrace{\partial A}{\partial y}
$$
(6.20)

m 1.263. 공장의 고객들은 하다

$$
F2(x,y) = J(\nabla^2 \psi 1,\psi 1) + J(\nabla^2 \psi 3,\psi 3) + \lambda^2 J(A,B) \frac{\partial B}{\partial x} \frac{\partial f}{\partial y}
$$
 (6.21)

Calculemos las diferencias finitas de (6.15) en base a la relación (6.17), se tiene: 

$$
\nabla \left[ \frac{\partial \mathbf{A}}{\partial t} \right] \mathbf{i} \mathbf{j} = \left[ \frac{\partial \mathbf{A}}{\partial t} \right] \mathbf{i} + \mathbf{i} \mathbf{j} = 4 \left[ \frac{\partial \mathbf{A}}{\partial t} \right] \mathbf{i} \mathbf{j} + \left[ \frac{\partial \mathbf{A}}{\partial t} \right] \mathbf{i} \mathbf{j} + \mathbf{i} \mathbf{j} + \left[ \frac{\partial \mathbf{A}}{\partial t} \right] \mathbf{i} \mathbf{j} + \mathbf{i} \mathbf{k} + \left[ \frac{\partial \mathbf{A}}{\partial t} \right] \mathbf{i} \mathbf{j} - \mathbf{i} \mathbf{k}
$$

6 bien

$$
\begin{bmatrix} \frac{\partial \Delta}{\partial t} \end{bmatrix} i + 1, j + \begin{bmatrix} \frac{\partial \Delta}{\partial t} \end{bmatrix} i - 1, j + \begin{bmatrix} \frac{\partial \Delta}{\partial t} \end{bmatrix} i, j + 1 + \begin{bmatrix} \frac{\partial \Delta}{\partial t} \end{bmatrix} i, j - 1 - 4 \begin{bmatrix} \frac{\partial \Delta}{\partial t} \end{bmatrix} i, j = d^t \text{F1} i, j (x, y) \dots (6.22)
$$

De la ecuación anterior vemos que en cada punto de la malla tendremos una ecuación con cinco incógnitas, siendo estas las tendencias de la función de flujo o mas bien dicho la tendencia de la suma  $\psi l + \psi 3$ . Pero resulta que nosotros no queremos conocerla suma sino el valor individual de  $\psi$ l y  $\psi$ 3, entonces tendremos que recurrir a la ecuación (6.19) en donde se encontrara un valor a la tendencia de  $\psi$ 3 en cada punto, con lo cual logramos armar un conjunto de ecuaciones simultáneas teniendo dos ecuaciones y dos incógnitas.

Expresemos ahora en diferencia finitas la relación (6.19) obteniendose:

$$
\nabla^3 \frac{\partial \mathbf{B}}{\partial t} - 2\lambda^2 \frac{\partial \mathbf{B}}{\partial t} = \frac{1}{d^2} \left[ \frac{\partial \mathbf{B}}{\partial t} \right] \mathbf{i} + 1 \mathbf{j} + \left[ \frac{\partial \mathbf{B}}{\partial t} \right] \mathbf{i} - 1 \mathbf{j} + \left[ \frac{\partial \mathbf{B}}{\partial t} \right] \mathbf{i} \mathbf{j} + 1 + \left[ \frac{\partial \mathbf{B}}{\partial t} \right] \mathbf{i} \mathbf{j} - 1 - 4 \left[ \frac{\partial \mathbf{B}}{\partial t} \right] \mathbf{i} \mathbf{j} - 2\lambda^2 \left[ \frac{\partial \mathbf{B}}{\partial t} \right] \mathbf{i} \mathbf{j}
$$

ó bien

$$
\begin{bmatrix} \frac{\partial \mathbf{B}}{\partial t} \end{bmatrix} \mathbf{i} + 1 \mathbf{j} + \begin{bmatrix} \frac{\partial \mathbf{B}}{\partial t} \end{bmatrix} \mathbf{i} - 1 \mathbf{j} + \begin{bmatrix} \frac{\partial \mathbf{B}}{\partial t} \end{bmatrix} \mathbf{i} \mathbf{j} + 1 + \begin{bmatrix} \frac{\partial \mathbf{B}}{\partial t} \end{bmatrix} \mathbf{i} \mathbf{j} - 1 - \begin{bmatrix} \frac{\partial \mathbf{B}}{\partial t} \end{bmatrix} \mathbf{i} \mathbf{j} - 1 - \begin{bmatrix} \frac{\partial \mathbf{B}}{\partial t} \end{bmatrix} \mathbf{i} \mathbf{j} - 1 + \begin{bmatrix} \frac{\partial \mathbf{B}}{\partial t} \end{bmatrix} \mathbf{i} \mathbf{j} - 1 - \begin{bmatrix} \frac{\partial \mathbf{B}}{\partial t} \end{bmatrix} \mathbf{i} \mathbf{j} - 1 - \begin{bmatrix} \frac{\partial \mathbf{B}}{\partial t} \end{bmatrix} \mathbf{i} \mathbf{j} - 1 - \begin{bmatrix} \frac{\partial \mathbf{B}}{\partial t} \end{bmatrix} \mathbf{i} \mathbf{j} - 1 - \begin{bmatrix} \frac{\partial \mathbf{B}}{\partial t} \end{bmatrix} \mathbf{i} \mathbf{j} - 1 - \begin{bmatrix} \frac{\partial \mathbf{B}}{\partial t} \end{bmatrix} \mathbf{i} \mathbf{j} - 1 - \begin{bmatrix} \frac{\partial \mathbf{B}}{\partial t} \end{bmatrix} \mathbf{i} \mathbf{j} - 1 - \begin{bmatrix} \frac{\partial \mathbf{B}}{\partial t} \end{bmatrix} \mathbf{i} \mathbf{j} - 1 - \begin{bmatrix} \frac{\partial \mathbf{B}}{\partial t} \end{bmatrix} \mathbf{i} \mathbf{j} - 1 - \begin{bmatrix} \frac{\partial \mathbf{B}}{\partial t} \end{bmatrix} \mathbf{i} \mathbf{j} - 1 - \begin{bmatrix} \frac{\partial \mathbf{B}}{\partial t} \end{bmatrix} \mathbf{i} \mathbf{j} - 1 - \begin{bmatrix} \frac{\partial \mathbf{B}}{\partial t} \end{bmatrix} \mathbf{i} \mathbf{j} - 1 - \begin{bmatrix} \frac{\partial \mathbf{B}}{\partial t} \end{bmatrix} \mathbf{i} \mathbf{j} - 1 -
$$

Con la ecuación (6.23) y la (6.22) tenemos ya nuestro sistema de ecuaciones con incógnita  $\psi$ 1 y  $\psi$ 3, mismas que podremos encontrar para cada punto de rejilla. Esto es, tendremos dos ecuaciones para cada punto. Para nuestro caso la cantidad de puntos que se trabajaron en la malla fue de 616 en un arreglo de 28 columnas por 22 renglones (28X22). Esta cantidad de puntos da como consecuencia un numero muy grande de ecuaciones que es muy difícil de resolver, ya que los métodos convencionales no dan buenos resultados cuando se manejan en estos números. Para solventar esto nos ayudaremos de un método iterativo llamado Iteración o Relajación, que vemos en el siguiente capítulo.

41

# CAPITULO VII

### INTEGRACION EN EL TIEMPO

Una vez que ya se han encontrado los valores iniciales para,  $\psi$ 1,  $\psi$ 2 y  $\psi$ 3 en cada punto, el problema que se presenta ahora es el de encontrar un valor un tiempos después por las  $\psi$ 's, esto es el pronostico de cada una de ellas. Para esto se deberá utilizar una extrapolación hacia adelante en el tiempo por medio de las aproximaciones en diferencias finitas. Para esto, denominemos al estado inicial o instante inicial como to. un tiempo después tendremos el pronostico de las  $\psi$ 's al instante (to+ $\Delta t$ ). Tomando un esquema de diferencias centradas. tenemos:

Para el cálculo de A:

A(to+&t) = A(to -&t) +2 &t i2A to -----------------------------------------.(7.0) *Ct* 

donde podemos ver que para calcular A en el tiempo (to+ $\Delta t$ ) es necesario conocer los valores de A en el tiempo (to- $\Delta t$ ) y en el instante to.

Pero solamente conocemos to, que es el instante inicial con valor de to $=0$  motivándonos a usar un esquema de diferencias finitas adelantadas en el tiempo para el primer paso de tiempo en el pronóstico. Entonces  $(7.0)$  se convierte en:

$$
A(\Delta t) = A(0) + \Delta t \frac{\partial A}{\partial t}(0) \tag{7.1}
$$

relación que podemos escribir en forma mas general como:

t+l t A =A + 6t i2A --------------·---- -------------------(7.2) i J iJ *Ot* iJ

en donde se ha considerado el cálculo en el punto (i, j) de la malla.

Para los pasos posteriores hacia el pronostico si podremos utilizar la ecuación (7.0), la cual la podemos expresar en forma general como sigue:

t+ 1 t - <sup>1</sup> A A + 2 .<l.t *í11!;* ---- ------------------------------------------(7.3) i <sup>J</sup>i. j Ct i.j

Hacemos notar que los superíndices en las relaciones (7.2) y (7.3) nos darán el pronostico de  $\psi$ 1 +  $\psi$ 3 en cada punto de malla, pero como lo que queremos es calcular a las  $\psi$ 's, s individualmente, tendremos que calcular el valor de B en d tienipo para de esta forma lograr un sistema de ecuaciones simultáneas teniendo como incógnitas  $\psi$ 1 y  $\psi$ 3.

Para el cálculo de B en el transcurso del tienipo haremos pasos símilares que los llevados a cabo para el cálculo de A.

Así, para el primer paso utilizaremos diferencias finitas adelantadas, dado que ya se demostró que no es posible aplicar de immediato el esquema de diferencias centradas porque no se conoce el tiempo (to- $\Delta t$ ). Entonces para el primer paso hacia el pronóstico tendremos una ecuación semejante a (7.1), es decir:

$$
B(\Delta t) = A(0) + \Delta t \left[ \frac{\partial B}{\partial t} \right] (0) \tag{7.4}
$$

relación que podemos escribirla en forma general considerando el punto de malla (i,j), como sigue:

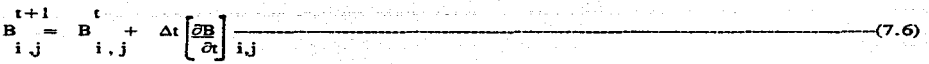

**De Corma similar obtendremos para los pasos de tiempo siguientes la forma general:** 

$$
B = B + 2\Delta t \left[ \frac{\partial B}{\partial t} \right]_{i,j}
$$
 (7.6)

Las relaciones (7.5) y (7.6) son las que nos permitirán pronosticar la diferencia  $\psi$ 1 +  $\psi$ 3 en cada punto de la malla.

Así, junto con las ecuaciones para poder conocer los valores en el tiempo de  $\psi$ 1 +  $\psi$ 3 y posteriormente  $\Psi$ <sup>2.</sup>

Esto es, supongamos que se encontrarón ya los valores de A y B en el punto (i,j), entonces tendremos:

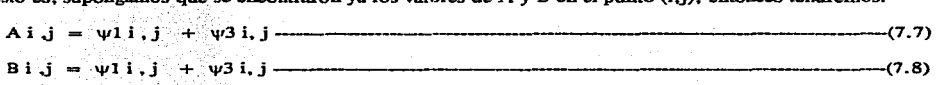

Sumando (7.7) y (7.8). obtenemos:

<sup>A</sup>i • j + B i, j = 2 'l'l i , j -------------------------------t7.9)

dedoode:

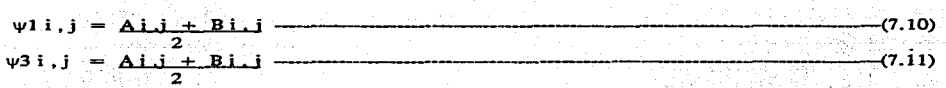

Con los valores de  $\psi$ 1 y  $\psi$ 3 podemos calcular la función de flujo a 500mb utilizando la relación siguiente:

$$
\psi21. \mathbf{j} = \psi11. \mathbf{j} + \psi31. \mathbf{j}
$$
 (7.12)

Para calcular el campo del geopotencial en los tres niveles de 250mb, SOOmb y 7SOmb, usaremos la ecuación de la divergencia. Esta es:

$$
\Psi = \frac{\Phi}{f_0} \tag{7.13}
$$

La vorticidad la podremos calcular a partir de la ecuación:

$$
\zeta = \nabla^2 \psi
$$
 (7.14)

o bien, considerando los puntos de la malla, es decir:

$$
\zeta i,j = \nabla^2 \psi i,j \n\qquad (7.15)
$$

Otra variable de campo muy valiosa que podemos conocer es el viento.

Las ecuaciones que utilizaremos para calcular las componentes del viento son las dadas como definición de la función de flujo, esto es:

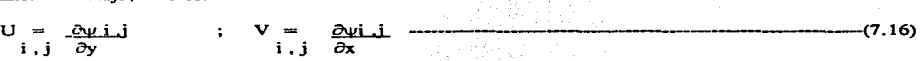

en donde ya se ha considerado cada componente evaluada en el punto (i, i) de la malla.

Regresando a la ecuación (7.13) vemos que la altirud geopotencial (b). la podemos calcular en cada punto por medio de:

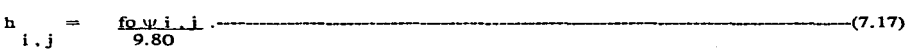

Gracias a los avances computacionales todas las cantidades arriba anotadas serán calculadas en un programa computacional como se ve en el anexo B.

### **METODO DE RELAJACION**

El método de relajación es un procedimiento iterativo para resolver sistemas de ecuaciones muy grandes, Estos procedimientos fueron desarrollados por Jacobi y Gauss-Seidel. El método de Jacobi es llamado de paso-total o de desplazamiento simultáneo y el de Gauss-Seidel es conocido como el de un solo-paso o de desplazamiento sucesivos o de Gauss-Seidel ya que la razón de convergencia es mayor.

El método consiste en proponer valores (por adivinanza) a las incógnitas de la primera ecuación excepto a una de ellas con esto encontramos el valor de la primera incógnita o mas bien dicho de la que no se le asigno valor, para substituirse en la segunda ecuación del sistema posteriormente. Al efectuar esto lo mas probable es queel valor de la incógnita encontrado no sea el correcto dando lugar a que a la segunda ecuación se le agregue un remanente para mantener la igualdad.

Con el paso anterior se logra encontrar el valor de otra incógnita que a su vez será substituida en la ecuación siguiente y así repitiendo estos pasos hasta que las soluciones converjan al valor verdadero o de otra manera hasta que el remanente tienda a cero.

Cabe hacer mención que se debe establecer un  $\varepsilon = 0$  con el cual tendremos el grado de error al resolver las ecuaciones simultáneas.

Como ejemplo expondremos la resolución de un sistema de ecuaciones de 3X3.

- $(1)$  10XI X2+ 2X3 = 44
- $(2)$  2XI + 10X2 + X3 = 51
- $(3)$  X1 + 2X2 + 10X3 = 61

Realizándose la primera iteración, se tiene:

- $10X_1 + 0 + 0 = 44$  $(1)$  $X1 = 4,40$
- $(2)$  $2(4.40) + 10X2 + 0 = 51$  $X2 = 4.22$
- $(3)$  4.40 + 2(4.22) + 10X3 = 61  $X3 = 4.81$

Se ha completado la primera iteración. Una segunda iteración produce

- $(1)$  $10X 1 + 4.22 + 2(4.B1) = 44$  $X1 = 3.01$
- $(2)$  $2(3.01) + 10X2 + 4.81 = 51$  $X2 = 4.01$
- $3.01 + 2(4.0) + 10X3 = 61$  $(3)$  $X3 = 4.99$

Comparándose Jos últimos valores con los valores respectivos obtenidos en la iteración previa. se puede ver que  $\Delta X1$ ,  $\Delta X2$  y  $\Delta X3$  son todos mayores que el valor de  $\epsilon$  seleccionado. Por lo tanto, se requiere una tercera iteración. Esta iteración produce

 $X1 = 3.00$  $X2 = 4.00$ X3= *S.00* 

Comparando estos valores con los valores respectivos obtenidos en la iteración previa, se puede ver que  $\Delta X$ 1,  $\Delta X2$  y  $\Delta X3$  son menores que, lo que indica que se requieren únicamente 3 iteraciones para tener la solución del sistema de ecuaciones propuesto.

En este ejemplo, se encontraría que una cuarta iteración no produce ningún cambio en los valores de las incógnitas, indicando que se ha llegado a una solución exacta.

Al obtener una solución previa, se retuvieron únicamente tres dígitos en el resultado de cada cálculo. Esto se hizo arbitrariamente truncando a rodos los dígitos que aparecen en exceso. En una solución con se hizo arbitrariamente truncando todos los dígitos que aparecen en exceso. computadora la maquina puede retener aproximadamente 8 a 12 dígitos en los resultados de cada calculo. dependiendo del lenguaje y a la computadora que se esta utilizando. Aunque este es un ejemplo simple. ilustra muy bien el método de Gauss-Seidel, ya que la solución de un conjunto mas grande de ecuaciones simultáneas se efectuaría exactamente en la misma forma, difiriendo solamente en que se requiere un número mucho mayor de cálculos.

 $5<sub>3</sub>$ 

### CAPITULO VID

### RESULTADOS Y CONCLUSIONES

Las ecuaciones de pronóstico expuestos en el ultimo capírulo fueron empleadas en tiempo real con las Tormentas Tropicales y los Huracanes que se presentaron el año próximo pasado, en esta tesis se proporcionaran los resultados obtenidos por algunas de ellas, como son los casos de los Huracanes y Tormentas Tropicales de los océanos Pacifico y Atlántico : ISMAEL. ADOLPH y ROXANE.

Las mas fuertes diferencias que existieron entre el campo isohíptico observado y el pronostico de los fenómenos estudiados se presentaron con el Huracán ISMAEL, no obstante a pesar de ello el modelo respondió adecuadamente en su pronostico a 24 hrs. tiempo que aunque no es adecuado todavía se pueden evacuar los asentimientos humanos que serán afectados por el fenómeno meteorológico.

La (foto 1) muestra el campo isohíptico a 700 mbs el día 12 de septiembre de 1995 a las 1200Z, en ella se aprecia el sistema de baja energía potencial sobre el océano pacifico, este sistema fue formado por la Tormenta Tropical ISMAEL, bajo estas condiciones. Ja (foto 2) muestra el campo pronosticado por el modelo a 12. 24, 36 y 48 hrs. respectivamente, en ellas se aprecia un desplazamiento hacia el Oeste-Noroeste del sistema, cuya posición final es aproximadamente la reportada al día siguiente tal como se aprecia en la (foto  $3 \times 4$ ).

Es conveniente hacer notar que la posición pronosticada por el modelo se retraso 24 hrs. en otras ocasiones el modelo teórico es rnas rápido que el observado )' en la mayoría de las veces van en paralelo respecto al tiempo.

En esta posición del dia 14 de septiembre del año próximo pasado la Tormenta Tropical ISMAEL adquirió las características de Huracán es decir incremento su viento a 120 K.P.H y empezó a perturbar a la flota camaronera, desgraciadamente el Huracán siguió una dirección con componente norte y barrio el área. donde se ubicaba esta flota y penetro mas tarde al Territorio Nacional en la vecindad del Puerto de Topolobampo. Sinaloa., *tal como se observa en la (foto 5)* con los campos pronosticados a 12, 24, 36 y 48 hrs. en esta ultima se aprecia que esta perturbación como Depresión Tropical llego a alcanzar el Sur de Arizona. E.U.A.

En la foto siguiente se muestra exclusivamente la trayectoria del Huracán ISMAEL por medio de cfrculos negros cada 12 hrs. se detennina Ja posición observada y la posición pronosticada se distingue por Jos círculos blancos, cada circulo va acompañado con un numero y/o una letra que indica el orden de su posición a panir del dfa del pronostico.

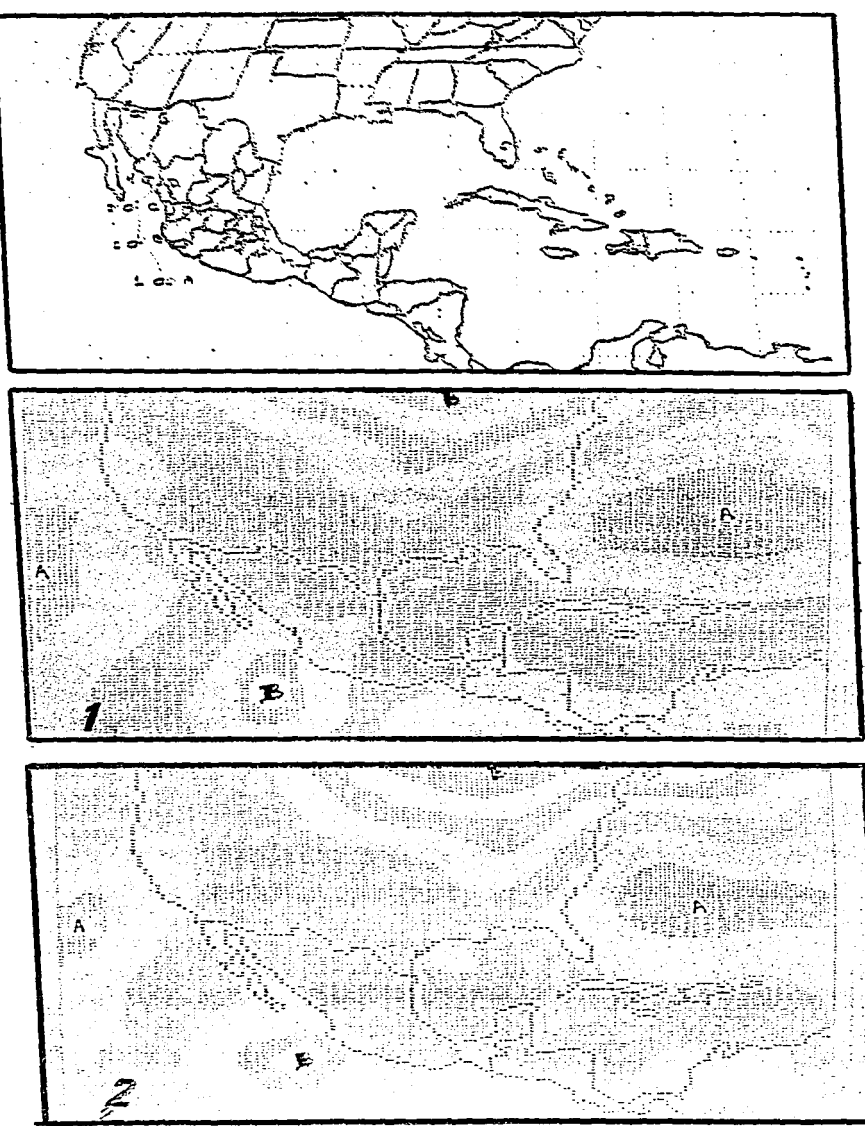

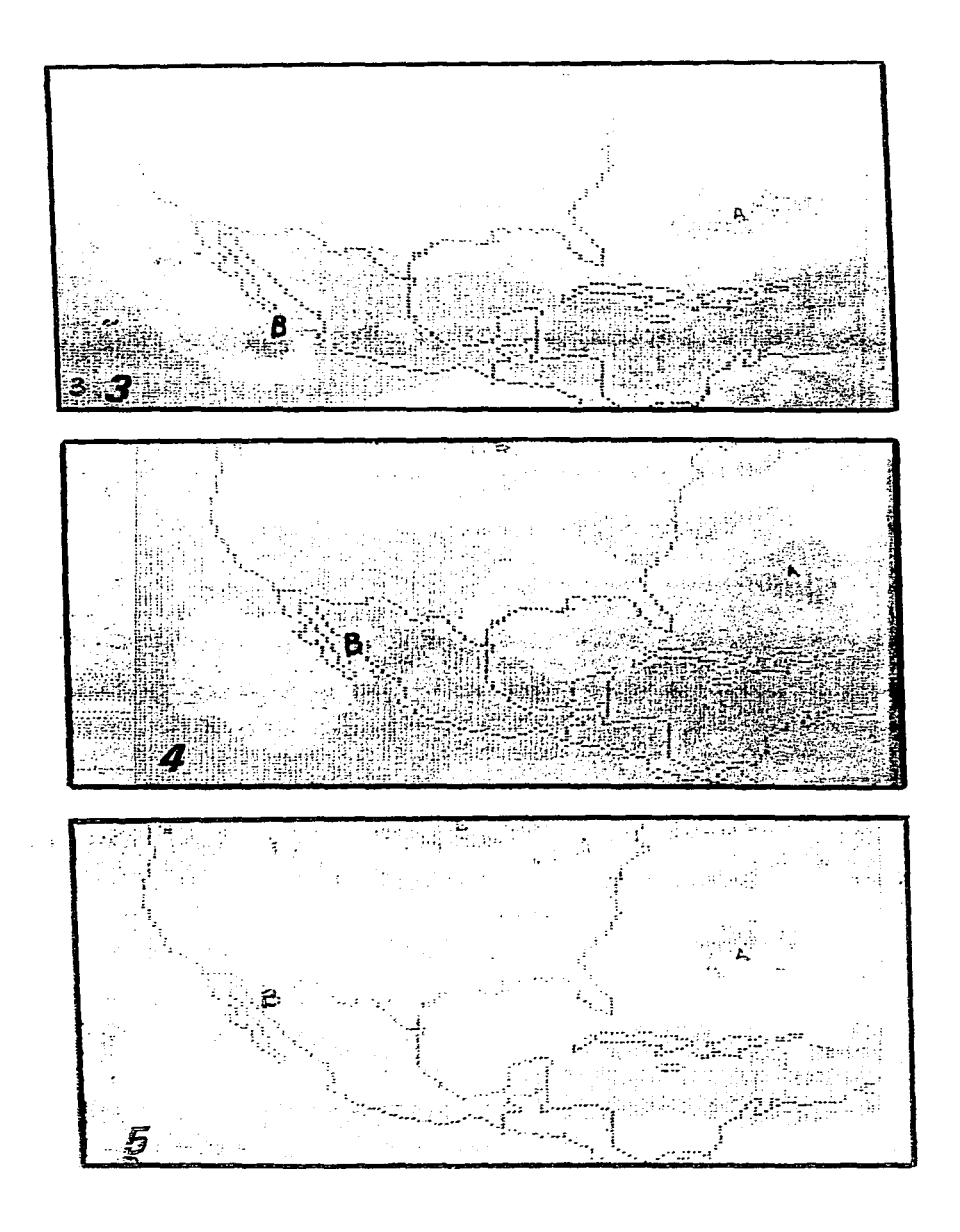

El dfa 15 de junio de 1995 a Jas J200Z se observo una fuene convección al Suroeste de Manzanillo. Colima... como se aprecia en la foto 6. esta se transformo en una Depresión Tropical aproximadamente a las 2100Z y empezó a tener un movimiento de componente Noroeste como se muestra en eJ pronostico a 12 hrs. En la foto 7; el campo isohíptico a 700 mbs del día 16 de junio de ese ano muestra como se disminuye el valor de la altura geopotencial y se incrementan sus vientos a 110 K.P.H. adquiriendo así características de Tormenta Tropical de nombre "ADOLPH"

En el siguiente pronostico a 24 hrs. se nota bien en la foto 8 como existe un sistema bien delimitado pues ya adquirió características de Huracán, sus vientos han alcanzado la velocidad de 250 K.P.H. y se encuentra al sur-sureste de San José de Cabo. B.C.S.

El pronostico numérico presento ciertas diferencias en sus posiciones a 36 y 48 hrs. tal y como se muestra en las figuras 9 y 10, pues mientras este fenómeno se dirija hacia el sur de la Península de Baja California en la realidad el fenómeno cambio su dirección hacia el Oeste, se estaciono y 24 hrs. después se debilito y se desapareció.

Esta discrepancia *es* debida a que la ffsica del modelo no destruye al sistema pero al estar observándose continuamente a la atmósfera se tienen los campos reales y como se hace el seguimiento del fenómeno. inmediatamente se detecta en que momento el modelo deja de ser útil.

En la foto siguiente se muestra exclusivamente la travectoria del Huracán "ADOLPH" donde los cfrculos blancos representan la posición pronosticada y en círculos negros la observada.

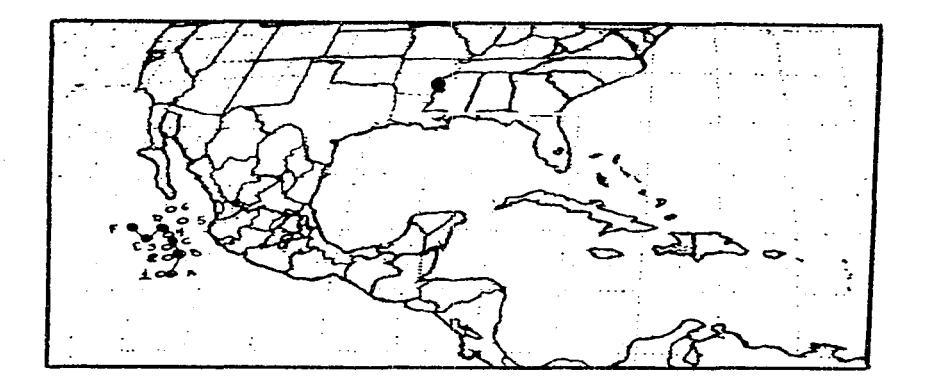

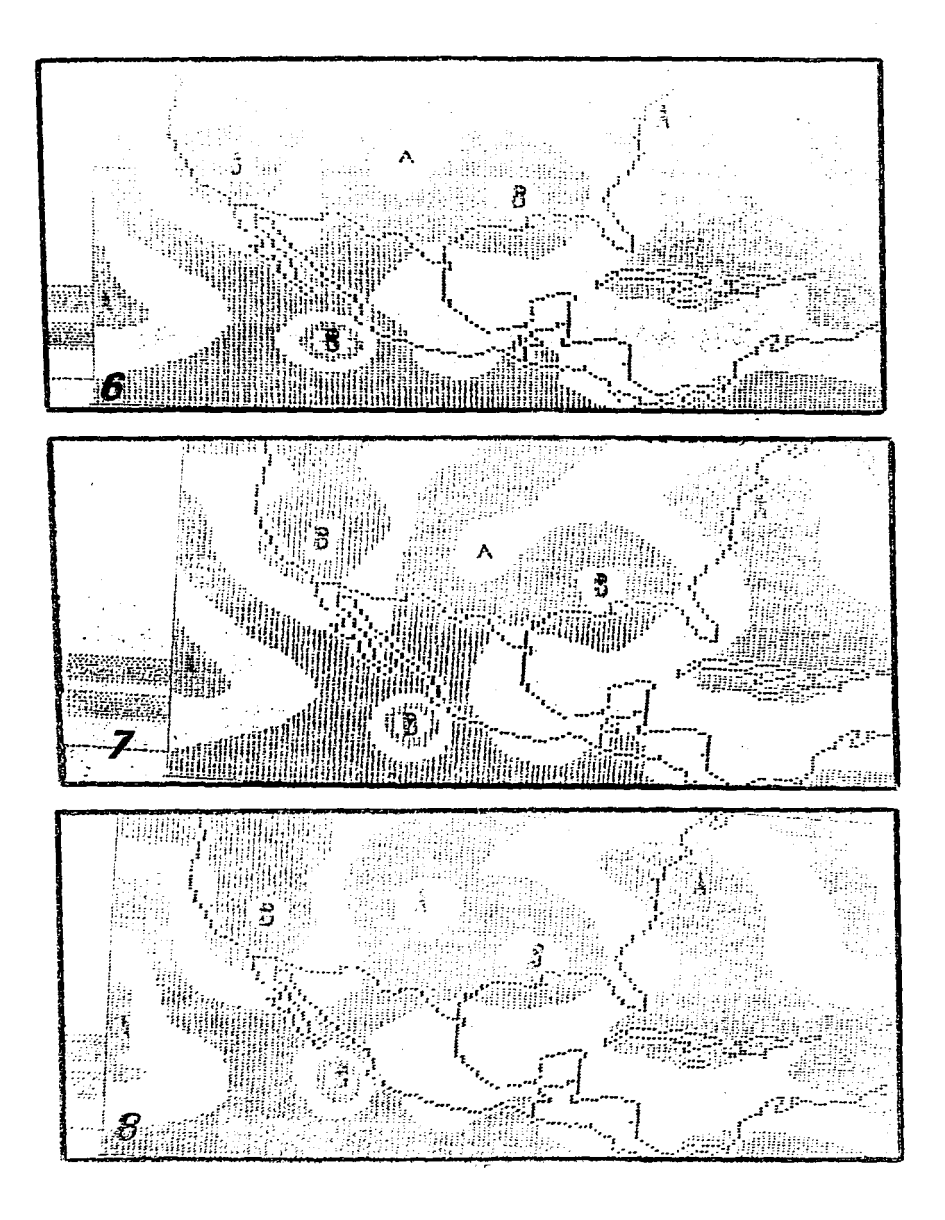

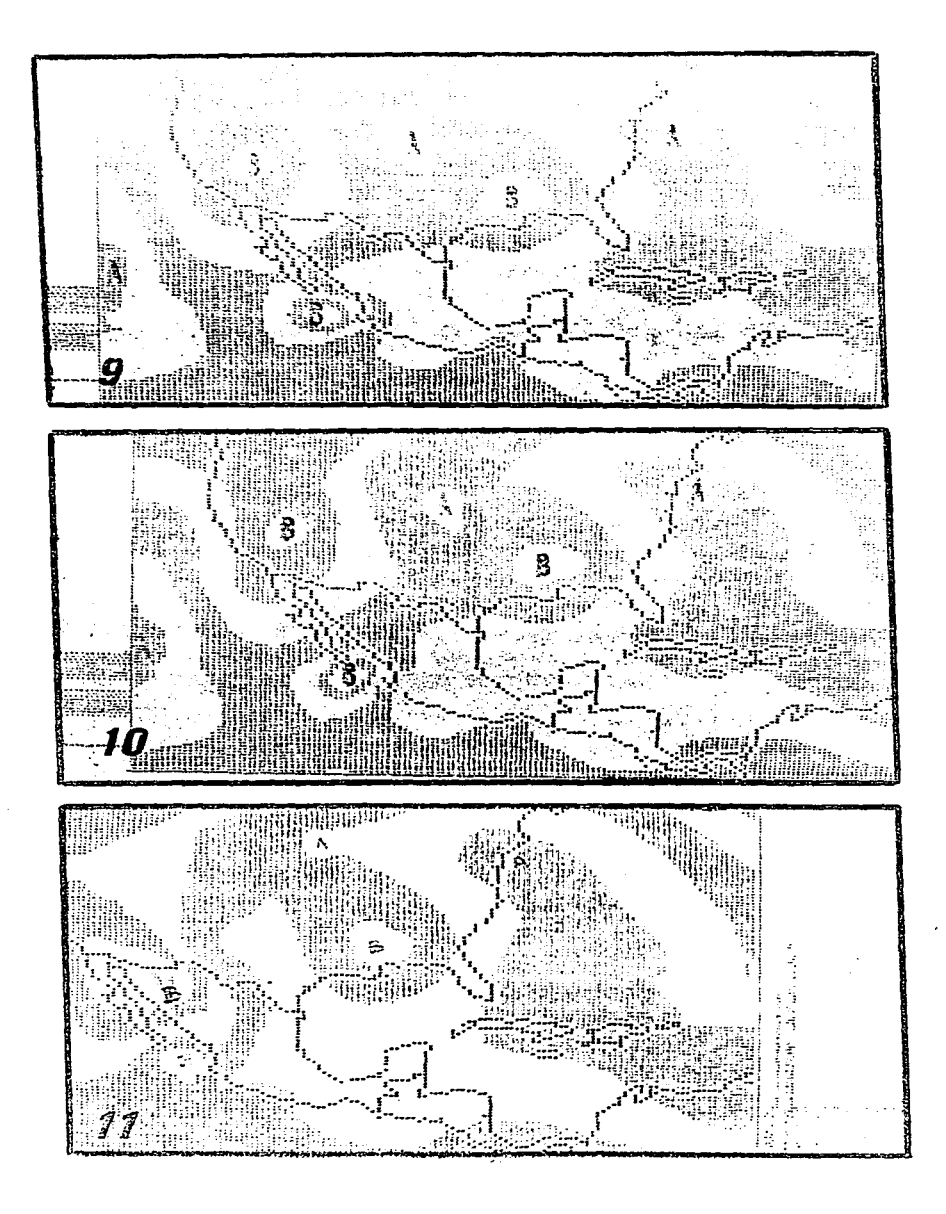

Al final de la temporada de Huracanes del año de 1995, en el océano Atlántico sobre la zona correspondiente el Mar Caribe el día 8 de noviembre a las 1200Z se observó frente a las costas de Honduras wia fuene onda tropical la cual a las 2 lOOZ se transformó en una Depresión Tropical como se observa en la (foto 11). El pronóstico a 12 hrs. de este fenómeno reporto su dirección con numbo Nor-noroeste tal y como se aprecia en la (foto 12), con posición cercana a la Ciudad de Cherumal. Quintana Roo.. en este momento la penurbación ya se componaba como Tormenta Tropical y se le: identifico como ROXANE pues ya sus sus vientos eran del orden de 90 K.P.H.

A las 24 hrs. el pronóstico numérico proporcionado por el modelo lo esta dando en tierra cerca de Tulum, Quintana Roo., como se ve en la (foto 13) y siendo ya Huracán, dentro de la siguiente posición pronosticada esta se localiza sobre la Península de Yucatán como Tormenta Tropical y la afecta a toda esta con fuertes vientos del orden de 130 K.P.H. y su continua precipitación.(foto 14).

En las siguientes posiciones pronosticadas se ve como se dirige la Tormenta Tropical con rumbo Noroeste (foto 14) y en esta área es donde afecta a Puerto Progreso. Yucatán. y Ciudad del Carmen, Carn., con continuas lluvias. fuencs vientos e inundaciones. En la siguiente posición (foto 15) se aprecia que el fenómeno se desplaza hacia el sur como realmente sucedió pero la complejidad de la física del sistema no pudo ser captada por el modelo y esto originó un movimiento al oeste. Ilevando al sistema al Centro de México como se observa en la (foto 16).

Al siguiente día se corrió el programa y con la nueva información (foto 16) y la tormenta nuevamente retomo su nmvimiento al Noroeste como se ve en Ja (foto 17). e indicaba que se dirigfa hacia el norte de Tamaulipas a 48 y 72 hrs., (foto 17) se reporto entrando a tierra entre Brosville Texas y Matamoros, Tamps., pero en realidad ruvo movimientos erráticos y casi estacionarios, provocando con esto que la zona del Golfo de México se viera afectado por las precipitaciones intensas e inundaciones, teniendo el modelo poca efectividad en el pronóstico de esta trayectoria. Sin embargo otros modelos de trayectoria de huracanes que se corren en el Centro Nacional de Huracaues de Miarni Florida. E.U.A ... no tuvieron tampoco efectividad deseada en predecir la posición del huracán ni siquiera a las 6 hrs. siguientes.

Por lo que, se concluye a necesita de conocer mas sobre la física de los Huracanes con la finalidad de integrar estos movimientos obscuros que rigen en un momento dado al sistema tropical para incorporarlos al modelo y este pueda ser mas preciso en los movimientos erráticos que sufren dichos sistemas.

En la foto siguiente se nuestra exclusivamente la trayectoria del Huracán ROXANE por medio de círculos negros cada 12 hrs. y la posición pronosticada en círculos blancos cada circulo va acompañado con un numero o letra que indica el orden de su posición a partir del día del pronostico.

60

the company of the property states and company of the state

, i.e.  $\phi_{\alpha_1} \circ \phi_{\alpha_2} \circ \phi_{\alpha_3}$ a se cantana de la companya del contemporale de<br>1970 - Carlos III de la companya del contemporale del composito<br>1980 - Carlos II de la companya del composito del composito del composito del composito del composito del com

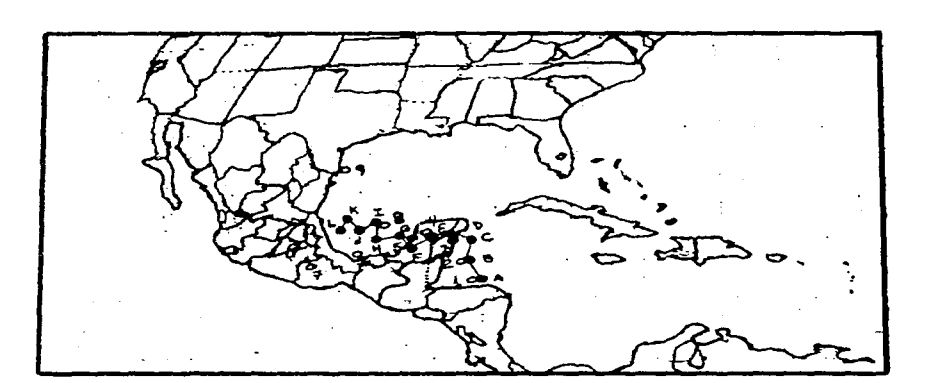

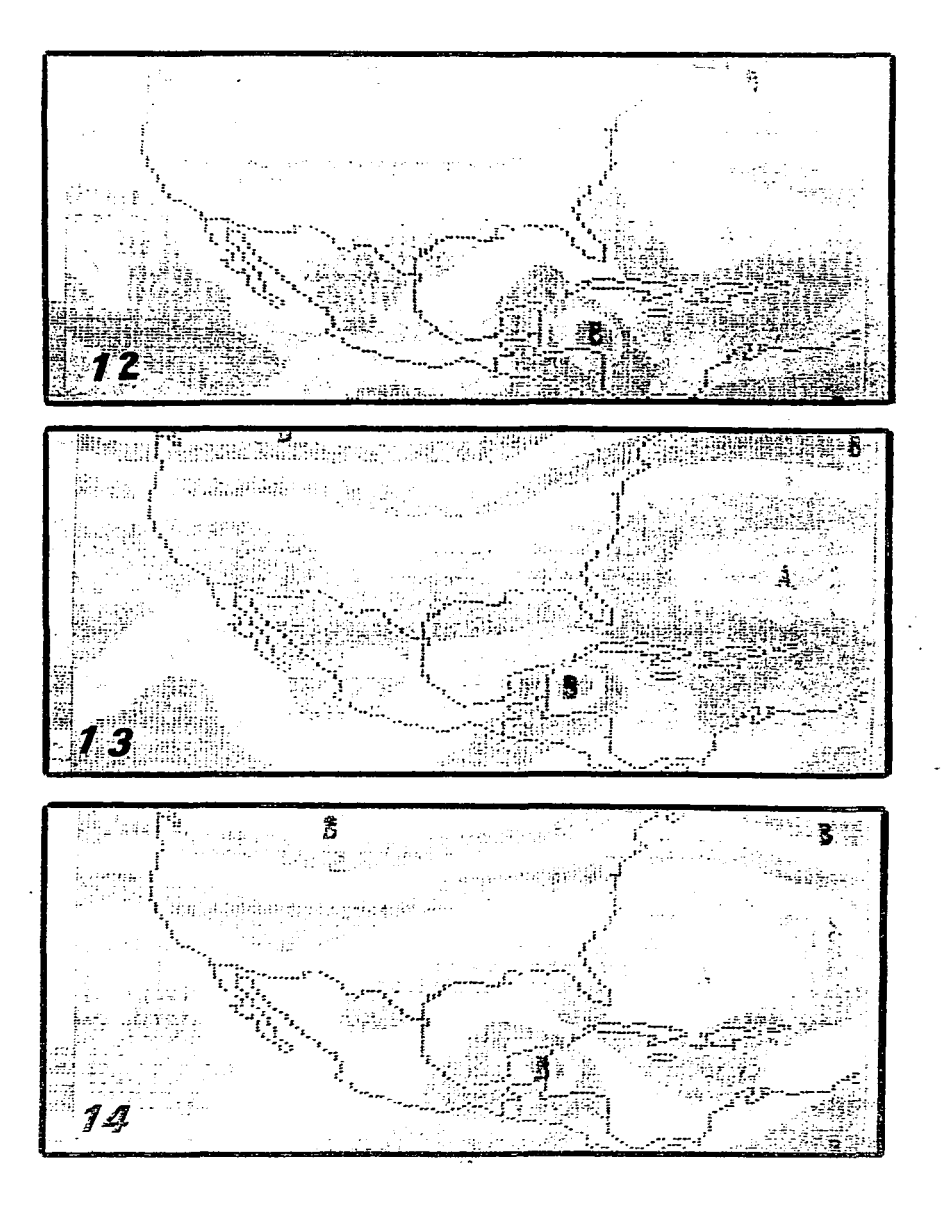
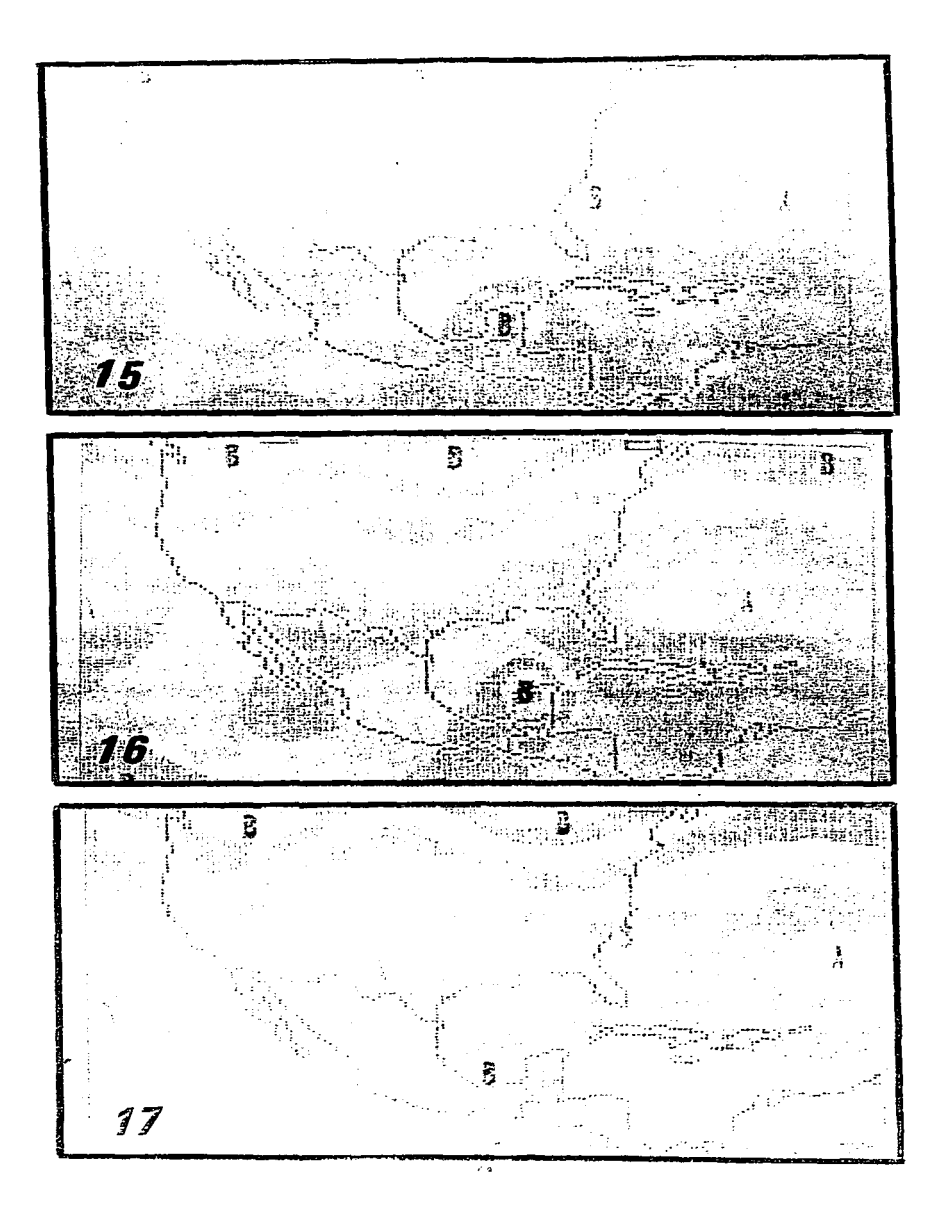

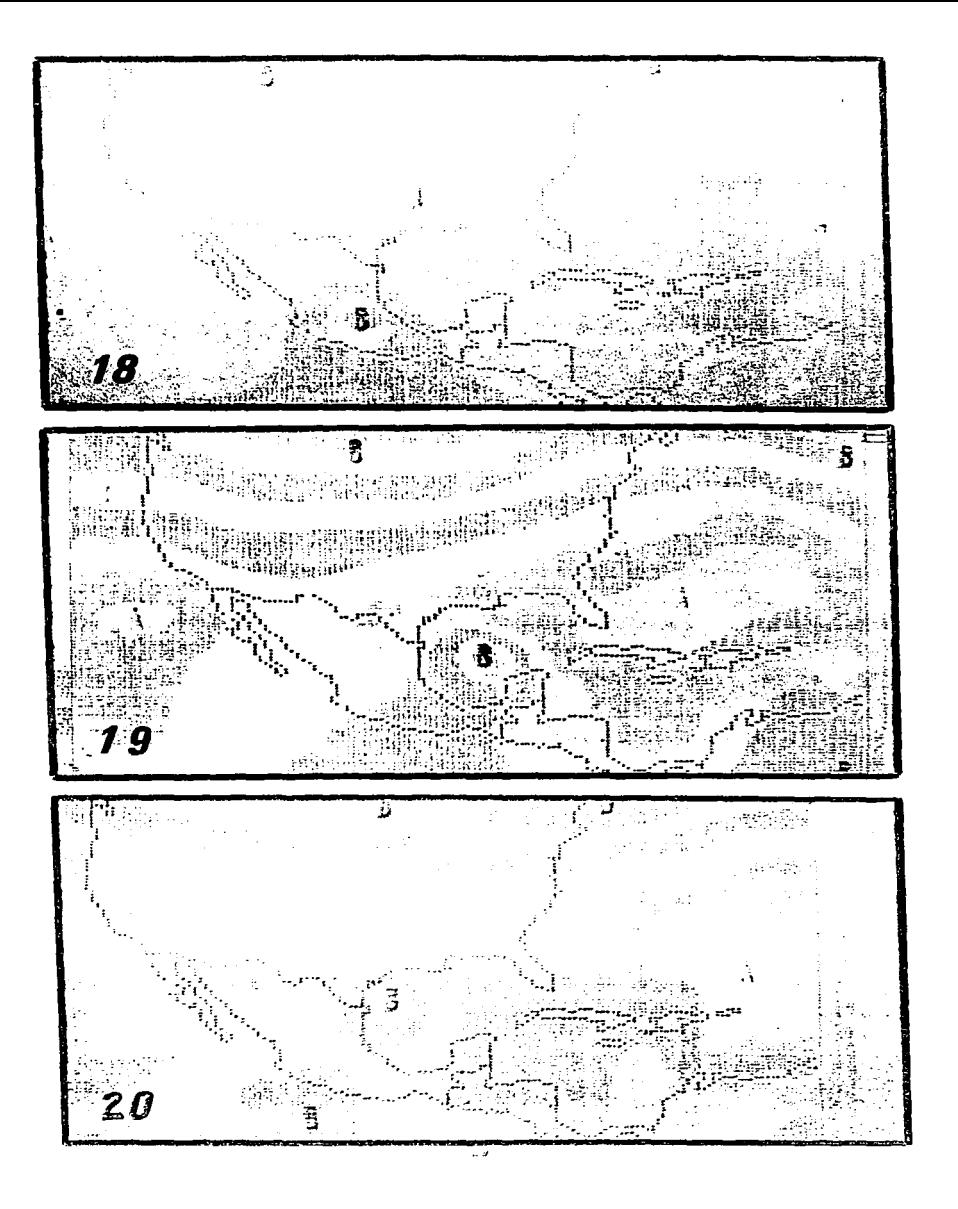

# APENDICE "A"

# EL FACTOR DE MAPA

### APENDICEA

### EL FACTOR DE MAPA

En vinud de que no es posible representar fielmente la superficie de la tierra sobre un plano. dado que esta es esférica. se hace necesario para toda proyección incluir un factor llamado "Factor Mapa" que permite corregir de sobremanera las distorciones que sufren las distancias y áreas al ser plasmadas sobre una superficie plana.

La proyección que se utilizo en este trabajo fue la secante Cónica Conforme de Lambert con paralelos estandard en los 30°N y 60°N, es decir solamente a lo largo de esos paralelos la escala es exacta,<br>teniéndose por tanto que fuera de ellos las áreas y distancias se ven afectadas por la distorsión que la proyección impone. Esta anomalía se elimina considerablemente al introducir el Factor de Mapa. que enseguida caJcuJaremos.

Considerando la foto A. 1. en donde se muestra una representación giáfica de la proyección secante cónica conforme de Lambert, llamémosle "a" al radio de la tierra. R1 y R2 los radios de círculos de latitud  $\phi$ 1 y  $\phi$ 2 respectivamente correspondientes a los 30°N y 60°N.

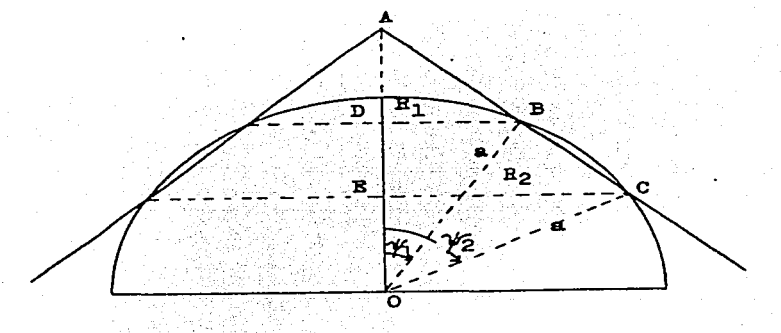

:Pig. A.1 Representación gráfica de la proyección secante ca conforme de Lambert. c6ni-

66

Antes de entrar en mas detalles. diremos que toda cana meteorológica debe traer asentada una razón que es llamada escala de reducción que viene; dada como la relación que existe entre las distancias reales y las grabadas en el mapa misma que esta definida como:

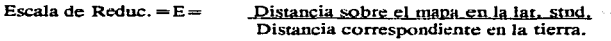

Así, tenemos que cualquier escala real (F) sobre el mapa estará dada por el producto de:

F = mE ------------------------------------------------------------------ (A. 1)

donde "m" lo llamaremos el factor de mapa y es una cantidad sin dimensiones. Este factor tiene el valor de la unidad a lo largo de los paralelos estándar, fuera de esas latitudes las variaciones de F se deberán enteramente a los cambios de m.

De la foto A.1 podemos deducir que la circunferencia de cualquier circulo de la latitud sobre la tierra se: puede expresar como Lt (latitud sobre la tierra) =  $2 \pi R$ , su imagen sobre el mapa, esto es. el arco de longitud correspondiente a esa latitud esta dado como  $L = \pi$  nr, donde n es una función que es propiedad geométrica del cono llamada la constante del cono y toma los valores 0 snl , 2 $\pi$ n es el ángulo subentendido por el arco L sobre la imagen de la superficie desarrollada. Cuando la escala es constante a lo largo de un paralelo. la escala a Jo largo de un circulo de latitud es la razón entre el arco de longitud sobre la imagen de la superficie y el arco de longitud sobre la tierra, esto es:

m4>-==L= 27l'nr \_m:\_ =-1.!L. = ~.ll!.. = ----------------------------------------------(A.2) Lt 2nR R acos<j>

A lo largo de un meridiano cualquiera. un incretnento de un arco sobre la tierra (dr).esta dado como  $dr = ad \psi$ . El incremente correspondiente a su imagen en la superficie esta dado como dr=m $\lambda$ ad $\psi$ . en donde el subíndice  $\lambda$  denota longitud constante. Como se tiene conformidad, podemos hacer que m $\phi = m\lambda$ . substituyendo esto en la relación (A.2), tenemos:

$$
m\lambda = \underline{dr} = \underbrace{n \, r \, csc \, \psi}_{a} \quad \therefore \quad dr = (nrcsc \, \psi)
$$

o bien:

....s!I.... = n (ese 'I' ) --------------------------------------------------(A.3) r

Considerando ahora los dos paralelos estándar  $\phi$ 1 y  $\phi$ 2 y la relación (A.3), se obtiene que el radio de cualquier otro arco de latitud sobre la superficie imagen esta dado como:

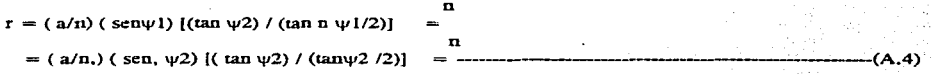

La constante de cono "2" se obtiene por medio del manejo de las ecuaciones de las escalas en los dos paralelos estándar. encontrándose que:

<sup>n</sup>= (log sen\jll - log sen\jl2) / ( log tan\jll / 2 - log tan '112 12) ---------·----- (A.6)

 $57$ 

para nuestro caso "n" tiene el valor de 0.716, y el factor de mapa (m) esta dado por:

- $rn = (sen \psi 1/sen \psi) [(tan \psi 1 /2)/(tan \psi 1 /2)]$
- rn = (sen '!'2/sen '!') ((tan '1'1 /2)/(tan'l'2 /2)] = ----------------------(A.6)
- n n

#### APENDICE "B"

### EL PROGRAMA DE COMPUTO

## DEL

## MODELO BAROCLINICO

**SERRLIST** 00000100 **SLINEINFO** 00000200 FILE. 5=SEP1395, UNIT=DISK, RECORD=14. BLOCKING=420 00000300 FILE. 3=SEP1395C, UNIT=DISK, RECORD=14, BLOCKING=30 00000350 FILE  $6 = SAL$ , RECORD=22. UNIT=PRINTER 00000400 **FILE** 80=MAPCOR.UNIT=DISK.RECORD=22 00000500 DIMENSION GE5 (69, 77), GE7 (69, 77), GE2 (69, 77), 00000600 2GE75(69,77), XLAT(73,85), GRA(69,77), XLAT1(19,22), 00000700 3GE50(69,77), ALTURA(69,49) 00000800 DIMENSION GEP50(69.77): GED50(69.77): PHI1(69.77) 00000900 1, TTAN(69, 77), JLAM(69, 77), PSI25(69, 77), PSI75(69, 77), DOBEU(69, 77) 00001000 2, EFE(69, 77), A(69, 77), B(69, 77), PSISO(69, 77), AN(69, 77), BN(69, 77) 00001100 DIMENSION PBC(69,77), PAC(69,77), TA(69,77), TB(69,77), 00001200 1F2575E(69,77), FAC(69,77), BAC(69,77), PDE(69,77) 00001300 DIMENSION VOR25(69,77), VOR75(69,77), F2575(69,77), AA(69,77), BB(69, 00001400 177), GE25(69, 77) 00001500 DIMENSION JAC25(69,77), JAC75(69,77) 00001600 DIMENSION XLAM(69, 77), OMEGA1(69, 77), YUS(121, 150) 00001700 DIMENSION GE12 (69, 77), GE15 (69, 85), GE17 (69, 77) 00001800 1.H17(69.77).H15(69.85).H12(69.77).H7(69.77).H5(69.77) 00001900 2, H2(69, 77), OBS17(25, 41), OBS15(25, 41), OBS12(25, 41), OBS27(25, 41) 00002000 3, OBS25(25, 41), OBS22(25, 41), PROGNO(25, 41) 00002100 DIMENSION XGE15(18, 22), XGE17(18, 20), XGE12(18, 20), XH12(18, 20) 00002200 1, XH15(18, 22), XH17(18, 20) 00002300 DIMENSION PAC1(69,77), PAC2(69,77), PBC1(69,77), PBC2(69,77) 00002400 **REAL** JLAM, JAC25, JAC75 00002500 **FORMAT(37I3)** 41 00002600

 $70$ 

```
DO 131 I=1.121
00002700
       READ(80,41)(YUS(I,J), J=1, 150)
00002800
 131
         CONTINUE
00002900
       READ(5.1) ((XLATI(I.J).J=1.22).I=1.19)
00003000
       READ(5, 2)( (XGE17(I, J), J=1, 20), I=1, 18)00003100
       READ(5.1)((XGE15(I,T), J=1, 22), I=1, 18)00003200
      READ(5,2)((XGE12(T,T),J=1,20),I=1,18)00003300
      READ(5,2)((XH17(T,T),J=1,20),I=1,18)00003400
      READ(5.1)((XH15(I,J),J=1,22),I=1,18)00003500
      READ(5.2) ((XH12(T,T), J=1, 20), I=1, 18)00003600
C
      WRITE(6,1) ((XLAT(I,J),J=1,20); I=1,18)00003700
\mathbf{1}FORMAT (22I3)
00003800
\overline{z}FORMAT (2014)
00003900
         CALL.
              \sim FINO (XLAT1, XLAT, 73, 85, 19, 22)
00004000
         CALL
               FINO (XGE17, GE17, 69, 77, 18, 20)
00004100
         CALL
               FINO (XGE15, GE15, 69, 85, 18, 22)
00004200
         CALL
               FINO (XGE12, GE12, 69, 77, 18, 20)
00004300
         CALL
               FINO (XH17, H17, 69, 77, 18, 20)
00004400
         CALL
               FINO (XH15, H15, 69, 85, 18, 22)
00004500
               FINO (XH12, H12, 69, 77, 18, 20)
         CALL
00004600
       DO.
            RR
                I = 1.6900004605
       DO.
            88
                J = 1.7700004610
       GE7(I,J) = GE17(I,J)00004615
       GES(I,J)= GE15(I, J)
00004620
                  = GE12(I, J)
       GE2(I,J)00004625
        H7(I,J)= H17 (1, J)00004630
        HS (I,J) = H15 (I,J)00004635
```

```
H2(I,J) = H12(I,J)00004640
        CONTINUE
   BB
00004645
      READ(3,10)((GE7(I,J).J=18,24), I=57,65)
00004650
\mathbf{C}READ(3.10)((GE7(1.J)(J=52.58).I=31.37)
00004652
 10
      FORMAT (7I4)
00004655
      DO 4848 L=1.69
00004700
      DO 4848 MP=1,77
00004800
      GE2(L, MP) = GE2(L, MP) * 10.
00004900
      H2(L, MP) = H2(L, MP) *10.00005000
4848
      CONTINUE
00005100
      CALL VILLI (GE7, OBS17)
00005200
      CALL VILLI (GE2, OBS12)
00005300
      CALL VILLI(H7.OBS27)
00005400
       CALL VILLI(H2.OBS22)
00005500
       CALL ALISA(GE2, 69, 77, 2)
00005600
       CALL ORDENA (69.77. ALTURA. GE2)
00005700
\mathbf{C}CALL MAPA (ALTURA, 8500.0, 100.0, 150, 121, YUS)
00005800
       DO 33 I = 1,69
00005900
       DO 33 K = 1, 77
00006000
       IF(I, LE, 2, AND, GES(I,K), GES(T,700) GES(I,K)=GES(I,K)+4000.000006100
       IP(GES(I,K) . LT. 1000.0) GES(I,K) = GES(I,K) + SO00.000006200
       IF(I_L.E. 2, AND. H5(I.K). GE. 700) H5(I.K). = H5(I.K) + 4000.000006300
       IF (H5 (I.K) .LT. 1000.0) H5 (I.K) = H5 (I.K) + 5000.0
00006400
    33 CONTINUE
00006500
       CALL VILLI (GES, OBS15)
 00006600
       CALL VILLI(H5.OBS25)
 00006700
         CALL ALISA (GE5, 69, 77, 2)
 00006800
```
 $72$ 

```
CALL ORDENA (69, 77, ALTURA, GES)
00006900
C
        CALL MAPA (ALTURA, 4720.0, 40.0, 150, 121, YUS)
00007000
         CALL ALISA (GE7, 69, 77, 2)
00007100
       CALL ORDENA (69, 77, ALTURA, GE7)
00007200
         CALL MAPA (ALTURA, 2280.0, 40.0, 150, 121, YUS)
00007300
C
           \textbf{STOP} \subset \mathbb{R}00007400
873
      DO 5 I = 1.6900007500
      DO 5 J = 1,7700007600
      XLAT(I,J) = 0.1*XLAT(I,J)*3.1416/180.000007700
-5CONTINUE
00007800
     MODELO BAROCLINICO DE DOS PARAMETROS
c
00007900
c
00008000
      R = 287.000008100
      G = 9.8000008200
         DO(9, I=1, 69)00008300
         DO: 9 J=1,7700008400
      GRA(1, J) = 9.80616*(1.0 - 0.0026373*COS(2.0*XLAT(I,J)))0.000005900008500
                *(COS(2.0*XLAT(I,J)))**2)ៈ។
00008600
       GE75(I,J) =GE7(I,J) - 550.
00008800
      CONTINUE
\sim 9 \approx00008900
100
     FORMAT (10F7.1)
00009000
c
     CONSTANTES DE USO EN EL PROGRAMA
00009100
      P50 = 5.0E400009200
      P25 = 2.5E400009300
      CP = 1004.6400009400
      D = 462.8426E3/4.00009500
      DELTOP = P25
00009600
```

```
DELTAP = P50
00009700
      \overline{FI} (25.5 * 3.1416) / 180.0
00009800
      OMEGA = 7.295E-500009900
      EFEO = 2.0*OMEGA*SIM(FI).00010000
      COL = 60.0*(3.1416/180.0)00010100
      TTAA = SIN(COL / 2.0)/COS(COL / 2.0)00010200
      P = 0.71600010300
      P75 = 7.0E400010400
      DO 54 I = 1,69
00010500
      DO 54 K = 1,7700010600
      EFE(I.K) = 2. \star OMEGA \star SIN(XLAT(I.K))
00010700
      GE75(I.K) = ((GE75(I.K) * GRA(I.K))/9.8) * 9.8
00010800
       GES (I, K) = ((GES(I,K) * GRA(I,K)))/9.8) + 9.8
00010900
      GE2(I, K) = ((GE2(I, K) * GRA(I, K))/9.8) * 9.8
00011000
      GEP50(I,K) = (GE75(T,K) + GE2(T,K))/2.
00011100
      GED50(T,K) = GEP50(T,K)-GES(I,K)00011200
      TTAN(I, K) = SIM((3.1416/2.0 - XLAT(I, K))/2.0)00011300
                  COS((3.1416/2.0 - XLAT(I,K))/2.0)
     ı
00011400
 54
      CONTINUE
00011500
1901
           FORMAT(10F8:1)00011600
      DO 8300 I=1,69
00011700
      DO 8300 K=1.77
00011800
      PDE(I, K) = (SIN(COL)/SIN(3.1416/2.0 - XLAT(I, K)))00011900
     \mathbf{1}(TTAN(I,K)/TTAA)**P00012000
8300
        CONTINUE
00012100
      DO 55 I = 1.6900012200
      DO 55 K =1.77
00012300
```

```
PSI25(I,K) = GE2(I,K)/EFG00012400
       PSI75(I,K) = GE75(I,K)/EFG00012500
 55
       CONTINUE
00012600
       DO 57 I = 1,6900012700
                      \mathcal{B}_{\mathrm{in}}(\cdot)_{\mathrm{in}} )
      DO 57 K = 1.7700012800
      A(I,K) = PSI25(I,K) + PSI75(I,K)00012900
      B(T,K) = PST25(T,K) - PST75(T,K)00013000
      AN(I, K) = A(I, K)00013100
      BN(I, K) = B(I, K)00013200
 57.
      CONTINUE
00013300
        DELTAT = 30.*60.00013400
      TIEMPO = DELTAT
00013500
      KK = 100013600
\mathbf CPARAMETRO DE ESTABILIDAD
00013700
c
00013800
       JJ = 100013900
      LL = 100014000
      SIGMA = 0.00000200014100
      XLAMD= (EFEO**2) / (SIGMA*(5.0E4)**2)00014200
           SE INICIA PRONOSTICO
C
00014300
      DO 2913 N=2,68
00014400
      DO 2913 M=2,76
00014500
      FAC(N, M) = 1.0* (2.0*XLAMD) / (PDE(N, M) * * 2)
00014600
      BAC(N, M) = 1. *25E - 1300014700
2913
        CONTINUE
00014800
      MM = 100014810
201CONTINUE
00014900
```
 $7<sub>5</sub>$ 

```
DO 61 N = 2,6800015000 
      DO 61 M = 2.7600015100 
      VOR25(N,M) = ( (PSI25(N+1,M) + PSI25(N-1,M) + PSI25(N,M+1) + PSI25(N,M+1)00015200 
1 25(N,M-1) - 4.0 * 
PSI25(N,M))*(PDE(N,M)**2))/(D**2) 00015300 
      VOR75 (N,M) = ((PST75 (N+1,M) + PST75 (N-1,M) + PST75 (N,M+1) + PST75 (N+1,M)))00015400 
                     75(N,M-1) - 4.0 *
PST75(N,M) *(PDE(N,M)**2)/(D***2) 00015500
      V2 = V2 + VOR25(N,M)00015600 
      V7 = V7 + VOR75(N.M)00015700<br>61 CO
      CONTINUE
00015800 
      DO 5014 N=1,69 
00015900 
      VOR25(N,77) = VOR25(N,2)00016000 
      VOR25(N,1) = VOR25(N.76)00016100 
      VOR75(N.77) = VOR75(N.2)00016200 
      VOR75(N,1) = VOR75(N,76)00016300<br>5014
           5014 CONTINUE 
00016400 
        VORN25 = 0.000016500 
        VORS25 = 0.000016510 
        VORN75 = 0.000016520 
        VORS75 = 0.000016530<br>OO
            67 M = 2.6800016540 
        VORM25 = VORM25 + VOR25(2,M)00016550 
        VORS25 VORS25 + VOR25(68,M) 
00016560 
        VORN75 = VORN75 + VOR75(2,M)00016570 
        VORS75 = VORS75 + VOR75(68,M)00016580<br>67 C
        CONTINUE
00016590 
        VORM25 = VORM25/75.00016600 
        VORS25 = VORS25/75.00016610
```
 $VORN75 = VORN75/75$ . 00016620  $VORS75 = VORS75/75.$ 00016630<br>OQ  $68$  M = 1.77 00016640  $VOR25(1,M) = VORN25$ 00016650 VOR25(69,M) = VORS25 00016660  $VOR75(1,M) = VORN75$ 00016670 VOR75(69,M) = VORS75 00016680<br>C **CONTINUE** 00016690 IF (KK .NE. 1) GO TO 72 00016700 CALL ORDENA(69,77,ALTURA,VOR75) 00016720 CALL AUTASI(69,49,DIIF,WW,ALTURA,XMAX) 00016730<br>C CA C CALL MAPA(ALTURA,WW,DIIF,150,121,YUS) 00016740<br>72 CO **CONTINUE** 00016750 V2=V2/(67.\*75.) 00017300 V7=V7 / (67. \*75.) 00017400 WRITE (6,195) V2,V7 00017500<br>195 195 FORMAT(3X,2F10.6) 00017600 **STOP** 00017700 CALL ADVJ1(JAC25,VOR25,PSI25,69,77) 00017800 CALL ADVJ1 (JAC75,VOR75, PSI75, 69,.77) 00017900 CALL ADVJ1(AA, EFE, A, 69, 77) 00018000 CALL ADVJ1(BB,EFE,B,69,77) 00018100 CALL ADVJ1(JLAM,A,B,69,77) 00018200<br>110 FORMAT(5E12.4) 00018300 DO 5030  $N = 2,68$ 00018400 DO 5030 M =  $2,76$ 00018500  $X$ LAM $(N, M) = J$ LAM $(N, M) * X$ LAM $D$ 00018600

 $7.7$ 

CONTINUE 5030 -00018700  $\mathbf C$ 00018800  $\mathbf C$ ADVECCION BAROTROPICA EN LA FRONTERA 00018900 ة 2 مايونغ برايوسته في هومان موروز المراجع ال and the state C 00019000 777  $DO 71 N = 2,68$ 00019100 DO 71 M =  $2.76$ 00019200  $F2575(N,M) = JAC25(N,M) + JAC75(N,M) + AA(N,M)$ 00019300  $\mathbf{C}$ 00019400 C ADVECCION BAROCLINICA 00019500  $\mathbf C$ 00019600  $F2575E(N,M) = JAC25(N,M) - JAC75(N,M) + BB(N,M) + XLAM(N,M)$ 00019700 CONTINUE 71 00019800  $EPS=1.0E-1$ 00019900 CALL POISON(69,77, TA, F2575, BAC, EPS, D, ITER, PHI1, 1.0) 00020000 IF (KK.EO.1) GOTO 111 00020200 IF (KK.EO.2) GOTO 222 00020300 IF (KK.GE.3.AND.LL.EO.1) GOTO 333 00020400  $M = 2,68$ DO 444 00020500 DO 444 N=2.76 00020600 PAC(M, N) = PAC2(M, N) + 2.0 \* DELTAT \* TA(M, N) 00020700 PAC2  $(M, N) = PAC(M, N)$ 00020800  $LL = 1$ 00020900  $A(M,N) = PAC(M,N)$ 00021000 444 CONTINUE 00021100 GOTO 2001 00021200  $303$   $M = 2,68$ 333 DO 00021300 DO 303  $N =$ 2.76 00021400

 $2.8$ 

```
RILAZ
                                                           DE -
                                                               LA.
       PAC(M, N) = PAC1(M, N) + 2.0 * DELTAT * TA(M, N)
00021500
       PAC1(M, N) = PAC(M, N)00021600
       LL = 200021700
       A(M,N) = PAC(M,N)00021800
                    동화 남자
 303 CONTINUE
00021900
       GOTO 2001
00022000
 222
       DO 202
                M = 2,6800022100
       DO -
           202
                N = 2,7600022200
       PAC(M, N) = AN(M, N) + 2.0*DELTAT*TA(M, N)
00022300
       PAC2 (M,N) = PAC(M.N)
00022400
       A(M,N) = PAC(M,N)00022500
 202
     CONTINUE
00022600
       GOTO 2001
00022700
 111DO 1001
                M = 2,6800022800
       DO 1001 N = 2.7600022900
       PAC(M.N) = A(M,N) + DELTAT*TA(M.N)
00023000
       PAC1(M,N) = PAC(M,N)00023100
       A(M,N) = PAC(M,N)يهفيه كالمنا
00023200
 1001 CONTINUE
00023300
 2001 CONTINUE
00023500
      CALL POISON(69,77, TB, F2575E, FAC, EPS, D, ITER, PHI1, 1.0)
00023600
       IF (KK.EO.1) GOTO 501
00023700
       IF (KK.EO.2) GOTO 502
00023800
       IF (KK.GE.3.AND.JJ.EO.1) GOTO 503
00023900
       DO∴
           644
                I = 2,6800024000
       DO 644 J = 2,7600024100
       PBC(I,J) = PBC2(I,J) + 2.0*DELTAT*TB(I,J)00024200
```
7.0

ESTA TESIS

ND.

**DEBF** 

**BIBLIATECA** 

```
PBC2(I,J) = PBC(I,J)<br>00024300
        JJ = 100024400 
B(T, J) = PBC(T, J)<br>00024500<br>644 CONTINUE
        CONTINUE
00024600 
        GOTO 2002 
00024700<br>503 DO
             533 I = 2.6800024800<br>OQ
             533 J = 2.7600024900 
PBC(I,J) = PBC1(I,J) + 2.0*DELTAT*TB(I,J) 00025000
PBC1(I,J) = PBC(I,J)<br>00025100
        JJ = 200025200 
        B(I,J) = PBC(I,J)00025300<br>533 C
        CONTINUE
00025400 
        GOTO 2002 
00025500<br>502 DO
             622 I = 2,68
00025600<br>OQ
             622 J = 2,7600025700 
PBC(I,J) = BN(I,J) + 2.0*DELTAT*TB(I,J)<br>00025800
PBC2(T,J) = PBC(T,J)<br>00025900
        B(T,J) = PBC(T,J)00026000<br>C 522
        CONTINUE
00026100 
        GOTO 2002 
00026200<br>501 DO
  501 DO 611 I = 2,68
00026300<br>OQ
             611 J = 2,7600026400 
PBC(I,J) = B(I,J) + DELTAT*TB(I,J)<br>00026500
PBC1(I,J) = PBC(I,J) 00026600
        B(T,J) = PBC(T,J)00026700 
  611 CONTINUE 
00026800<br>C 2002
        CONTINUE
00027000
```
 $^{\circ}$ 

```
DO 3607 N = 2.6800027200
      DO 3607 M = 2.76
00027300
      OMEGA1(N, M) = (EFEO * (TB(N, M) + JLAM(N, M)/(2.*D**2))/(SIGMA*
00027400
                      r e commun di conversion indicar hilling - una "hill, ar sa cal alla marializametha principi que se se constru
     1DELTAP) \star 100.0
                                                جداء والارتجاز وشراب فلأوام بأنافره
00027500
      DOBEU (N, M) = -(R*OMEGA1 (N, M)*B (N, M)*EFEO) / (G*(DELTAP**2))00027600
3607 CONTINUE
00027700
        DO 423 I=2,68
00027800
        A(I,1) = A(I,76)00027900
         A(I, 77) = A(I, 2)00028000
         B(T,1) = B(T,76)00028100
         B(I, 77) = B(I, 2)00028200
        CONTINUE
423
00028300
      DO 76 N = 2,68
00028400
      DO 76 M = 1,77
00028500
      PSI25 (N, M) = (A(N, M) + B(N, M)) / 2.000028600
      PST75(N,M) = (A(N,M)) - B(N,M)/2.000028700
       PST50(N,M) = (A(N,M)/2,0)00028800
       GE25 (N, M) = (PST25(N, M) * EFEO)/GRA(N, M)00028900
       GE75 (N, M) = (PST75(N, M) * EFEO) / GRA(N, M)00029000
       GE5(N, M) = PSI50(N, M) *EFEO
00029100
      GE7(N,M) = GE75(N,M) + 550.00029200
       CONTINUE
 76
00029300
      A2N=000029400
      A2S=000029500
       DO 832 M=2,76
00029600
       P2N = P5I25(2, M) + P2N00029700
      P2S = PSI25(68, M) + P2S00029800
           그는 이 반찬의 사고 있다.
```

```
P7N=PSI75(2,M) + P7N 
00029900 
      P7S=PSI75(68,M) + P7S 
00030000 
      A2N=A(2,M) + A2N00030100 
      A2S=A(68,M) + A2S00030200 
      B2N=B(2,M) + B2N00030300 
      B2S=B(68,M) + B2S00030400<br>832
           CONTINUE
00030500 
       THORAS = TIEMP0/3600. 
00030600 
       WRITE(6,82) THORAS, KK
00030700<br>B2 F
       82 FORMAT (1F8.2,1I4) 
00030800 
         GOTO 45 
00030850 
      DO 831 M=1,77 
00030900 
      PSI25(1,M) = P2N/76.00031000 
      PSI75(1,M) = P7N/76.00031100 
      PSI25(69,M) = P2S/76.00031200 
      PSI75(69,M) = P7S/76.00031300 
      A(1,M) = A2N/76.
00031400 
      A(69,M) = A2S/76.
00031500 
      B(1,M) = B2N/76.
00031600 
       B(69,M) = B2S/76.
00031700<br>831 CO
      CONTINUE
00031800<br>25 C
       CONTINUE
00031850 
         KK = KK + 100031900 
      TIEMPO = TIEMPO + DELTAT 
00032000 
      V2= O 
00032100 
      V7 = 000032200 
      P2N=000032300
```
 $P2S = 0$ 00032400  $P7N = 0$ 00032500  $P7S=0$ 00032600  $A2N=0$ 00032700  $A2S=0$ 00032800  $B2N=0$ 00032900  $B2S=0$ 00033000  $IF((KK-1)$ .EO.  $12*MM$ ) GO TO  $78$ 00033010 IF(KK.LE.144) GO TO 201 00033100 78 CONTINUE 00033200 CALL ORDENA (69, 77, ALTURA, GE25) 00033300 C CALL MAPA (ALTURA, 8500.0.100.0.150.121.YUS) 00033400 CALL MAXMIN(VOR25, GE25, EFE, 69, 77) 00033500 CALL VILLI (GE25. PROGNO) 00033600 CALL EVALUA (OBS12. OBS22. PROGNO) 00033700 CALL ORDENA (69.77. ALTURA. GE50) 00033800 CALL MAPA (ALTURA, 4720.0.40.0.150, 121, YUS)  $\mathbf{C}$ 00033900 CALL VILLI (GE50, PROGNO) 00034000 CALL EVALUA (OBS15, OBS25, PROGNO) C 00034100 CALL ORDENA (69, 77, ALTURA, GE7) 00034200 CALL MAPA (ALTURA, 2280.0, 40.0, 150, 121, YUS) 00034300 CALL MAXMIN(VOR75, GE7, EFE, 69, 77) 00034400 CALL VILLI (GE7, PROGNO) 00034500 CALL EVALUA (OBS17. OBS27. PROGNO) 00034600 CALL ORDENA (69, 77, ALTURA, DOBEU) 00034700 CALL AUTASI (69, 49, DIIF, WW, ALTURA, XMAX) 00034800 CALL MAPA (ALTURA, WW, DIIF, 150, 121, YUS) c 00034900

```
CALL ORDENA (69, 77, ALTURA, VOR75)
00034910
      CALL AUTASI (69.49.DIIF.WW.ALTURA.XMAX)
00034920
      CALL MAPA (ALTURA. WW. DIIF. 150. 121. YUS)
∼
00034930
      MM = MM + 1i Pilipinas
00035000
      IF(KK LE. 144) GO TO 201
00035100
      CALL EXIT
00035200
      END
00035300
      SUBROUTINE ADVJ1 (JACO, VORT. PSI. N. M)
00035400
      DIMENSION JACO(N, M), VORT(N, M), PSI(N, M), A2J(69, 77), A3J(69, 77)
00035500
      REAL JACO
00035600
      DO 1 I = 2.6800035700
      DO 1 J = 2.76
00035800
      JACO(I,J) = ((VORT(I, J+1) - VORT(I, J-1)) * (PSI(I-1, J) - PSI(I+1, J))00035900
     1-(VORT(I-1, J)-VORT(I+1, J)) * (PSI(I, J+1)-PSI(I, J-1))) /4.
00036000
      CONTINUE
 п.
00036100
      DO 3030 I=2.68
00036200
      DO 3030 J=2.7600036300
      A2J(I.J) = (PSI(I, J+1) * (VORT(I-1, J+1) - VORT(I+1, J+1)) - PSI(I, J-1 \star (
      00036400
     1 VORT(I-1,J-1)-VORT(I+1,J-1)) - PSI(I-1,J) (VORT(I-1,J+1)
VORT (I-00036500)
     2 1, J-1) + PSI(I+1, J) + (VORT(I+1, J+1) - VORT(I+1, J-1)))/4.
00036600
      A3J(I,J) = (+VORT(I,J+1)) (BSI(I-1,J+1)-PSI(I+1,J+1)) -VORT(I,J-1)00036700
     1 ) * (PSI(I-1.J-1)-PSI(I+1)J-1))-VORT(I-1,J) * (PSI(I-1,J+1)-PSI
00036800
     2 (I-1, J-1) + VORT (I+1, J) + (SI (I+1, J+1) - PSI (I+1, J-1) ) /4.
00036900
         JACO(I,J) = (JACO(I,J) - A2J(I,J) + A3J(I,J) / 300037000
3030
       CONTINUE
00037100
      RETURN
00037200
      END
00037300
```

```
SUBROUTINE POISON(N,M,PHI,PSI,TAO,EPS,D,ITER,PHI1,ALFA) 
00037400 
       DIMENSION PHI(N,M),PSI(N,M),PHI1(N,M),TAO(N,M) 
00037500 
       DXSO = D \star D00037600 
       ITER = 000037700
       ITER = TTER + 100037800 
       DO 10 I = 2, N-1
00037900 
       DO 10 J = 2. M-100038000 
       PHI1(I,J) = PHI(I,J)00038100 
       PHI(I, J) = ALFA*(PHI(I-1, J)+PHI(I+1, J)+PHI(I, J-1)+PHI(I, J+1)-
00038200 
      1PSI(I,J)) / (4.0 + (DXSO) * (TAO(I,J)))00038300<br>00 00
       CONTINUE
00038400 
       IF(ITER .LE. 1) GO TO 5 
00038500 
        IF(ITER.GE.1000) GOTO 30 
00038600 
       DO 20 I = 2, N-1
00038700 
       DO 20 J = 2, M-1
00038800 
       DIF = ABS(PHII(I,J) - PHI(I,J))00038900 
       IF(DIF .GT. EPS) GO TO 5 
00039000<br>C 20
        CONTINUE
00039100<br>C W
        WRITE(6, 4) ITER
00039200<br>4
         FORMAT(2X, I4)00039300 
        GOTO 44 
00039400<br>Wi
        30 WRITE(6,34) 
00039500<br>B<sub>34</sub>
        34 FORMAT (5X, "NO CONVERGIO") 
00039600 
        STOP 
00039700<br>44 R
        RETURN
00039800 
       END 
00039900 
       SUBROUTINE MAPA(Z,BASE,CINT,NL,NC,YUSS) 
00040000
```

```
DIMENSION Z(69.49). YUSS(121.150). YUS1(121.150). RESULT(121)
00040100
      DIMENSION SIMB(20). V(130). YUS2(121.150). YUS3(121.150)
00040200
      DATA SIMB/"A", "B", "C", "D", "E", "F", "G", "H", "I", "J",
00040300
     * "K" . "L" . "M" . "N" . "O" . "P" . "O" . "R" . "S" . "T" /
00040400
      DATA ESI, ASTER, GATO, ARRO/"I", "#", "*", "@"/
00040500
      DATA BLK.GUION/" "." "/
                                             드라면서
00040600
      NLM1 = NL-100040700
      NCM1 = NC - 100040800
       CINT2 = 2.0*CINT00040900
       R23=68.0/NLM1
00041000
       R17 = 44.0/MCM100041100
       WRITE (6.100)
00041200
       DO 344 I=1.121
00041300
       DO 344 J=1,150
00041400
       YUS3(I,J)=BLK00041500
 344
       YUS2(I,J)=BLK00041600
       FORMAT(1X, "COTAS DE LOS SIMBOLOS"./.
  100
00041700
      *7X, "SIMBOLO", 5X, "INFERIOR", 5X, "SUPERIOR", /)
00041800
       DO 1 K=1,20
00041900
       CONTI = BASE + 2.0 * CINT * (K-1)00042000
       CONTS=CONTI+CINT
 00042100
       WRITE(6,101) SIMB(K), CONTI, CONTS
 00042200
 101
        FORMAT (10X, A1, 6X, 2E12:4)
 00042300
   \mathbf{1}CONTINUE
 00042400
       DO 50 I=1, 121, 120
 00042500
        DO 50 J=1,150
 00042600
        YUS1(I,J)=EST00042700
```
 $YUS2(I,J)=EST$ 00042800<br>50 COI **CONTINUE** 00042900 DO 51 I=2,120 00043000 DO 51 J=1,150,149 00043100 YUS2(I,J)=GUION 00043200<br>51 YU  $YUS1(I,J)=GUTON$ 00043300 DO 10 LINEA=2,NLM1 00043400 RI=1.0+(LINEA-1)\*R23 00043500 I=IFIX (RI) 00043600 X=RI - FLOAT ( I) 00043700 DO 11 JCAR=2,NCM1 00043800 RJ=1.0+(JCAR-1)\*R17 00043900 J=IFIX(RJ) 00044000 Y=RJ-FLOAT(J) 00044100  $A1 = Z (I, J)$ 00044200  $A2 = Z(I+1, J) - A1$ 00044300  $A3 = Z (I, J+1) - A1$ 00044400 A4=Z(I+1,J+1)-A1-A2-A3 00044500 ZINT=A1+A2\*X+(A3+A4\*X)\*Y 00044600 V(JCAR)=BLK 00044700 DO 12 K=1, 20 00044800 CONTI=BASE+(K-1)\*CINT2 00044900 CONTS=CONTI+CINT 00045000 IF(ZINT.LE.CONTI.OR.ZINT.GT.CONTS) GO TO 12 00045100  $V(JCAR) = SIMB(K)$ 00045200<br>12 CO 12 CONTINUE 00045300 YUS1(JCAR,LINEA)=V(JCAR) .00045400

```
IF (JCAR.EQ. (YUSS(JCAR,LINEA))) YUS1(JCAR,LINEA)=ASTER 
00045500 
       IF (JCAR.EQ. (YUSS(JCAR,LINEA))) YUS2(JCAR,LINEA)=GATO 
00045600 
       IF(JCAR.EQ. (YUSS(JCAR,LINEA))) YUS3(JCAR,LINEA)=ARR0 
00045700<br>11 CO
       CONTINUE
00045800<br>10 CO
       CONTINUE
00045900 
       DO 52 I=2,120 
00046000 
       DO 52 J=2,149 
00046100 
       IF(YUS1(I,J) .NE. ASTER) GO TO 52 
00046200 
       IF(YUSl.(I,J-1) .NE.ASTER) YUS1(I,J-1)=BLK 
00046300 
       IF(YUS1(I,J+1) .NE.ASTER} YUS1(I,J+1)=BLK 
00046400 
       IF(YUS1(I+1,J).NE.ASTER) YUS1(I+1,J)=BLK
00046500 
       IF(YUSl.(I-1,J) .NE.ASTER) YUS1(I-1,J)=BLK 
00046600<br>52 CO
       CONTINUE
00046700 
       DO 53 J=1,150 
00046800 
       DO 54 K=1,121 
00046900 
       RESULT(K)=BLK 
00047000<br>54 CO
       CONTINUE
00047100 
       DO 55 L=l.,121 
00047200 
       IF((YUS1(L,J) .EQ.ASTER))RESULT(L)=GATO 
00047300<br>55 CO
       CONTINUE
00047400 
       WRTTE(6, 103) ((YUS1(I,J), I=1, 121), (YUS2(I,J), I=1, 121),
00047500 
      * (YUS3 (I,J), I=1, 121)) 
00047600 
       WRITE(6,104) 
00047700<br>53 CO
       CONTINUE
00047800<br>102 FO
       102 FORMAT(1X,121A1) 
00047900<br>E
        103 FORMAT(1H+,1X,121A1) 
00048000<br>104 F
        FORMAT(1H)00048100
```

```
RETURN 
00048200 
       END 
00048300 
       SUBROUTINE ORDENA(N,M,TZM,Z) 
00048400 
      DIMENSION TZ(77,69),Z(69,77),TZM(69,49)<br>000
00048500 
      K=N+100048600 
      DO 80 I=1,M 
00048700 
      DO 80 J=1,N 
00048800 
       TZ(I,J)=Z(K-J,I) 
00048900 
  80 CONTINUE 
00049000 
         DO 90 I = 1,69
00049100 
         DO 90 J = 2,5000049200 
          TZM(T, J-1) = TZ(T, J)00049300<br>00
         CONTINUE
00049400 
      RETURN 
00049500 
       END 
00049600 
       SUBROUTINE ALISA(Z,NI,NJ,M) 
00049700 
      DIMENSION Z(69,77),ZZ(69,77) 
00049800 
       DO 30 L = 1, M00049900 
       S = 0.500050000 
       DO 10 K = 1, 2 
00050100 
       DO 1 I = 2,6800050200 
       DO 1 J = 2,7600050300 
DO 1 J = 2,76<br>00050300<br>00050400<br>00050400<br>00050400
  12(T+1,J) + 2(T-1,J) + 4. + 2(T,J) + 0.25 * S * S * (Z(T-1,J-1)2Z(\mathbf{I}+1,\mathbf{J}-1) + Z(\mathbf{I}-1,\mathbf{J}+1) + Z(\mathbf{I}+1,\mathbf{J}+1) - 4. * Z(\mathbf{I},\mathbf{J})00050600
         CONTINUE
00050700 
       \overline{DO} 2 I = 2,68
00050800
```

```
DO 2 J = 2,7600050900<br>2 z
       Z(I,J) = ZZ(I,J)00051000<br>10 S
      S = -0.500051100<br>30 CO
      CONTINUE
00051200 
      RETURN 
00051300 
      END 
00051400 
       SUBROUTINE FRONT(GEOF,GEOI,N,M) 
00051500 
      DIMENSION GEOF(N,M),GEOI(N,M) 
00051600 
       GG1 = 0.000051700 
       GG1F = 0.000051800 
      DO 1 K = 1, M 
00051900 
      GGI = GEOI(2, K) + GG100052000 
      GG1F = GEOI(G8, K) + GG1F00052100 
    1 CONTINUE 
00052200 
      DO 2 K = 1, M
00052300 
      GEOI(1,K) = GG1/77.00052400 
      GEOI(68,K) = GGIF/77.00052500 
    2 CONTINUE 
00052600 
      DO 3 I = 1, N
00052700 
      GEOI(I,76) = GEOI(I,1)00052800 
      GEOI(I, 77) = GEOI(I, 2)00052900 
    3 CONTINUE 
00053000 
      DO 4 I = 1, N
00053100 
      DO 4 J = 1. M00053200 
      GEOF(I,J) = GEOI(I,J)00053300 
    4 CONTINUE 
00053400 
      RETURN 
00053500
```

```
END 
00053600 
      SUBROUTINE VILLI (ARA, ARO)
00053700 
      DIMENSION ARA(69,77),AR0(25,41) 
00053800 
      K=O00053900 
      DO 1 I=41,65 
00054000 
      K = K + 100054100 
      L=000054200 
      DO 2 \text{ J} = 9,4900054300 
      L = L + 100054400 
      ARO(K,L) = ARA(T,J)00054500<br>C
       2 CONTINUE 
00054600
       CONTINUE
00054700 
       RETURN 
00054800 
       END 
00054900 
       SUBROUTINE EVALUA(OBS1,0BS2,PROGNO) 
00055000 
       DIMENSION OBS1(25,41), OBS2(25,41), PROGNO(25,41)
00055100 
       A=O;B=O;E=O;F=O;A1=0;B1=0;C1=0;D1=0;E1=0;A2=0;B2=0;C2=0; 
00055200 
       S=0:51=0;00055300 
       DO 1 I=1,25 
00055400 
       DO 1 J=1,41 
00055500 
       A1 = A1 + PROGNO (I, J) * OBS2 (I, J)00055600 
       B1=B1+PROGNO(I,J) 
00055700 
       C1 = C1 + OBS2(I,J)00055800 
       D1=D1+ (PROGNO(I,J))**2
00055900 -
       E1=E1+(OBS2(I,J))^*+200056000 
       A2=A2+0BS2(I,J}*OBS1(I,J) 
00056100 
       B2 = B2 + OBSL(I,J)00056200
```

```
C2 = C2 + (OBS1 (T, J)) **2
00056300
      A=A+(PROGNO(T, J)-OBS2(T, J))00056400
      B=B+ (OBS1(I,J) - OBS2(I,J))00056500
      C = PROGNO(1,J) - OBS1(I,J)00056600
      D = OBS2(I,J) - OBS1(I,J)00056700
      IF((C.LB.0).AND.(D.LB.0))E=E+100056800
      IF((C.GT.0) . AND. (D.GT.0)) F=F+100056900
п.
      CONTINUE
00057000
      A = A/(41. * 25.)00057100
      B = B/(41. * 25.)00057200
      DO 6 I = 1.25
00057300
      DO 6 J = 1.4100057400
      S = S + (PROGNO(I,J) - OBS2(I,J) - A) * *200057500
      S1 = S1 + (OBS1(I,J) - OBS2(I,J) - B)**2
00057600
 6
      CONTINUE
00057700
      COVXY=(1./(25.*41.-1))*(A1-B1*C1*(1./(25.*41.)))00057800
      DESVX=SORT((1, / (25, *41, -1)) * (D1 - (1, / (25, *41,))) * (B1 * * 2)))
00057900
      DESVY=SORT((1./(25.*41.-1))*(E1-(1./(25.*41.))*(C1**2)))
00058000
      CORPOB=COVXY/(DESVX*DESVY)
00058100
      COVVXY = (1. / (25. *41. -1)) * (A2-B2 * C1 * (1. / (25. *41.)))00058200
      DESSVX=SORT((1./(25. *41. -1)) * (C2 - (1./(25. *41.)) * (B2 * *2)))
00058300
      CORPER=COVVXY/(DESSVX*DESVY)
00058400
       FORMAT(15X, "COREL PROGNO/OBSERVADO=", F5.3, 5X, "COREL
 5.
PERSISTENCIA 00058500
     * = "F5.3)00058600
      A=SQRT(S/(25.*41.));B=SQRT(S1/(25.*41.));G=((B-A)/B)*100;
00058700
      FORMAT(22X, "HABILIDAD PERSISTENCIA/MODELO \frac{1}{2}=", F6.2, /)
2.
00058800
      FORMAT(22X, "HABILIDAD MODELO/PERSISTENCIA %=", F6.2,/)
4
00058900
```

```
IF((B-A) . LT. 0) G= ((A-B) / A) *10000059000 
       IF((B-A) .LT.O)WRITE(6,2)G 
00059100 
       IF((B-A) .GT.O)WRITE(6,4) G 
00059200 
       W = (E+F)/(25. *41.)) *100.000059300 
       WRITE(6,3)A,B,W 
00059400
       3 FORMAT(5X, "RECM MODEL=", F6 .2, 5X, "RECM PERSIS=", F6 .2, 5X, "ACIERT 
00059500 
      *CAMBIO SIGNO=" , F6. 2) 
00059600 
       WRITE(6,5)CORPOB,CORPER 
00059700 
       RETURN 
00059800<br>END
00059900 
         SUBROUTINE FINO(Z, ZZ, MM, NN, KM, LN)
00060000 
         DIMENSION Z(KM,LN),ZZ(MM,NN) 
00060100 
        P=0.000060200 
        Q = 0.000060300 
        M = 000060400 
        N=000060500<br>PO 99
                 I=1,KM00060600<br>PO 99
                 J=1.LN
00060700 
        K=1+4*(I-1)+M00060800 
        L=1+4*(J-1)+N00060900 
        ZZ(K, L) = Z(I, J)00061000 
   99 CONTINUE 
00061100<br>C S
        STOP
00061200 
        P = 0.2500061300 
        O=O.000061400 
        N=100061500 
        M = 000061600
```

```
21 DO 2 I=1,KM 
00061700 
          DO 2 J=1,LN-1 
00061800, 
       K=1+4*(I-1)+M00061900 
        L=1+4*(J-1)+N00062000 
       ZZ(K,L) = (1,-P)*Z(T,J)+P*Z(T,J+1)00062100 
          CONTINUE
00062200 
           STOP
00062300 
         IF(P.EQ.0.25.AND.Q.EQ.O.O) GOTO 4 
00062400 
         IF(P.EQ.0.50.AND.Q.EQ.O.O) GOTO 5 
00062500 
        IF(P.EQ.0.75.AND.Q.EQ.0.0) GOTO 6 
00062600 
    4 P=0.50 
00062700 
       Q=0.00 
00062800 
       M = 000062900 
       N=200063000 
       GOTO 21 
00063100 
    5 P=0.75 
00063200 
       Q=O.O 
00063300 
       M = 000063400 
       N=300063500 
       GOTO 21 
00063600<br>P
       P = 0.000063700 
       Q=0.2500063800 
       M=100063900 
       N=000064000<br>22 DO
            3 \tI=1.KM-100064100<br>Od
            3 \, J=1, LM00064200 
        K=1+4*(I-1)+M00064300
```

```
L=1+4*(J-1)+N00064400 
        ZZ(K,L) = (1,-0)*Z(T,J)+O*Z(T+1,J)00064500 
            CONTINUE
00064600 
               STOP
00064700 
         IF(P.EQ.O.O.AND.Q.EQ.0.25) GOTO 7 
00064800 
         IF(P.EQ.O.O.AND.Q.EQ.0.50) GOTO 8 
00064900 
         IF(P.EQ.O.O.AND.Q.EQ.0.75) GOTO 9 
00065000<br>7
         P = 0.000065100 
         Q=0.50 
00065200 
         M=200065300 
        N=000065400 
         GOTO 22 
00065500<br>P
        P = 0.000065600 
        Q=0.75 
00065700 
        M = 300065800 
        N=000065900 
        GOTO 22 
00066000<br>P
       P=0.2500066100 
        Q = 0.2500066200 
        M=100066300 
        N=100066400<br>33 DO 44
                I=1, KM-1
00066500<br>DO 44
                J=1, LN-1
00066600 
        K=1+4*(I-1)+M00066700 
        L=1+4*(J-1)+N00066800 
        ZZ(K,L) = (1,-P)*(1,-Q)*Z(I,U)+P*(1:-Q)*Z(I,U)-Z(K,U)+P*(I+Q))P} *Q*Z(I+1,J) 00066900 
      7+P*Q*Z(I+1,J+1) 
00067000
```
44 CONTINUE 00067100 C STOP 00067200 :X:F(P.EQ.0.25.AND.Q.EQ.0.25) 00067300 :X:F(P.EQ.0.50.AND.Q.EQ.0.25) 00067400 :X:F(P.EQ.0.75.AND.Q.EQ.0.25) 00067500 IF(P.EQ.0.25.AND.Q.EQ.0.50) 00067600 :X:F(P.EQ.0.50.AND.Q.EQ.0.50) 00067700 IF(P.EQ.0.75.AND.Q.EQ.0.50) 00067800 :X:F(P.EQ.0.25.AND.Q.EQ.0.75) 00067900 :X:F(P.EQ.0.50.AND.Q.EQ.0.75) 00068000 :X:F(P.EQ.0.75.AND.Q.EQ.0.75) 00068100<br>T0 P  $P=0.50$ 00068200  $O = 0.25$ 00068300  $M=1$ 00068400  $N=2$ 00068500 GOTO 33 00068600<br>11 P  $P=0.75$ 00068700  $Q=0.25$ 00068800  $M=1$ 00068900  $N=3$ 00069000 GOTO 33 00069100<br>12 P  $P=0.25$ 00069200 Q=0.50 00069300  $M=2$ 00069400  $N=1$ 00069500 GOTO 33 00069600<br>P<br>P  $P=0.50$ 00069700 GOTO 10 GOTO 1.1. GOTO 1.2 GOTO 1.3 GOTO 14 GOTO 1.5 GOTO 16 GOTO 1.7 GOTO 1.8

Q=0.50 00069800  $M=2$ 00069900  $N=2$ 00070000 GOTO 33 00070100<br>14 P  $P=0.75$ 00070200 Q=0.50 00070300  $M=2$ 00070400  $N=3$ 00070500 GOTO 33 00070600<br>15 P  $P=0.25$ 00070700 Q=0.75 00070800  $M = 3$ 00070900  $N=1$ 00071000 GOTO 33 00071100<br>16 P  $P=0.50$ 00071200 Q=O .75 00071300  $M=3$ 00071400  $N=2$ 00071500 GOTO 33 00071600<br>D<sub>17</sub>  $P = 0.75$ 00071700 Q=0.75 00071800  $M=3$ 00071900  $N=3$ 00072000 GO TO 33 00072100<br>18 C 18 CONTINUE<br>00072200<br>DO 19  $I=1$ , MM 00072300<br>DO 19  $J=1$ , NN 00072400

```
ZZ(T, J) = ZZ(T, J)00072500<br>00 19 C
       CONTINUE
00072600 
 111 FORMAT (/,1X,21I4) 
00072700 
        RETURN 
00072800 
        END 
00072900 
       SUBROUTINE AUTASI(N, M, DIIF, WW, XVAR, XMAX)
00073000 
      DIMENSION XVAR(N,M) 
00073100 
      VV=XVAR(1,1) 
00073200 
       WW=XVAR(1,1) 
00073300 
         DO 1 I=1,N 
00073400 
       DO 1 J=1,M 
00073500 
       XMAX=AMAX1 (VV, XVAR (I, J))00073600 
       XMIN=AMIN1(WW,XVAR(I,J)) 
00073700 
       VV=XMAX 
00073800 
       WW=XMIN 
00073900<br>1 COI
       CONTINUE
00074000 
       DIIF=(VV-WW)/39.0 
00074100<br>C IE
       IF(DIIF .LT. 40.0) DIIF = 40.000074200 
       RETURN
00074300 
       END 
00074400 
       SUBROUTINE MAXMIN(V1,V2,V3,M,N) 
00074500 
       DIMENSION V1 (M,N) ,V3 (M,N) ,V2 (M,N) ,GRAFI (9, 9) ,VOR(9, 9) 
00074600 
       K = 000074700 
       DO 1 I = 51.5900074800 
       K = K + 100074900 
       L = 000075000 
       DO 1 J = 47,5500075100
```
```
L = L + 100075200 
      GRAFI(K,L) = V2(I,J+1)-V2(I,J-1)+V2(I-1,J)-V2(I+1,J)
00075300 
      VOR(K,L) = VI(I,J) + V3(I,J)00075400<br>CO
      CONTINUE
                         눈에 뛰는 비밀
00075500 
       CALL MAYOR(VOR,GRAFI,9,9) 
00075600 
      RETURN 
00075700 
       END 
00075800 
       SUBROUTINE MAYOR(V1,V2,M,N) 
00075900 
       DIMENSION V1(M, N), V2(M, N)
00076000 
       VV = VI(1,1)00076100 
       WW = V2(1,1)00076200 
       DO 1 I = 1, M
00076300 
DO 1 J = 1, N<br>OO 076400XMAX = AMAX1 (VV, V1 (I, J))00076500 
XMIN = AMINI(WW, V2(I,J))<br>00076600
       VV = XMAX00076700 
       WW = XMLN00076800<br>COL
       CONTINUE
 00076900 
       DO 2 I = 1, M
 00077000 
       DO 2 J = 1, N
 00077100 
        IF((VV-V1(I,J)).EQ. 0.0)WRITE(6, /)VV, I, J00077200 
        IF((WW-V2(I,J)) .EQ. O.O)WRITE(6,/)WW,I,J 
 00077300<br>201
       2 CONTINUE 
 00077400 
        RETURN 
 00077500 
        END 
 00077600
```
## BIBLIOGRAFIA

Aguilar , A.S Compendio de Apuntes para la fonnaclón del personal de la clase IV Vol. 1 Ciencias de la **Tierra. 4/a Edición México, D.F. Servicio Meteorológico Nacional. 1979.** 

Aguilar, A.S. Comprendió de Apuntes para la formación del Personal de la clase IV Vol. 1 Meteorología. **4/a Edición Mé:xico. D.F. Servicio Meteorológico Nacional. 1979.** 

Armendariz, S. Principios de Pronostico Numérico a Corto Plazo Modelo Barotrópico.<sup>:</sup> México D.F. **Instituto Politécnico Naciooal Tesis de Licenciado en Física y Matemáticas.** 

' •" . ' ..

Buendia, E. y Delgado, O., 1981. Integración del modelo baroclínico filtrado en la cuarta región. Revista Geofisica-IPGH, 14-15 pp 153-169.

Buendia E., Morales, T. y Revilla R., 1979. El modelo barotropico equivalente en la Región IV. Revista de Geofísica IPGH. 10-11 pp 23-28.

Font, O. Meteorología Aplicada al Vuelo con Turborreactores 1/a Edición, Sección de Aeronáutica, 1961.

**Rodrlguez. H. El pronostico numérico a cono plazo aplicado a la aviación utilizando un modelo\_baroclínico**  de dos Capas, México. D.F. Instituto Politécnico nacional 1980. Tesis de Licenciado en Flsica y **Matemáticas.** 

Haltiner J. G. and William, T.R. Numerical Weather Prediction Second Edition New York U.S. Naval Postgraduate School. 1971.

**Holton, J. And lntroduction to Dynanúc Meteorology Second Edition. Seattle. Washington. Department of**  Atmospheric Sciences University of Washington. 1979.

Robert H. General Meteorology. Third Edition, Second Edition, Academic Press. 1959. William. F. Hughes, Ph and Brighton, Ph. Dinamica de Fluidos, Primera Edicion, Serie de Compendios Shaum, 1970.

William. F. Hughes, Pb and BRIGTON, Pb. Dinantica de fluidos, Primera Edición, Serie de Compendios Shaum. 1970.

Zemansky. W. Calor y Termodinanúca. Primera Edicion. Mexico. D.F. 1961.